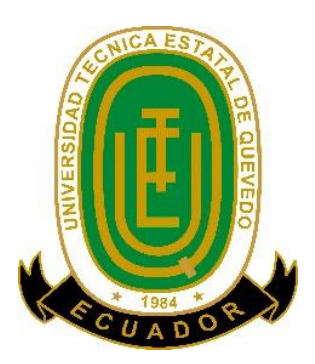

# **UNIVERSIDAD TÉCNICA ESTATAL DE QUEVEDO FACULTAD DE CIENCIAS DE LA INGENIERÍA CARRERA DE INGENIERÍA EN TELEMÁTICA**

Proyecto de Investigación previo a la obtención del título de Ingeniero en Telemática.

## **TÍTULO DEL PROYECTO DE INVESTIGACIÓN:**

# USO DE WSN E IoT PARA ALERTAR DE POSIBLES EVENTOS CATASTRÓFICOS EN HOGARES DE ADULTOS MAYORES

### **AUTORES:**

ANGELA RACHELL SANTANA SORNOZA

MARÍA JOSÉ VERA ALARCÓN

#### **TUTOR DEL PROYECTO DE INVESTIGACIÓN:**

ING. ORLANDO ERAZO MORETA, PH.D.

**QUEVEDO - LOS RÍOS - ECUADOR**

**2020**

## **DECLARACIÓN DE AUDITORIA Y CESIÓN DE DERECHOS**

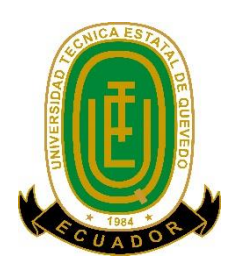

Yo, Ángela Rachell Santana Sornoza, declaro que la investigación aquí descrita es de mi autoría, que no ha sido previamente presentado para ningún grado o certificación profesional, y que he consultado las referencias bibliográficas que se incluyen en este documento.

La Universidad Técnica Estatal de Quevedo puede hacer uso de los derechos correspondientes a este documento según lo establecido por la Ley de Propiedad Intelectual, por su Reglamento y por la normatividad institucional vigente.

Rachells

Angela Rachell Santana Sornoza C.C. # 1750871418

#### **DECLARACIÓN DE AUDITORIA Y CESIÓN DE DERECHOS**

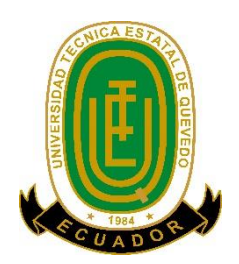

Yo, María José Vera Alarcón, declaro que la investigación aquí descrita es de mi autoría, que no ha sido previamente presentado para ningún grado o certificación profesional, y que he consultado las referencias bibliográficas que se incluyen en este documento.

La Universidad Técnica Estatal de Quevedo puede hacer uso de los derechos correspondientes a este documento según lo establecido por la Ley de Propiedad Intelectual, por su Reglamento y por la normatividad institucional vigente.

HUILTY  $U(0000)$ 

María José Vera Alarcón C.C. # 1720367034

## **CERTIFICACIÓN DE CULMINACIÓN DEL PROYECTO DE INVESTIGACIÓN**

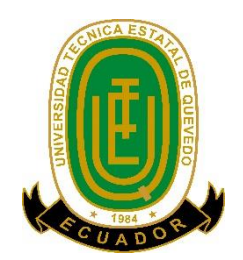

El suscrito, Ing. Orlando Erazo Moreta, Ph.D., docente de la Universidad Técnica Estatal de Quevedo, certifica que las estudiantes, Santana Sornoza Ángela Rachell y Vera Alarcón María José realizaron el Proyecto de Investigación de grado titulado **"USO DE WSN E IOT PARA ALERTAR DE POSIBLES EVENTOS CATASTRÓFICOS EN HOGARES DE ADULTOS MAYORES"**, previo a la obtención del título de Ingeniería en Telemática, bajo mi dirección, habiendo cumplido con las disposiciones reglamentarias establecidas para el efecto.

> Ing. Orlando Erazo Moreta, Ph.D. DIRECTOR DEL PROYECTO DE INVESTIGACIÓN

\_\_\_\_\_\_\_\_\_\_\_\_\_\_\_\_\_\_\_\_\_\_\_\_\_\_\_\_\_\_\_\_\_\_\_\_\_\_\_\_\_\_\_\_

# **CERTIFICADO DEL REPORTE DE LA HERRAMIENTA DE PREVENCIÓN DE COINCIDENCIA Y/O PLAGIO ACADÉMICO**

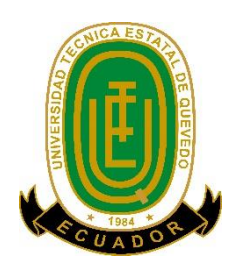

Yo, Ing. Orlando Erazo Moreta, Ph.D., en calidad de Director del Proyecto de Investigación titulado "USO DE WSN E IOT PARA ALERTAR DE POSIBLES EVENTOS CATASTRÓFICOS EN HOGARES DE ADULTOS MAYORES", me permito manifestar a usted y por medio del Consejo Académico de Facultad lo siguiente:

Las estudiantes SANTANA SORNOZA ÁNGELA RACHELL Y VERA ALARCÓN MARÍA JOSÉ, egresadas de la Facultad Ciencias de la Ingeniería, han cumplido con las correcciones pertinentes e ingresado su Proyecto de Investigación al sistema URKUND, por lo que tengo a bien certificar la siguiente información sobre el informe del sistema anti plagio con un porcentaje del 1 %

# **UrkUND**

#### **Document Information**

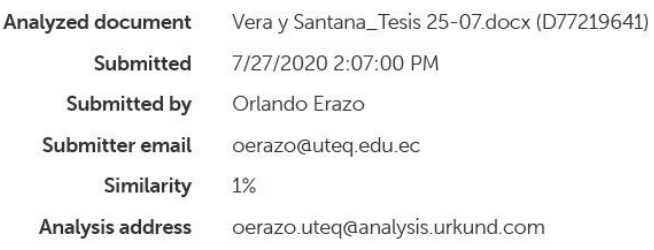

Ing. Orlando Erazo Moreta, Ph.D. DIRECTOR DE PROYECTO DE INVESTIGACIÓN

\_\_\_\_\_\_\_\_\_\_\_\_\_\_\_\_\_\_\_\_\_\_\_\_\_\_\_\_\_

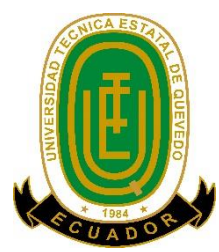

**CERTIFICACIÓN DE APROBACIÓN POR EL TRIBUNAL DE SUSTENTACIÓN**

# **UNIVERSIDAD TÉCNICA ESTATAL DE QUEVEDO FACULTAD DE CIENCIAS DE LA INGENIERÍA CARRERA DE INGENIERÍA EN TELEMÁTICA**

### **FPROYECO DE INVESTIGACIÓN**

**Título:** 

# "USO DE WSN E IOT PARA ALERTAR DE POSIBLES EVENTOS CATASTRÓFICOS EN HOGARES DE ADULTOS MAYORES"

Presentado a la Comisión Académica como requisito previo a la obtención del título de Ingeniero en Telemática.

**Aprobado por:**

Ing. Byron Oviedo Bayas, Ph.D **PRESIDENTE DE TRIBUNAL**

Ing. Paola Benítez Navarrete **MIEMBRO DE TRIBUNAL**

Ing. Ing. Emilio Zhuma Mera **MIEMBRO DE TRIBUNAL**

**QUEVEDO - LOS RÍOS - ECUADOR**

**2020**

#### **AGRADECIMIENTO**

Al culminar nuestros estudios académicos nos gustaría agradecer a Dios por permitirnos culminar esta meta tan anhelada. A nuestros padres, quienes nos han apoyado durante toda nuestra formación profesional, con su motivación, ánimo y compañía en los momentos más difíciles de nuestra vida.

A nuestros hermanos que fueron un pilar importante de apoyo en este proceso, por su compañía y la ayuda que nos brindaron día tras día.

A nuestro director de proyecto de investigación, Dr. Orlando Erazo Moreta, PhD por su dedicación y entrega, que con sus conocimientos, paciencia y motivación logro que nuestros estudios académicos se culminen con éxito.

A la Universidad Técnica Estatal de Quevedo por darnos la oportunidad de desenvolvernos tanto en el área estudiantil, así como también profesional. También nos gustaría agradecer a nuestros docentes académicos, por su aporte en nuestra carrera profesional por sus consejos y enseñanzas.

A nuestros compañeros con los que compartimos aula y a nuestros amigos por extender su mano en momentos difíciles, por su compañerismo y por su grata amistad.

#### **María José Vera Alarcón, Angela Rachell Santana Sornoza**

#### **DEDICATORIA**

El presente trabajo de investigación lo dedicamos a Dios, por darnos fuerza para culminar esta meta tan anhelada.

A nuestros padres, por su amor, trabajo y sacrificio en todos estos años, gracias a su confianza y apoyo incondicional hemos logrado llegar hasta aquí́ y convertirnos en lo que hoy somos.

A nuestros hermanos por estar siempre presentes, acompañándonos en los días difíciles de estudio y por el apoyo moral que nos brindaron a lo largo de esta etapa de nuestras vidas.

Finalmente, a todas las personas que compartieron sus conocimientos, nos apoyaron e hicieron que el trabajo se realice con éxito.

#### **RESUMEN EJECUTIVO Y PALABRAS CLAVES**

Los adultos mayores debido al proceso degenerativo de la vida tienden con los años a perder la memoria, lo que puede ocasionar accidentes dentro de sus hogares por olvidar realizar ciertas acciones, sumado a que generalmente no hay un control por parte de sus cuidadores o familiares. Actualmente es posible apoyar la prevención de accidentes dentro de los hogares de los adultos mayores por medio de la tecnología, lo cual permite alertar de manera oportuna y que estos eventos no se vuelvan catastróficos. Pese a los intentos de apoyar dichas limitaciones, en la actualidad no existen sistemas que estén dedicados específicamente a hogares de adultos mayores.

En este trabajo se desarrolló un prototipo basado en WSN e IoT para la alerta temprana de determinados eventos catastróficos, orientado a los hogares de adultos mayores. En consecuencia, se desarrolló una investigación compuesta de cinco etapas. En la primera, se ejecutó un análisis que permitió seleccionar los componentes tanto de software como de hardware, basándose en la revisión de especificaciones técnicas y/o bibliografía existente. La segunda parte, fue el diseño del prototipo basado en IoT y WSN para la detección de los eventos. En tercer lugar, se desarrolló la aplicación que permite la visualización de los datos generados a través de red de sensores inalámbricos. La cuarta consistió en la incorporación de un mecanismo para la emisión de alertas y finalmente, en la quinta etapa, se evaluó el prototipo final para conocer el comportamiento del mismo y la aceptación por parte de los usuarios.

Los resultados obtenidos de la investigación fueron positivos, especialmente en el estudio con usuarios. Este estudio mostró la aceptación del sistema por parte de los adultos mayores y futuros usuarios candidatos. En su totalidad se mostraron interesados en el prototipo propuesto e infirieron que sería de gran ayuda en el diario vivir. Se puede entonces concluir que, por medio de IoT y WSN, es posible desarrollar diversos sistemas que ayuden a la prevención de accidentes dentro de hogares, permitiendo a los adultos mayores y familiares actuar de manera oportuna ante estos sucesos, abriendo paso también a que se puedan ejecutar futuros trabajos relacionados al tema.

Palabras clave: Alerta temprana, monitorización de hogares, prevención de accidentes, adultos mayores, computación ubicua.

#### **ABSTRACT AND KEYWORDS**

Older adults due to the degenerative process of life tend to lose their memory over the years, which can cause accidents within their homes from forgetting to perform certain actions, to which there is normally no control by their caregivers or family. Currently, it is possible to support the prevention of accidents within the homes of the elderly through technology, which allows timely alerts to prevent catastrophies. Despite attempts to help with such limitations, there are currently no systems that are specifically dedicated to elderly homes.

In this work, a prototype based on WSN and IoT was made for the early warning of catastrophic events, aimed at the homes of older adults. Consequently, developing composite investigation by five stages occurred. In the first, an analysis was carried out, in which the software and hardware components were selected, based on the technical specifications and / or existing bibliography. The second part, was the design of the prototype based on IoT and WSN for event detection. Thirdly, the application was developed, which allows the visualization of the data generated through a network of wireless sensors. The fourth part consists of the incorporation of a mechanism for issuing alerts, and finally in the fifth stage, the final prototype was evaluated to determine its behavior and acceptance by users.

The results obtained from the research were positive, especially in the study with users. This study shows the acceptance of the system by older adults and future possible users. In their entirety they were interested in the proposed prototype and inferred that it would be of great help in daily life. It can be concluded that, through IoT and WSN, it is possible to develop various systems that help prevent accidents within homes, allowing older adults and family members to act in a timely manner in the face of these events, also opening the way for future work related to the subject.

**Keywords:** Early warning, home monitoring, accident prevention, older adults, ubiquitous computing.

## **TABLA DE CONTENIDO**

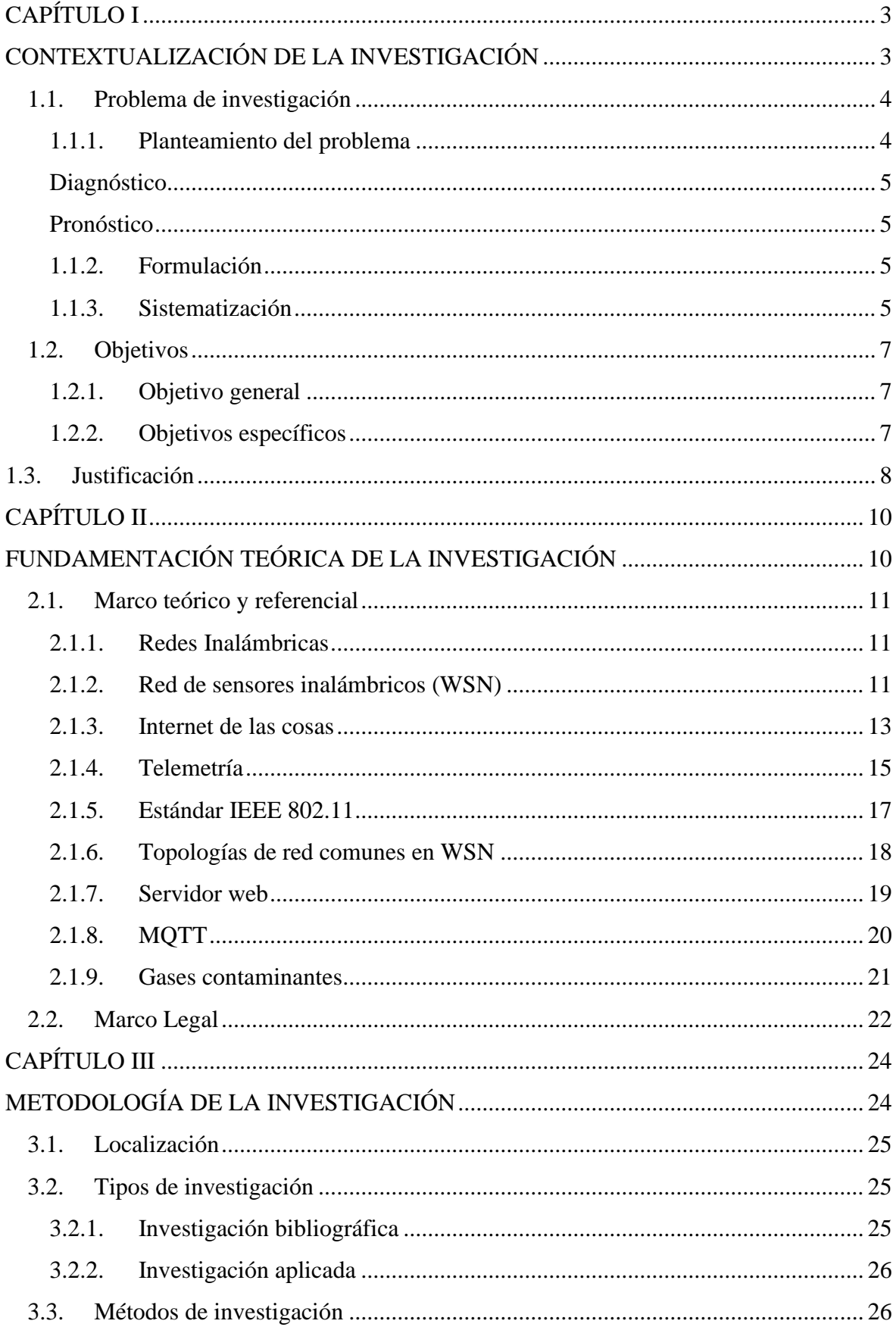

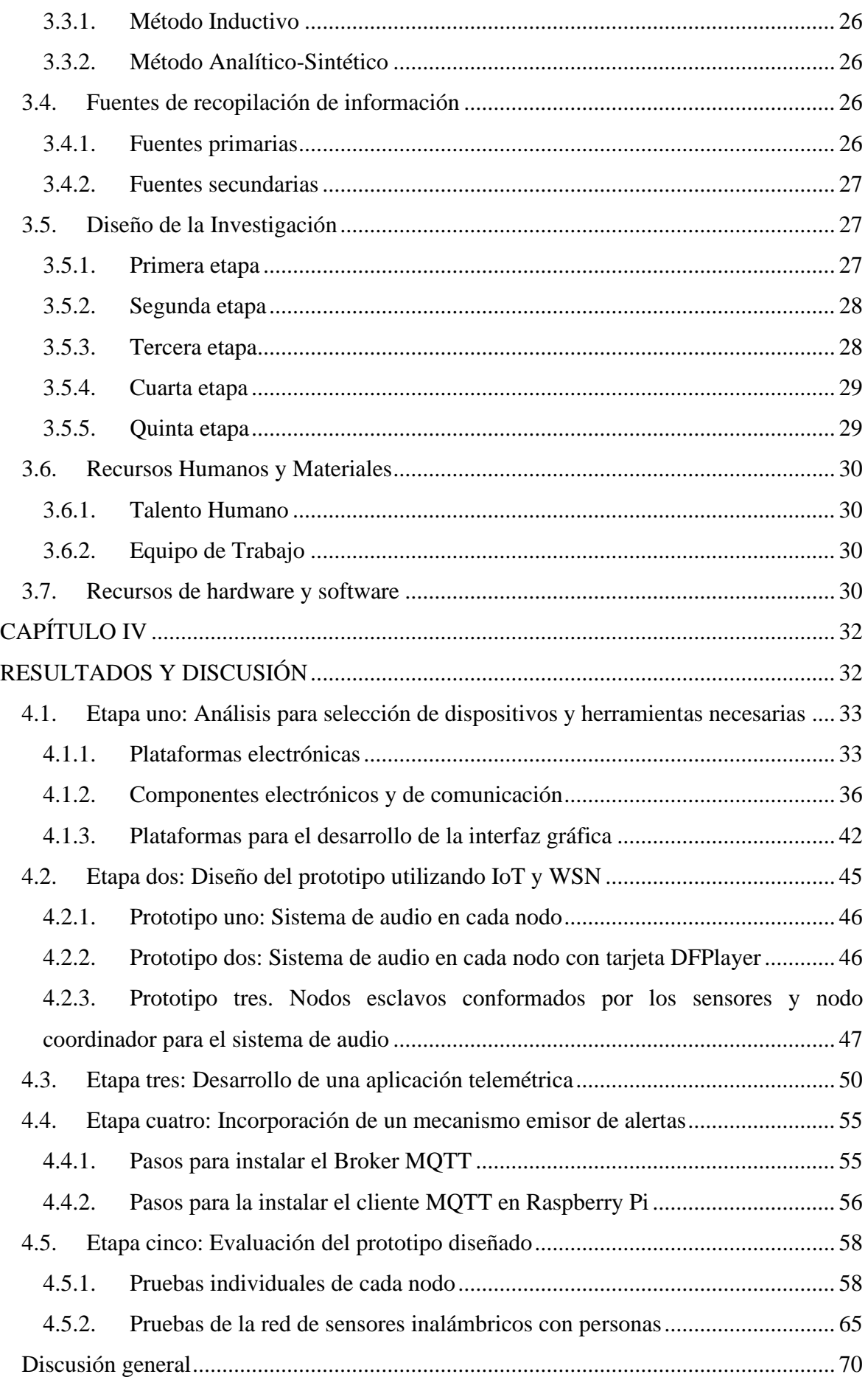

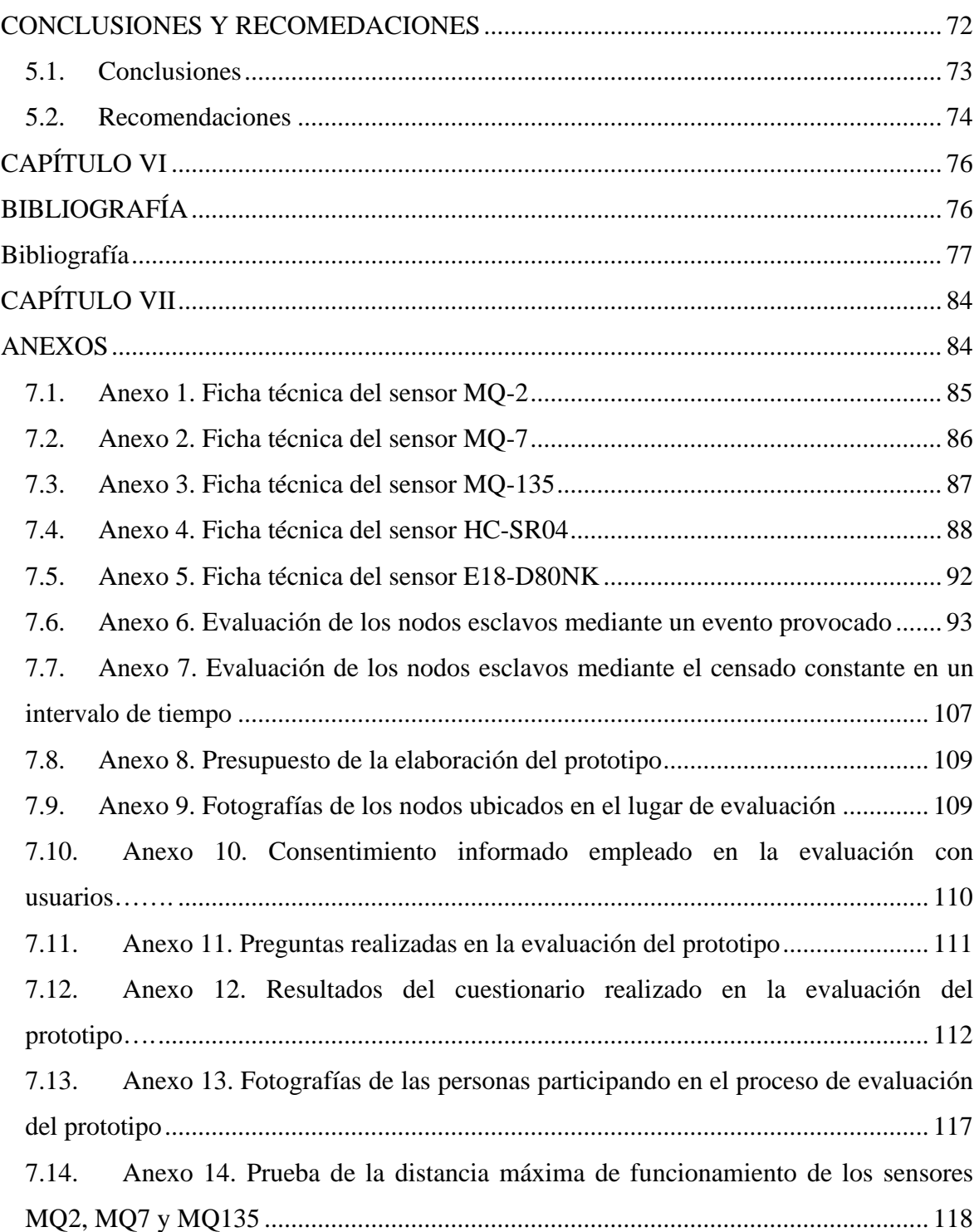

# **ÍNDICE DE ILUSTRACIONES**

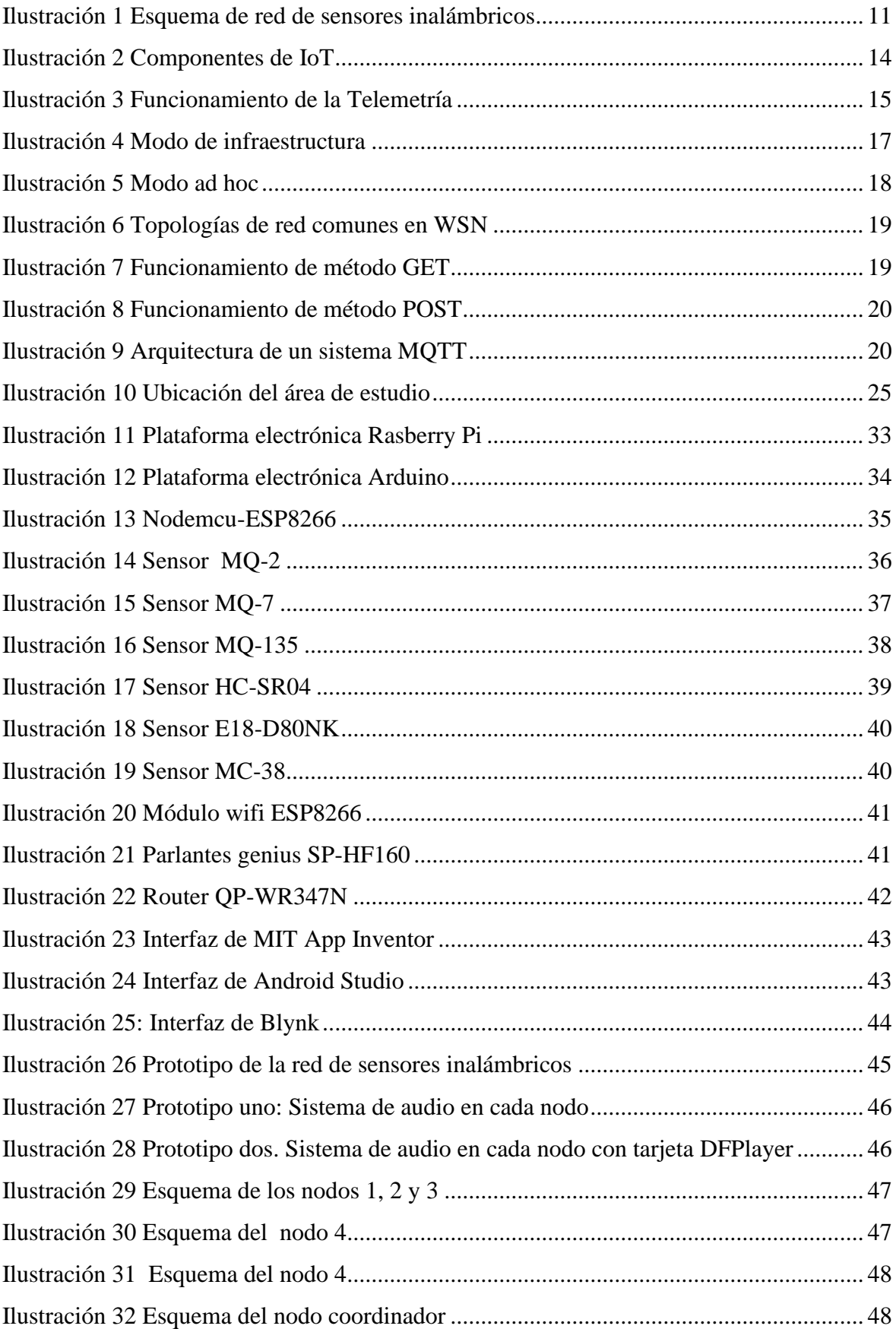

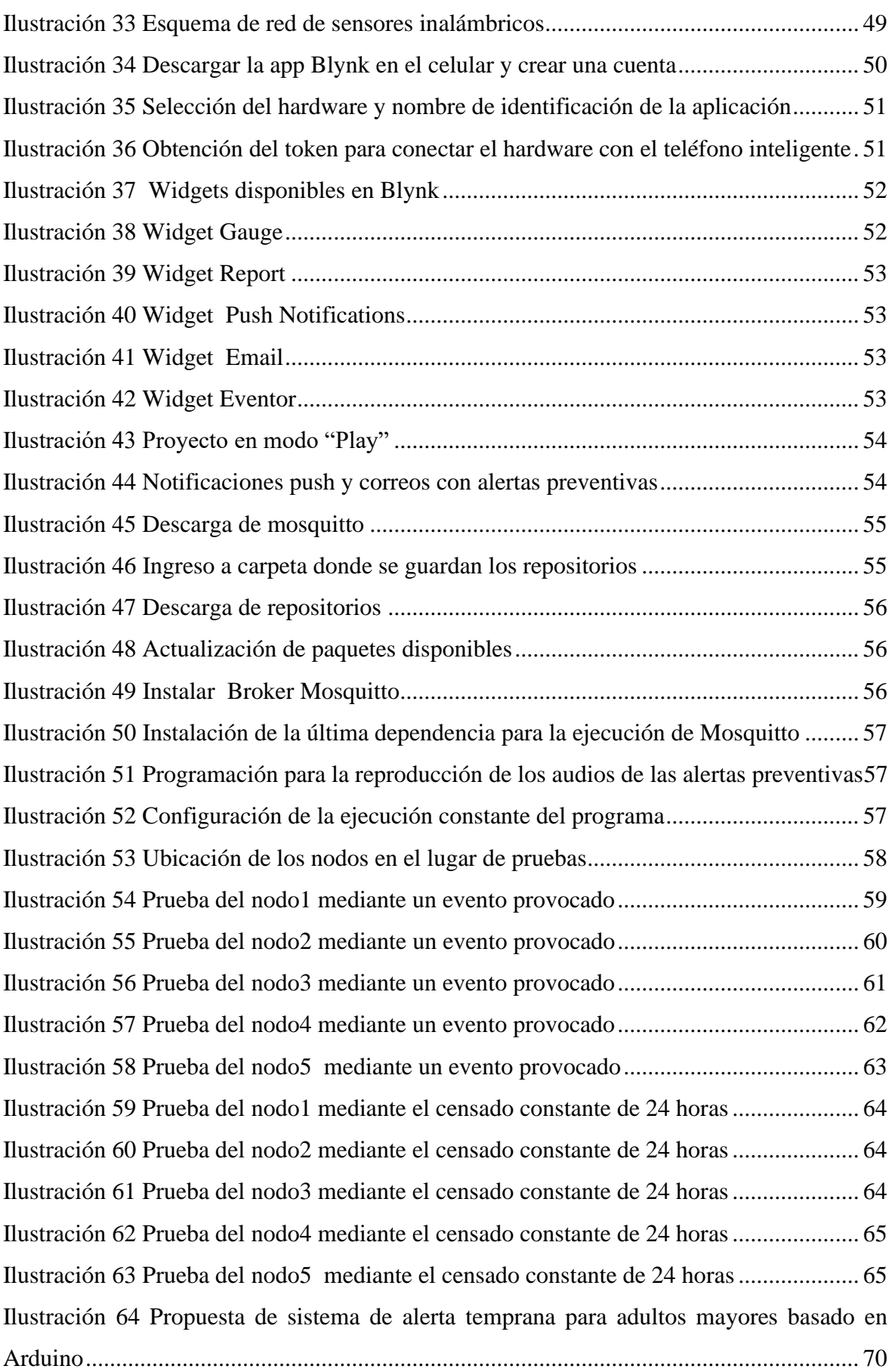

# **ÍNDICE DE TABLAS**

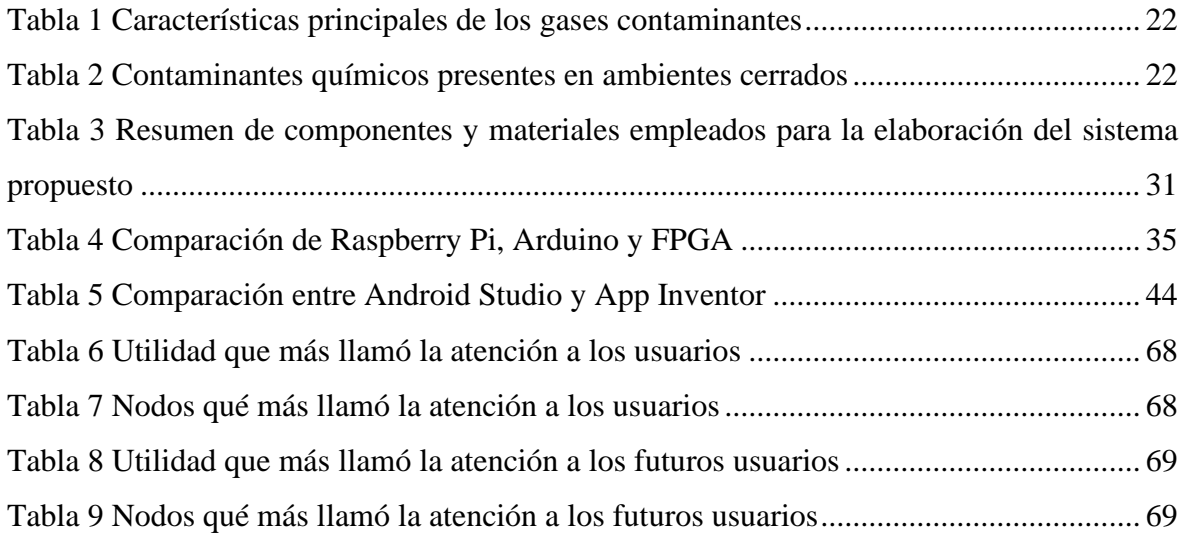

#### **INTRODUCCIÓN**

Según datos de la Organización Mundial de la Salud, la población aumentará potencialmente en el transcurso del tiempo. Asimismo, la población mayor de 60 años a nivel mundial entre los años 2000 y 2050 también crecerá del 11% al 22% cuantitativamente; este grupo pasará de 605 millones a 2000 millones en el transcurso de medio siglo [1]. En Ecuador se puede evidenciar algo similar, donde de los 16.625 millones de habitantes, el 10% pertenece a la población adulta mayor; es decir, existen en total cerca de dos millones de adultos mayores [2].

De acuerdo con las cifras expuestas anteriormente se puede referir que la población adulta mayor aumenta significativamente cada año. Surge entonces la necesidad de proveerles un ambiente seguro para que puedan desarrollar sus actividades diarias y sus tareas domésticas a pesar de cambios en el entorno, puesto que esta etapa de la vida se caracteriza por tener varios estados de salud tanto físicos como mentales que se deterioran progresivamente con el tiempo. Aun cuando no toda la población adulta mayor presenta los mismos impedimentos, la mayoría tiende a presentar una disminución y/o pérdida de la memoria [3], siendo ésta la capacidad que más se ve afectada.

Los adultos mayores con deterioro de la memoria tienen problemas o limitaciones de importante consideración en su memoria a corto plazo o de trabajo. Esto puede conducir a olvidar determinas actividades cotidianas como cerrar el pase del gas, puertas, ventanas, entre otros. Estos olvidos involuntarios pueden desencadenar accidentes que podrían dejar importantes secuelas en la salud del adulto mayor llevándolos incluso en algunos casos hasta la muerte.

Teniendo en cuenta que estos accidentes son cada día más frecuentes en la población adulta mayor, varios expertos e investigadores se han unido a la tarea de desarrollar herramientas y aplicaciones tecnológicas que ayuden a contrarrestarlos. Las propuestas son muy variadas por lo que se usan diferentes tipos de tecnologías. Por un lado, se pueden mencionar las aplicaciones móviles. Estas aplicaciones se enfocan a diferentes aspectos tales como monitorear signos vitales al realizar ejercicio [4], proporcionar recordatorios a la hora que se debe tomar una medicina [5], monitorear el estado y bienestar [6], o proporcionar alertas dentro del hogar o a un familiar según sea necesario [7]. Por otro lado, se han hecho propuestas basadas en sistemas embebidos con sensores de movimiento, sensores biométricos, conexiones inalámbricas, geoposicionamiento, entre otros. [8].

Propuestas de este tipo incluso hacen uso del Internet de las cosas o IoT (siglas en inglés de Internet of Things) [9] y de redes de sensores inalámbricos o WSN (siglas en inglés de Wireless Sensor Networks) [10] para el cuidado y monitoreo de adultos mayores tal como se ha demostrado en trabajos como [11] [12] [8].

A pesar de estos esfuerzos por contribuir al bienestar de los adultos mayores, aún se evidencian limitaciones, especialmente con miras a ayudar en la prevención de eventos catastróficos. El aspecto económico suele ser una limitación para disponer de alguna de las opciones existentes en el mercado para adultos mayores. Además, se debe considerar que, aunque trabajos como los antes citados están enfocados a adultos mayores, estas personas pueden mostrar cierta resistencia a su utilización, por ejemplo, porque no se sienten a gusto interactuando con aplicaciones móviles.

Ante esta situación, con este proyecto se pretende diseñar un sistema tecnológico que pueda ayudar a los adultos mayores dando alertas de forma "temprana" sobre algún evento que podría provocar una catástrofe en sus hogares. Este sistema debería funcionar de forma relativamente transparente para el adulto mayor que resida en el hogar donde se implemente y su costo no debería ser excesivo.

Específicamente, se propone utilizar la tecnología WSN e IoT con fines preventivos. Se ha diseñado un sistema capaz de alertar a los adultos mayores de eventos que lleven algún riesgo como apagar la cocina o cerrar la puerta. Además, el sistema permite obtener información de magnitudes físicas ambientales del hogar, tales como niveles de contaminación interior. La obtención de estos datos/valores a su vez conduce a proporcionar alertas a algún familiar de los adultos mayores para que así puedan tomar las medidas de precaución que pudieran ser necesarias. Todo el sistema diseñado ha sido sometido a un proceso de evaluación técnica en un ambiente controlado, para conocer su confiabilidad para ser usado en los hogares de adultos mayores, especialmente los que no viven con familiares o personal de asistencia.

# <span id="page-18-1"></span><span id="page-18-0"></span>**CAPÍTULO I CONTEXTUALIZACIÓN DE LA INVESTIGACIÓN**

#### <span id="page-19-0"></span>**1.1. Problema de investigación**

#### <span id="page-19-1"></span>**1.1.1.Planteamiento del problema**

Es parte del ciclo de la vida envejecer, así como también es habitual que las capacidades físicas y cognitivas de las personas reduzcan con el tiempo. Una de las capacidades que tienden a degenerarse con la edad adulta son las relacionadas con la memoria [13].

La memoria es la capacidad mental que permite mediante procesos asociativos inconscientes, guardar y recuperar lo que se ha ido aprendiendo en el día a día, lo vivido, dicho, visto u oído. Por lo tanto, influye directamente en que se desarrolle o no la capacidad pensante del sujeto.

Situaciones como ésta y otras afines han llevado a que en estos últimos años el envejecimiento y la intervención con adultos mayores estén recibiendo una atención extraordinaria [14]. Se persigue garantizar un envejecimiento que optimice las oportunidades de bienestar físico, social y psicológico con el objetivo de ampliar la esperanza de vida de manera saludable y libre de discapacidades.

Sin embargo, en general las personas podrían considerar sus hogares como un lugar seguro, pero existen ciertos "aspectos rutinarios" que podrían llegar a ocasionar daños a los adultos mayores. Aunque un adulto mayor puede tener rutinas establecidas o patrones de comportamiento determinados [15], tiende a olvidar acciones importantes de realizar. Estos olvidos comprenden actividades cotidianas como no recordar citas, dónde han situado cosas, cerrar las puertas y ventanas, olvidar desconectar electrodomésticos, entre otros, tornando el ambiente del hogar susceptible a posibles accidentes. Estos accidentes pueden desembocar en lesiones causadas por caídas, ingreso al hogar de personas ajenas al mismo, intoxicación por gases, daños en los circuitos eléctricos por sobrecalentamiento de electrodomésticos e incendios. Además, una gran cantidad de adultos mayores no viven en compañía de familiares o personal de asistencia que los ayuden a alertar de los accidentes que puedan ocurrir por los inconvenientes en mención.

A pesar de la diversidad de herramientas tecnológicas enfocadas a adultos mayores, aún están limitadas para uso en hogares de adultos mayores. En general, estas tecnologías están orientadas a la automatización de los hogares y no necesariamente a tratar de ayudar en la prevención de incidentes como los nombrados anteriormente. En particular, no están direccionadas a la emisión de alertas hacia la población adulta mayor en específico con fines preventivos. En definitiva, se puede decir que los hogares de los adultos mayores no cuentan con herramientas o sistemas inteligentes que proporcionen los recordatorios necesarios de posibles actividades [16] que, al no realizarse, desencadenan en problemas o situaciones peligrosas.

#### <span id="page-20-0"></span>**Diagnóstico**

Considerando que la población adulta aumenta significativamente en el mundo, es necesario proporcionarles mecanismos que ayuden a solucionar sus problemas relacionados con la capacidad pensante, en particular, la capacidad para recordar tareas determinadas que al olvidarse pueden provocar incidentes mayores en el hogar del adulto mayor. Si bien es cierto actualmente la tecnología proporciona una variedad de recursos y herramientas para dar recordatorios, muchos adultos mayores son aún reacios a interactuar con la tecnología.

#### <span id="page-20-1"></span>**Pronóstico**

Los adultos mayores tienen la tendencia a olvidar actividades relacionadas a su rutina cotidiana. La tecnología es un medio por el cual se puede mitigar esta problemática, sin embargo, la población adulta no se encuentra muy asociada con la tecnología. Motivo por el cual surgió la idea de emplear WSN e IoT para obtener un mecanismo que les permita recordar dichas actividades, y así evitar que estos accidentes causen percances mayores.

Se pronostica que por medio de la red de sensores inalámbricos se pueda alertar oportunamente a los adultos mayores de los posibles accidentes, a la vez que la evaluación permita evidenciar que el uso del sistema es útil y cómodo para el adulto mayor al momento de emitir las alertas.

#### <span id="page-20-2"></span>**1.1.2.Formulación**

¿Cómo diseñar un sistema que permita monitorear los hogares de los adultos mayores para alertarlos de posibles eventos que eventualmente desencadenen en accidentes o situaciones catastróficas?

#### <span id="page-20-3"></span>**1.1.3.Sistematización**

- $\checkmark$  *i*. Cuáles son los componentes adecuados para el diseño del sistema propuesto?
- $\checkmark$  *i*. Cómo se debe diseñar el sistema que ayude en la detección de aquellas situaciones seleccionadas que podrían conducir a eventos catastróficos en hogares de adultos mayores?
- ¿De qué manera se visualizarán remotamente los datos generados por la red?
- $\checkmark$  *i*Cómo alertar de posibles eventos catastróficos de forma no invasiva a los adultos mayores?
- $\checkmark$  is el funcionamiento del prototipo diseñado adecuado para ser utilizado en hogares de adultos mayores?

#### <span id="page-22-0"></span>**1.2. Objetivos**

#### <span id="page-22-1"></span>**1.2.1.Objetivo general**

✓ Diseñar un sistema de alerta temprana orientado a hogares de adultos mayores basado en WSN e IoT para ayudar en la prevención de eventos catastróficos.

#### <span id="page-22-2"></span>**1.2.2.Objetivos específicos**

- $\checkmark$  Realizar un análisis que permita la adecuada selección de los componentes necesarios para el desarrollo de un prototipo basándose en la revisión de especificaciones técnicas y/o bibliografía existente.
- $\checkmark$  Diseñar un prototipo de la propuesta utilizando IoT y WSN para la detección de los eventos seleccionados.
- ✓ Desarrollar una aplicación telemétrica para la visualización de los datos generados por la red de sensores inalámbricos.
- ✓ Incorporar un mecanismo para la emisión de las alertas necesarias de forma no invasiva.
- ✓ Evaluar el prototipo diseñado mediante las pruebas necesarias para determinar su adecuado funcionamiento.

#### <span id="page-23-0"></span>**1.3. Justificación**

Este proyecto surge tomando en consideración que la edad adulta trae consigo afectaciones tanto físicas como mentales, que uno de los problemas que más influencia tiene en la población adulta mayor es la pérdida de la memoria, y que esto conlleva a sucesos que pueden terminar en accidentes dentro del hogar. La propuesta plantea una opción basada en WSN e IoT para alertar de posibles eventos catastróficos en hogares de adultos mayores de forma relativamente transparente. Puesto que el adulto mayor no siempre desea interactuar con herramientas tecnológicas, se busca proporcionar un sistema que alertará al adulto mayor de los peligros que pueden ocasionar el olvidar de realizar ciertas actividades en su hogar y que podrían derivar en un evento catastrófico.

Un primer caso de factores que pueden interferir en el bienestar de los adultos mayores es la contaminación que se genera en un ambiente cerrado, la cual puede pasar por desapercibida si no se cuenta con tecnología necesaria que informe del peligro existente. Dicho ambiente, hablando específicamente del hogar, puede estar hasta diez veces más contaminado que el aire exterior [17]. Entonces, el aire interior del hogar puede ser perjudicial debido a que los contaminantes ingresan en el organismo por medio de la piel o la inhalación, causando problemas de salud que pueden llegar hasta la muerte. Ante esto, en este trabajo se plantea una solución capaz de detectar la presencia de estos gases contaminantes, tanto en los dormitorios como en el garaje, para ayudar en la toma de acciones preventivas. Así, cada habitación contará con un nodo independiente del otro, de igual manera emitirán los valores captados individualmente a los usuarios.

Otro ejemplo, que frecuentemente ocurre en los hogares de los adultos mayores, es olvidar cerrar el pase del gas de las cocinas, lo que puede conducir a asfixias y en algunos casos se pueden producir incendios. Una de las posibles soluciones ante este problema está contemplado en el presente trabajo. Ella consiste en la implementación de un circuito ubicado en la cocina, capaz de detectar la presencia de los gases emitidos y a su vez notificar a los familiares para la toma de acciones necesarias para evitar una catástrofe.

Asimismo, los adultos mayores tienden a olvidar cerrar puertas y ventanas. Esto pone en riesgo la seguridad del hogar de los residentes, haciéndolo vulnerable para que personas ajenas a la vivienda ingresen o accedan con fines maliciosos. Por esto, sería idóneo contar con un dispositivo que aporte información del estado de la puerta; es decir, que informe si se encuentra abierta o cerrada. El sistema propuesto contribuye con una solución para este problema al contar con un circuito que determinará el estado de la puerta, a partir del tiempo en que ésta fue abierta.

Sumado a los ejemplos anteriores, la mayoría de los adultos mayores generalmente no viven en compañía de familiares o personal de asistencia que los ayude a alertar de dichos accidentes. Para contrarrestar esta situación, el sistema propuesto se complementa con una aplicación móvil que permite a los familiares y/o cuidadores visualizar los valores que son captados por los sensores. Esto implica que el sistema notificará tanto al adulto mayor de forma auditiva en su hogar, como por medio de la aplicación a los familiares o personal de asistencia para que ellos puedan tener acceso al estado actual del lugar donde habita el adulto mayor. Esta aplicación ayudará así a tomar las decisiones preventivas en el hogar que se pudieran necesitar.

Con lo expresado anteriormente, se espera contribuir a la implementación de sistemas WSN e IoT que permitan evitar accidentes o incluso problemas de salud de los adultos mayores. Todo esto debería derivar en un aporte a la mejora de la calidad de vida de la población adulta mayor.

# <span id="page-25-1"></span><span id="page-25-0"></span>**CAPÍTULO II FUNDAMENTACIÓN TEÓRICA DE LA INVESTIGACIÓN**

#### <span id="page-26-0"></span>**2.1. Marco teórico y referencial**

#### <span id="page-26-1"></span>**2.1.1.Redes Inalámbricas**

Son redes que utilizan ondas de radio para conectar los dispositivos, sin la necesidad de utilizar cables de ningún tipo. Las redes inalámbricas funcionan de manera similar a las redes cableadas, pero las primeras deben convertir las señales de información en una forma adecuada para la transmisión a través del medio de aire [18].

Las redes inalámbricas sirven para muchos propósitos. En algunos casos se utilizan en sustitución a las redes cableadas, mientras que en otros casos se utilizan para proporcionar acceso a datos corporativos desde ubicaciones remotas.

La infraestructura inalámbrica puede ser construida a muy bajo coste en comparación con las alternativas cableadas tradicionales [18], aunque el ahorro de dinero justifica muy parcialmente su construcción. Además, las redes inalámbricas permiten a los dispositivos remotos que se conecten sin dificultad, independientemente que estos dispositivos estén a unos metros o incluso a varios kilómetros de distancia [18], todo sin necesidad de romper paredes para pasar cables o instalar conectores. Esto ha provocado que el uso de esta tecnología sea muy popular, extendiéndose muy rápidamente.

#### <span id="page-26-2"></span>**2.1.2.Red de sensores inalámbricos (WSN)**

El concepto de red de sensores inalámbricos, o Wireless Sensor Network en inglés, se basa en una serie de pequeños dispositivos electrónicos que tienen acceso al mundo exterior por medio de sensores (Ilustración 1) [10].

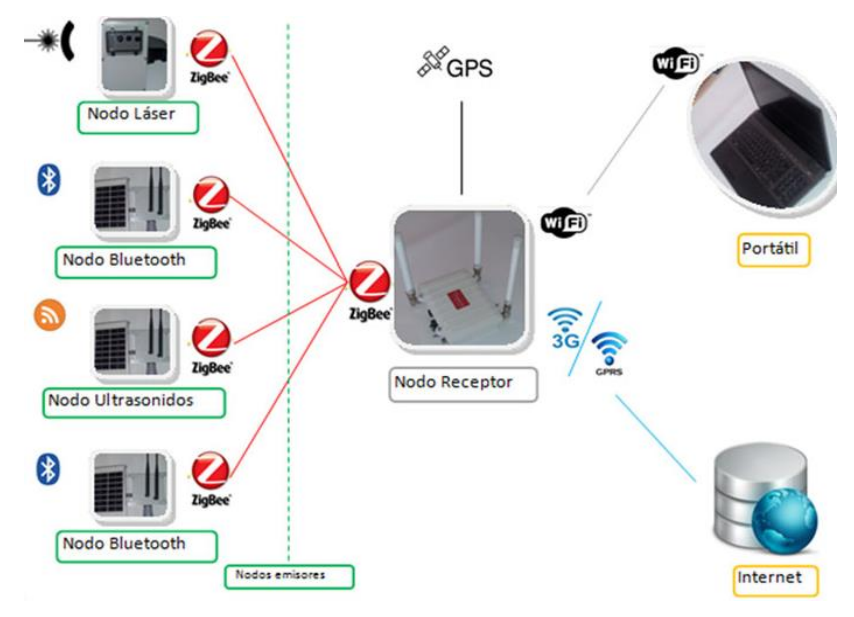

<span id="page-26-3"></span>Ilustración 1 Esquema de red de sensores inalámbricos Fuente: [10]

El nombre que se le da a este tipo de dispositivos es el de "mota", que proviene de la traducción del inglés de las palabras "mota de polvo" con la finalidad de indicar en una sola palabra dos de los conceptos principales: su tamaño pequeño y la idea de que pueden estar situados en cualquier lugar [10].

#### ✓ **Sensores**

Un sensor es un dispositivo eléctrico y/o mecánico que convierte magnitudes físicas (luz, magnetismo, presión, etc.) en valores medibles de dicha magnitud [19]. Esto se realiza en tres fases:

- Un fenómeno físico a ser medido es captado por un sensor, y muestra en su salida una señal eléctrica dependiente del valor de la variable física [19].
- La señal eléctrica es modificada por un sistema de acondicionamiento de señal, cuya salida es un voltaje [19].
- El sensor dispone de una circuitería que transforma y/o amplifica la tensión de salida, la cual pasa a un conversor A/D (Analógico/Digital), conectado a un PC (Computadora personal). El convertidor A/D transforma la señal de tensión continua en una señal discreta [19].

#### ✓ **Aplicaciones de las Redes de sensores inalámbricas**

Las redes de sensores inalámbricas son una tecnología que se ha utilizado en varios ámbitos con la finalidad de ayudar a resolver problemas determinados combinando diferentes campos profesionales como medicina [20], agricultura [21], el medio ambiente [22], entre otros.

Un primer ejemplo, es el trabajo realizado por Freitas y otros [23], utilizaron tableros Frambuesa Pi, sensores de movimiento, cámaras y un servidor central para monitorear las operaciones en el hogar. El prototipo consta de un servidor que se encarga de que los datos capturados por los sensores sean enviados en forma de alertas a través de teléfonos inteligentes para personas con impedimentos físicos. La propuesta va dirigida para personas con discapacidad con la finalidad de advertirles sobre posibles accidentes que pueden ocurrir en una ubicación particular de su hogar.

Otra propuesta también dirigida a la monitorización de hogares es la de Bravo J., quien diseñó una red de sensores inalámbricos para el control, detección y prevención de incendios en hogares causados por fugas de gas [24]. Ella diseñó un sistema de notificaciones para realizar el control y monitorio de la red en tiempo real y de esta forma poder alertar a sus usuarios con mensajes de texto y alarmas de sonido de los inconvenientes suscitados en la vivienda. Carrión y otros diseñaron un sistema similar pero dirigido específicamente al monitoreo del monóxido de carbono, basado en una red inalámbrica de sensores y una plataforma con servicio en la nube para evitar la intoxicación por gas [25]. Aunque estos dos sistemas fueron implementados en hogares reales, no se realizaron las pruebas necesarias para garantizar su funcionalidad. Sin embargo, los autores realizaron simulaciones de la red de sensores en plataformas que permitieron verificar el manejo de tráfico de la red.

Otro campo donde se ha empleado WSN es el monitoreo de adultos mayores. En un trabajo realizado por Wenceslao [11] se implementó una red de sensores inalámbricos enfocada a la medicina para el control de los signos vitales en adultos mayores. El prototipo creado fue destinado para ser utilizado desde la comodidad del hogar del adulto mayor para la toma de los principales signos vitales y posteriormente enviar esos datos para que puedan ser monitoreados en tiempo real por un especialista de la salud.

También encaminado al cuidado de adultos mayores, Weitz y otros [12] propusieron una red de sensores inalámbricos para el monitoreo y asistencia remota de un adulto mayor que vive solo en su residencia habitual. El sistema genera resúmenes gráficos y presenta la información a familiares y proveedores de salud mediante una aplicación web. La evaluación del sistema se realizó mediante un modelo de simulación para evitar experimentos intrusivos y de larga duración en domicilios de adultos mayores.

#### <span id="page-28-0"></span>**2.1.3.Internet de las cosas**

El término Internet de las Cosas o IoT (Internet of Things) se refiere a escenarios en los que la conectividad de la red y la capacidad de cómputo se extienden a objetos, sensores y artículos de uso diario que habitualmente no se consideran computadoras, permitiendo que estos dispositivos generen, intercambien y consuman datos con una mínima intervención humana [9].

IoT tiene como objetivo principal la promoción de información de sentido computacional sin ayuda o intervención humana, recopilando información del ambiente e interactuando con el mundo físico [26]. IoT es considerado como la conexión en red de objetos físicos o dispositivos en una red abierta y llena de objetos inteligentes que tiene la capacidad de auto gestionarse, compartir información, datos y recursos, reaccionar y actuar frente a situaciones y cambios en el medio ambiente [26]. Se compone de seis elementos: objetos o cosas, contexto, ruta de comunicación, servicio, relaciones y temporalidad. De esta forma, IoT

busca conectar algún lugar, comunicar alguna red, recolectar algún dato, servir a algún objeto, procesar alguna información, e integrar cosas (Ilustración 2) [27].

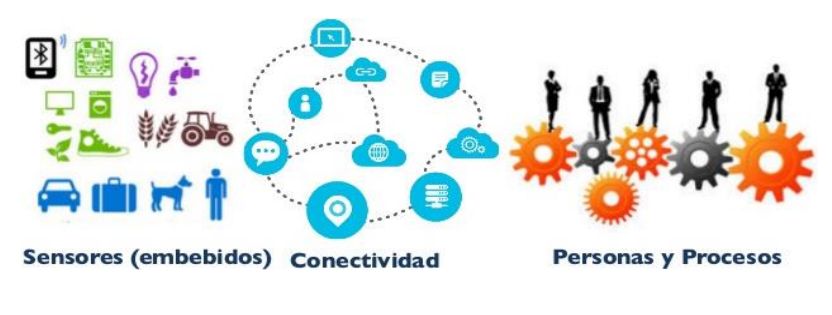

Ilustración 2 Componentes de IoT Fuente: *[27]*

#### <span id="page-29-0"></span>✓ **Aplicaciones de Internet de las cosas**

IoT es un campo extenso que hoy en día está tomando impacto en la vida diaria, y con el pasar de los años formará parte imprescindible de la vida humana en diferentes áreas. A continuación, se presentan algunas de las posibles aplicaciones.

Quiñones y otros [28] emplearon IoT para proponer un sistema para la recolección de datos meteorológicos usando una red de sensores inalámbricos, capaz de transmitir los datos en tiempo real. El sistema logra automatizar los procesos de obtención de datos de manera continua y a largo plazo. Adicionalmente se evalúa la transmisión de información a plataformas de IoT, en donde se gestionarán y visualizarán los datos obtenidos por los nodos. Este sistema fue concebido como una alternativa de bajo costo comparado con estaciones meteorológicas convencionales que posean estas prestaciones y está basado en componentes de hardware y software libre [28].

En otro trabajo, Riaño y otros [29] desarrollaron un prototipo de monitoreo usando IoT para prevenir incendios estructurales sobre habitaciones urbanas por medio de un modelo de inferencia difusa, partiendo de un ensamblaje físico dedicado a la captura de datos ambientales hasta el envío de recomendaciones a los dispositivos móviles de los ciudadanos. Un trabajo similar fue realizado por Mendoza y Marín [30], quienes diseñaron e implementaron un sistema de monitoreo y control automatizado para entornos domésticos que trabaja en función a los datos recogidos por diversos sensores (luminosidad, gas, corriente eléctrica, temperatura y humedad) los cuales son visualizados en una aplicación móvil. El sistema permite a través de redes de datos y sistemas de comunicación remota alcanzar beneficios importantes respecto al ahorro energético, económico y preservación de energías no renovables.

De igual manera IoT puede ser integrado al cuidado de personas en una determinada etapa de la vida, como son los adultos mayores. Segura y otros [31] desarrollaron un prototipo de dispositivo portable equipado con sensores que permiten conocer la ubicación de una persona en un ambiente interior y/o exterior, detectar cambios bruscos de movimientos, como caídas y cambios significativos en uno o más de sus signos vitales. Cualquiera de todas estas situaciones servirá de disparador automático de alarmas que serán recibidas por personas a cargo [31].

En otro proyecto, González, Sánchez y Barreto [32] presentaron un modelo integrado AmI-IoT-DA<sup>1</sup> en capas. El modelo se aplica al monitoreo y asistencia de las personas de la tercera edad que viven solas. Además, la propuesta plantea cuatro segmentos encargados de automatizar la vivienda, supervisar al usuario, tomar decisiones, supervisar eventos, identificar hábitos, y acceder a servicios AmI, IoT y Data Analytics.

#### <span id="page-30-0"></span>**2.1.4.Telemetría**

La telemetría es una técnica altamente automatizada de comunicaciones mediante la cual se efectúa la medición de magnitudes físicas en puntos remotos o inaccesibles y se transmiten a un equipo receptor para el control [33]. La palabra telemetría procede de las palabras griegas "tele", que significa distancia, y "metron", que quiere decir medida [33].

La telemetría permite realizar acciones de medición y/o rastreo de forma remota o inalámbrica, de modo que se pueda obtener datos de todo tipo (Ilustración 3). De esta forma se controla a distancia diferentes procesos y a la vez se buscan estrategias para mejorarlos [34].

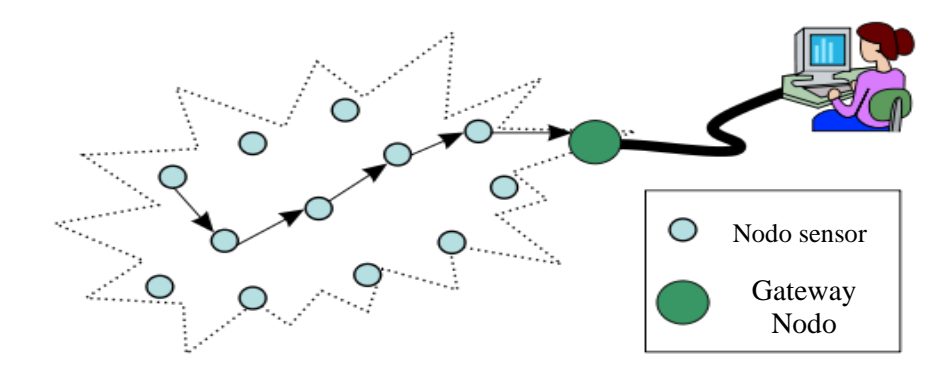

Ilustración 3 Funcionamiento de la Telemetría Fuente: *[34]*

<span id="page-30-1"></span><sup>1</sup> Modelo en capas que integra funcionalidades de Internet de las Cosas (IoT), Inteligencia Ambiental (AmI) y data analytics(DA)

#### ✓ **Transmisión de datos**

En la telemetría el proceso de transmisión de los datos se da por medio de un transductor, el mismo que se encarga de cambiar una magnitud física como la presión, temperatura o vibraciones en una señal eléctrica [35]. La señal es transferida a una distancia que ha sido medida y registrada en el dispositivo que funciona como un dispositivo de entrada. También se requiere de un medio de transmisión en forma de líneas de cable u ondas de radio, módulos de procesamiento de señales y dispositivos para grabar o visualizar los datos de la salida.

#### ✓ **Recepción de datos**

En la recepción de los datos, los sistemas de telemetría utilizan medios guiados o alámbricos. Éstos pueden ser: par trenzado, cobre, fibra, y no guiados o inalámbricos: bluetooth, Radio Frecuencia, WI-FI, e incluso emplear señales obtenidas de los satélites [35].

#### ✓ **Aplicaciones de Telemetría**

Las aplicaciones de los sistemas de telemetría son muy diversas. Se utiliza en grandes sistemas como naves espaciales, redes de suministro de gas, agua o electricidad, plantas químicas. Además, se utiliza en sectores tan diferentes como la pesca, medicina, agricultura, investigación o incluso para monitorizar el uso eficiente de energía [33].

Por ejemplo, en un proyecto realizado por Paredes y Bermeo [36] se desarrolló una herramienta para el monitoreo de la velocidad y ubicación geográfica aplicado al transporte interprovincial. El sistema permitía obtener datos que al ser analizados podían contribuir a mitigar el índice de accidentes de tránsito. El prototipo estaba integrado por sensores que monitoreaban la velocidad (km/h), la posición geográfica y el estado de la puerta (abierta/cerrada). Todos estos datos son enviados a una plataforma web para luego ser procesados y de esta manera bajo un análisis tomar futuras decisiones correctivas. Todo esto se desplegó en un escenario real sobre el que se realizaron pruebas.

Por otro lado, Valencia [37] diseñó y desarrolló un prototipo de telemetría de señales fisiológicas capaz de medir, procesar, transmitir y mostrar datos sobre el estado de un paciente al personal médico o personal autorizado que posea un dispositivo con sistema operativo Android y conexión a internet. El Software está conformado por un sistema que incluye programación en el IDE de Arduino Uno y Raspberry Pi para la adquisición de datos de cada sensor y su transmisión al servidor web. De igual manera reproduce el proceso de la medición mediante un parlante, el mismo que indicará cuando la medición exceda los límites preestablecidos.

De igual manera, Alvarado, Oviedo y Valdivieso P. [38] propusieron un sistema de telemetría de bioseñales para neonatos. El sistema era capaz de distribuir información oportuna y en tiempo real sobre el estado de un paciente, dentro de la red LAN hospitalaria. Utilizaron sensores para obtener varios parámetros fisiológicos. Posteriormente visualizaron estos datos en una pantalla y los transmitieron, de forma simultánea, hacia un servidor web. Finalmente, mediante una aplicación, el personal médico podía tener acceso a la información almacenada del paciente.

#### <span id="page-32-0"></span>**2.1.5.Estándar IEEE 802.11**

Un estándar es aquel que define las reglas de acceso y de transmisión, además de la topología de red que se empleara para realizar la comunicación. El estándar es el instrumento indispensable para garantizar la amplia difusión de una tecnología. Los estándares de las redes LAN están definidos por los comités de la IEEE<sup>2</sup>, bajo el nombre de IEEE 802 [39].

El estándar 802.11 define la modalidad de interconexión entre estaciones en áreas limitadas utilizando el aire como medio de transmisión; constituye uno de los estándares de mayor interés para la evolución de las tecnologías de interconexión en áreas locales [39].

Las redes 802.11 se pueden utilizar en dos modos. El modo más común es conectar máquinas cliente, como laptops y teléfonos celulares. En este modo de infraestructura, cada cliente se asocia con un AP (Punto de Acceso) que a su vez está conectado a otra red. El cliente envía y recibe sus paquetes a través del AP [40] (Ilustración 4).

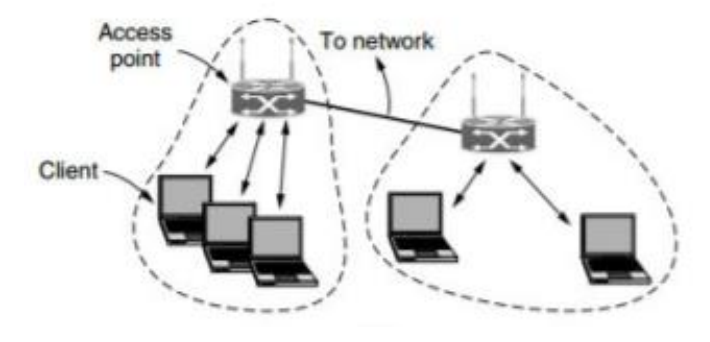

Ilustración 4 Modo de infraestructura Fuente: *[40]*

<span id="page-32-1"></span>El otro modo, es una red *ad hoc*. Este modo es una colección de computadoras que están asociadas de manera que puedan enviarse tramas directamente unas a otras. No hay punto de acceso. Como el acceso a Internet es la aplicación esencial para las redes inalámbricas, las redes ad hoc no son muy populares [40] (Ilustración 5).

<sup>2</sup> Instituto de Ingeniería Eléctrica y Electrónica

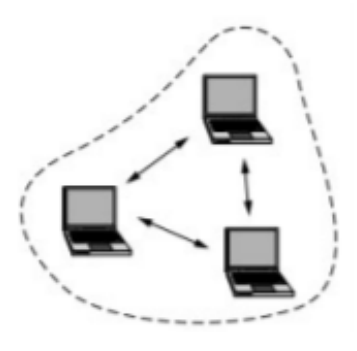

Ilustración 5 Modo ad hoc Fuente: *[40]*

#### <span id="page-33-1"></span><span id="page-33-0"></span>**2.1.6.Topologías de red comunes en WSN**

Se llaman topologías de red a las diferentes estructuras de intercomunicación en que se pueden organizar las redes de transmisión de datos entre dispositivos. La integran los componentes de automatización, los cuales intercambian información tales como sensores, actuadores, autómatas programables, entre otros. Todos ellos deben interconectarse físicamente con una estructura determinada [41].

Las redes WSN se componen de nodos sensores desplegados en un área de cobertura específica donde se busca la monitorización de fenómenos concretos. El objetivo de las redes inalámbricas es asegurar comunicaciones eficientes, con velocidades de transferencia inmediatas manteniendo una autonomía de vida media alta y empleando baja potencia en cada nodo sensor [42]. Las topologías más comunes incluyen redes tipo estrella, malla, y árbol.

#### ✓ **Topología en estrella**

Una topología común es en estrella (como se observa en la Ilustración 6) en la que los nodos sensores están asociados a un nodo coordinador, que posee mayor capacidad de cómputo y dirige el enrutamiento de tráfico hacia los otros nodos. Si un enlace se interrumpe, el nodo coordinador encamina el tráfico de la red hacia otro nodo sensor, pero si en algún caso falla el nodo coordinador, la red se destruye por completo [42].

#### ✓ **Topología en malla**

La topología en mala es aquella en la que cada nodo sensor está conectado con todos los nodos, se regularmente sólo se permite la transmisión a los nodos vecinos más cercanos para maximizar el ahorro de energía (Ilustración 6). Este esquema de red se implementa cuando se necesita distribuir varios nodos en un área específica, debido a las múltiples rutas de envío que existe entre los nodos vecinos, se puede modificar el enrutamiento cuando falla un nodo sensor incrementando la disponibilidad de la red ante fallos de los nodos individuales [42].

#### ✓ **Topología en árbol**

Topología que puede estar compuesta de diferentes subredes interconectadas según una jerarquía específica [42] (Ilustración 6), generalmente a través de acopladores o concentradores primarios y secundarios [43].

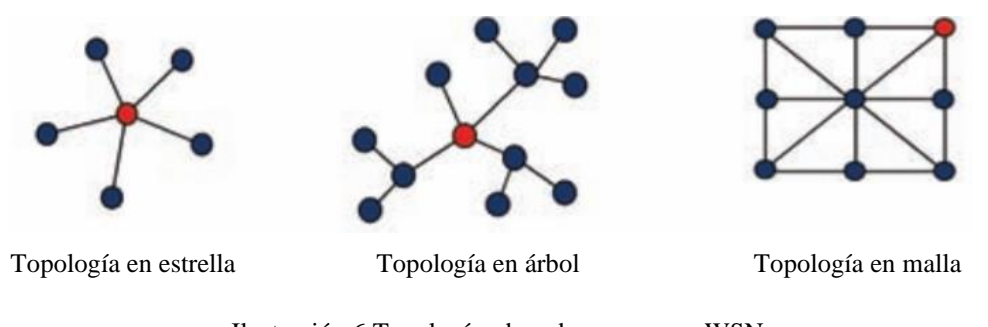

Ilustración 6 Topologías de red comunes en WSN Fuente: *[42]*

#### <span id="page-34-1"></span><span id="page-34-0"></span>**2.1.7.Servidor web**

Un servidor web o servidor HTTP (Protocolo de transferencia de hipertexto) es un programa informático que se ejecuta del lado del servidor; es decir, se mantiene a la espera de peticiones de ejecución que le hará un cliente o un usuario de Internet, el cual es el encargado de contestar a estas peticiones, entregando como resultado una página web o información de acuerdo a lo solicitado. Los servidores web establecen conexiones bidireccionales con el cliente. Para realizar la transmisión de estos datos generalmente se usa el protocolo HTTP. El cliente puede enviar información al servidor web mediante los siguientes métodos [44]:

**Método GET:** Sirve para obtener información del servidor como respuesta. Para esto se tiene que solicitar (request) algún dato, y el medio de envío es la URL. Este método es visible para el usuario [44] (Ilustración 7).

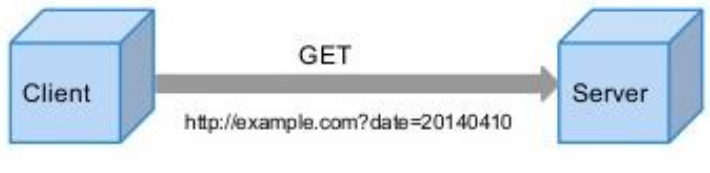

Ilustración 7 Funcionamiento de método GET Fuente: *[44]*

<span id="page-34-2"></span>**Método POST:** Consiste en enviar información desde el cliente al servidor para que sea procesada. Dichos datos son procesados dando como respuesta alguna página con información; los datos enviados aparecen en el cuerpo del mensaje HTTP, por lo que este método es invisible para el usuario [44] (Ilustración 8).

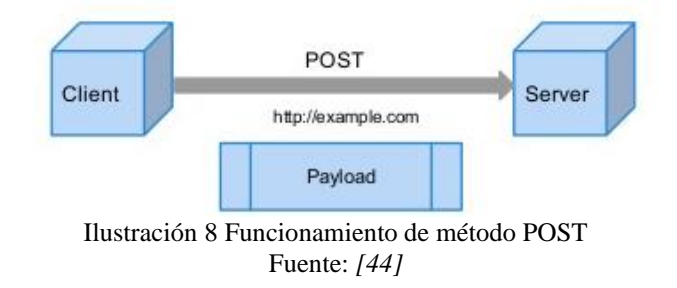

#### <span id="page-35-1"></span><span id="page-35-0"></span>**2.1.8.MQTT**

Es un protocolo M2M<sup>3</sup> de las siglas en inglés, Message Queue Telemetry Transport. Está basado en un protocolo de mensajería por publicación (Master) y suscripción (Cliente), donde cada conexión se mantiene abierta y se "reutiliza" para nuevas comunicaciones [45].

Es óptimo en redes con bajo ancho de banda, poco fiables, alta latencia, este protocolo minimiza los requerimientos de recursos de los dispositivos conectados a la red, pero siempre manteniendo la máxima seguridad entre ellos. Sin dejar que un dispositivo externo se puede conectar con facilidad [45].

Es ideal para realizar la instalación de dispositivos IoT, porque se orienta a una instalación con muchos dispositivos básicos (clientes) que necesitan la supervisión de un dispositivo "master", ver Ilustración 9 [45].

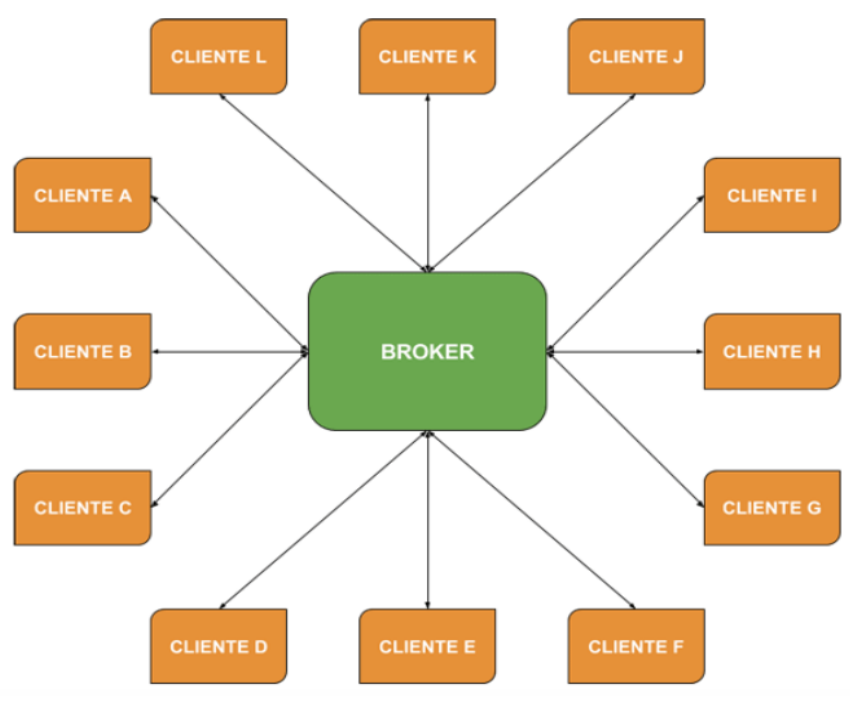

Ilustración 9 Arquitectura de un sistema MQTT Fuente: *[45]*

<span id="page-35-2"></span><sup>3</sup> Intercambio de información o comunicación en formato de datos entre dos máquinas remotas.
#### **2.1.9.Gases contaminantes**

Los gases contaminantes en los hogares se encuentran dispersos en el ambiente en contacto directo con los seres humanos. Entre los gases contaminantes más frecuentes presentes en los hogares, tenemos los siguientes:

## $\checkmark$  **Butano** (C<sub>4</sub>**H**<sub>10</sub>)

Es un gas incoloro con olor a gas natural. Se utiliza en propelentes de aerosoles, como fuentes de combustible y en la fabricación de sustancias químicas en las industrias de disolventes, cauchos y plásticos [46].

## $\checkmark$  **Propano** (C<sub>3</sub>**H**<sub>8</sub>)

Es un gas incoloro e inodoro en estado puro, o puede tener un ligero olor similar al del petróleo. Por lo general se transporta como gas licuado al cual se le agrega un adorante fétido, y se utiliza como combustible, refrigerante, disolvente y propelente de aerosoles [47].

## ✓ **Metano (CH4)**

Es un gas incoloro e inodoro o un líquido bajo presión, se utiliza como fuente de luz y combustible*.* También se utiliza en la elaboración de muchas sustancias químicas, tales como acetileno y metanol [48].

## ✓ **Dióxido de carbono (CO2)**

Es un gas inodoro e incoloro. También se encuentra comúnmente como líquido bajo presión o como sólido (hielo seco). Se utiliza como refrigerante, para congelar alimentos, para fabricar otras sustancias químicas, como agente extintor de incendios y como propelente [49].

## ✓ **Monóxido de carbono (CO)**

Es un gas inodoro e incoloro. Normalmente se encuentra como subproducto de la combustión para vehículos o de aceite o gas en mecheros. Se utiliza en metalurgia y en plásticos [50].

La tabla 1, basada en lo señalado por la  $ACGH<sup>4</sup>$ , presenta los gases contaminantes y los niveles máximos a los que pueden estar expuestas las personas sin que afecte a su salud. También se presenta los medios por los cuales las personas entran en contacto con estos gases y las afectaciones que pueden llegar a tener en su salud.

<sup>4</sup> Conferencia Americana de Higienistas

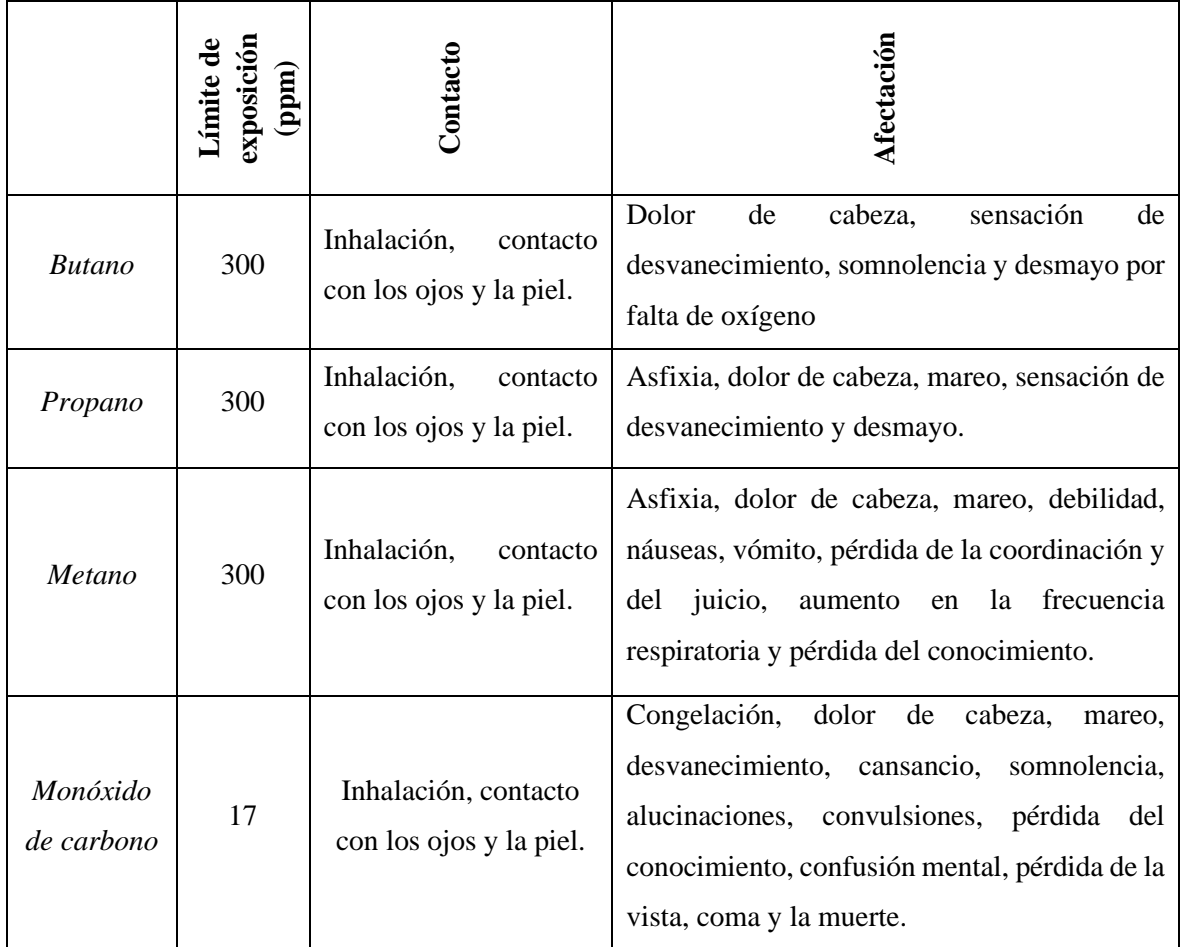

#### Tabla 1 Características principales de los gases contaminantes Fuente: [46], [47], [48], [49] y [50]

## **2.2. Marco Legal**

Actualmente en el Ecuador existen Normativas para controlar la calidad del aire en ambientes exteriores, sin embargo, no existen normas especializadas en el control de calidad de aire en ambientes cerrados. Los organismos encargados de regular estas normativas en el país se rigen en base a las normas ISO 7730, normas técnicas para la determinación analítica e interpretación del bienestar térmico.

Además, a nivel mundial existen normas que rigen la calidad de aire en ambientes cerrados, entre ellas la Sociedad Estadounidense de Ingenieros de Calefacción, Refrigeración y Aire (ASHRAE) y la Real Decreto del Gobierno de España, 486/1997 (RD 486/97), por medio de los cuales se establecen las disposiciones mínimas de seguridad y salud en los lugares de trabajo, debido a que estas abarcan la mayoría de los parámetros y aspectos que se deben considerar en cuando a la calidad del aire en ambientes cerrados [51]. En la tabla 2, se presenta los principales contaminantes químicos presentes en ambientes cerrados según la ASHRAE.

| <b>Productos de</b><br>combustión | Materiales de<br>construcción | <b>Productos de</b><br>consumo | <b>Varios</b>  |
|-----------------------------------|-------------------------------|--------------------------------|----------------|
| N <sub>O</sub>                    | Fibra de vidrio               | Pinturas                       | O <sub>3</sub> |
| CO                                | Asbestos                      | <b>Barnices</b>                | Ph             |
| CO <sub>2</sub>                   | Compuestos orgánicos          | <b>Plásticos</b>               | Fe             |
| <b>BAP</b>                        | <b>Disolventes</b>            | Colas y pegamentos             | Mn             |
| SO <sub>2</sub>                   |                               | <b>Disolventes</b>             | Complejos      |
| Orgánicos de madera               |                               | Productos de sellado           | $Al_2O_3$      |
| quemada                           |                               | Papeles de pared y             | Radón          |
| Humo de tabaco                    |                               | colas de empapelado            |                |
| Aldehídos                         |                               | Pesticidas                     |                |
| Nicotina                          |                               | Repelentes de insectos         |                |
| Arsénico                          |                               | Productos de limpieza          |                |
| Cadmio                            |                               | Cosméticos                     |                |

Tabla 2 Contaminantes químicos presentes en ambientes cerrados Fuente: [48]

Según la Constitución de la República del Ecuador, aprobada por la Asamblea Nacional Constituyente y el Referéndum aprobatorio, que se encuentra publicado en el Registro Oficial No. 449. En el Artículo 15 se determina que en el Estado se prohíbe el desarrollo, producción, tenencia, comercialización, importación, transporte, almacenamiento y uso de armas químicas, biológicas y nucleares agroquímicos internacionalmente prohibidos, y las tecnologías y agentes biológicos experimentales nocivos y organismos genéticamente modificados perjudiciales para la salud humana o que atenten contra la soberanía alimentaria o los ecosistemas, así como la introducción de residuos nucleares y desechos tóxicos al territorio nacional, de contaminantes orgánicos persistentes altamente tóxicos [52].

## **Guías y concentraciones promedio permitidas**

Diferentes organizaciones internacionales como la OMS, CIBC<sup>5</sup> y la ASHRAE junto con algunos países como Suecia (The Swedish Council of Building Research), Estados Unidos, Canadá y Australia han desarrollado guías y estándares de los niveles máximos de exposición para los seres humanos ante diferentes contaminantes [51].

En los años 70, ASHRAE publicó diversos trabajos recomendando una aportación de aire fresco mínima de 34 m3/h (metro cúbico por segundo) por persona para evitar los malos olores y un mínimo absoluto de 8.5 m3/h por persona para mantener la concentración de dióxido de carbono por debajo de 2500 m, que es la mitad del límite de exposición promedio permisible en un ambiente laboral [51].

<sup>5</sup> Consejo Internacional de Investigación de la Construcción

## **CAPÍTULO III METODOLOGÍA DE LA INVESTIGACIÓN**

### **3.1. Localización**

El proyecto de investigación se ejecuta en la UTEQ. El lugar donde se implementará el prototipo para su evaluación se encuentra situado en La Josefina 1, en la ciudad de Quevedo, provincia de Los Ríos. Específicamente, se encuentra en las coordenadas 1°01'26.4"S 79°27'16.0"W (Ilustración 10).

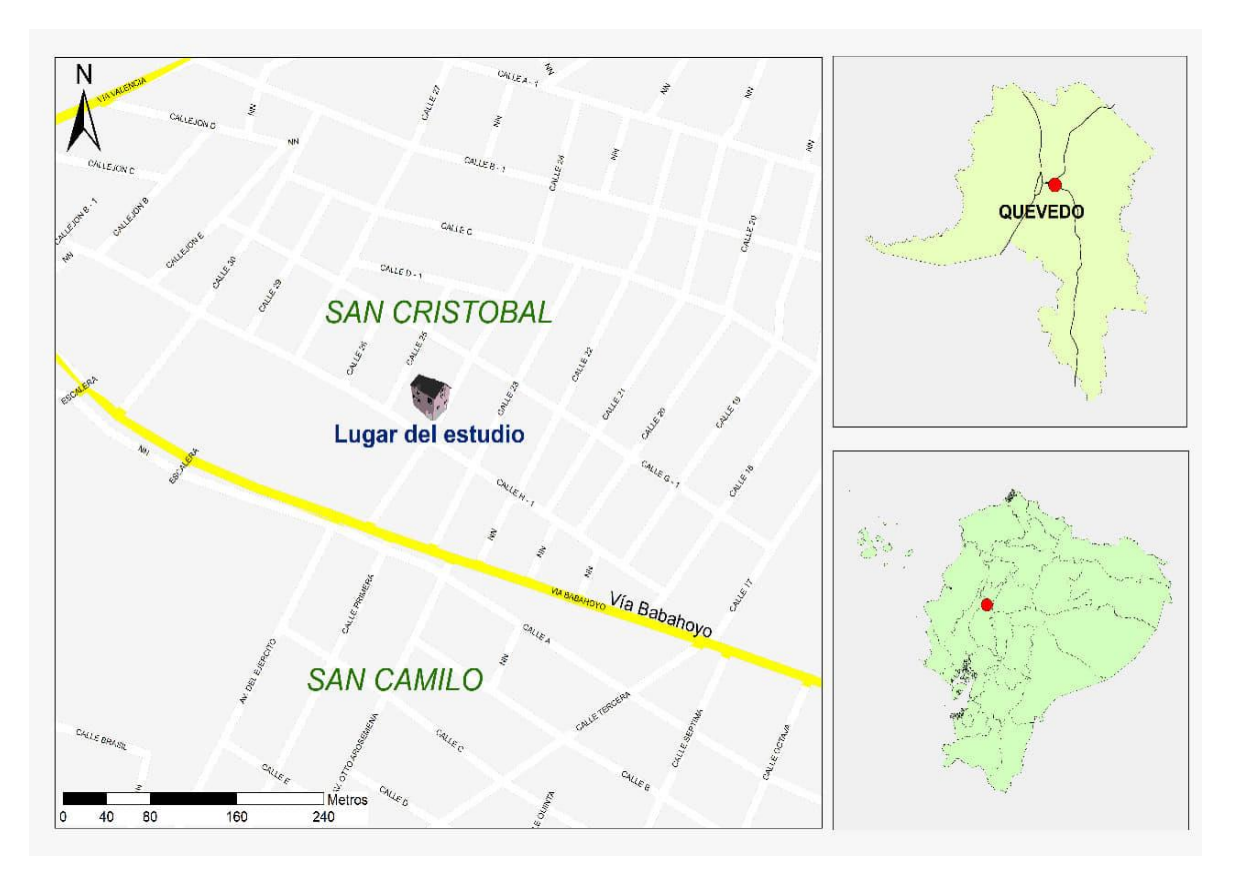

Ilustración 10 Ubicación del área de estudio Fuente: Autores

## **3.2. Tipos de investigación**

## **3.2.1. Investigación bibliográfica**

Este tipo de investigación permitió obtener información apoyada en fuentes de carácter documental como libros, revistas, tesis, manuales y otros tipos de documentos electrónicos, sean de origen nacional o extranjero, que sirvieron como base para la fundamentación teórica del proyecto. También se pudo obtener información relacionada con los distintos gases contaminantes en ambientes cerrados, las cantidades en las que pueden llegar a ser dañinos para la salud de las personas y las consecuencias de estar en contacto con ellos. Posteriormente se empleó la información recopilada para establecer las configuraciones en el sistema IoT para la detección de gases contaminantes con emisión de alertas.

#### **3.2.2.Investigación aplicada**

Desde el punto de vista metodológico la realización del proyecto depende de los conocimientos que se han adquirido a lo largo de la carrera en cada una de las unidades de aprendizaje tales como electrónica, redes, programación, entre otros.

Los conocimientos se convierten en las herramientas necesarias para culminar exitosamente el presente trabajo, aplicando procedimientos, técnicas, métodos, entre otros, en el sistema de alerta ante posibles eventos catastróficos.

#### **3.3. Métodos de investigación**

En este proyecto se utilizaron los siguientes métodos para realizar la investigación:

#### **3.3.1.Método Inductivo**

Este método permitió formular preguntas que ayudaron a orientar el desarrollo de la investigación, por ejemplo: ¿Cómo se recopilarán los datos emitidos por los sensores en los hogares de los adultos mayores? ¿Qué pasará con los datos obtenidos por los sensores en los hogares de los adultos mayores? ¿Cuál es la mejor forma de realizar el levantamiento de la información en el campo de trabajo? Las respuestas a estas preguntas permitieron obtener conclusiones relevantes para el resultado final de la investigación.

#### **3.3.2.Método Analítico-Sintético**

Este método se utilizó para obtener información relevante, para la interpretación de la evaluación del prototipo con los usuarios finales, incluye el funcionamiento de la aplicación móvil y la respuesta del sistema electrónico a la exposición de los gases. Posteriormente se analizaron los datos obtenidos por los sensores, para elaborar gráficos y determinar la frecuencia o intervalos de horas en los que puede existir una elevación de los niveles de los gases contaminantes presentes en el ambiente.

## **3.4. Fuentes de recopilación de información**

#### **3.4.1.Fuentes primarias**

En primer lugar, se contó con el asesoramiento del docente de la UTEQ, Ing. Ángel Torres, sobre los sensores más idóneos que permitan obtener resultados más certeros para la finalidad de la investigación. Además, se contó con la opinión de un experto en emisión de gases, para proporcionar información que permita generar los gases necesarios para evaluar sin peligro la red de sensores inalámbricos. Finalmente se contó con el asesoramiento de la Ing. Linda Huacón para la correcta configuración de los diferentes nodos, teniendo en cuenta su experiencia en la detección de  $CO<sub>2</sub>$  en una determinada ubicación de la ciudad de Quevedo.

#### **3.4.2.Fuentes secundarias**

Se realizó una recopilación de datos de diferentes textos, libros y revistas científicas sobre WSN e IoT en hogares, de los límites de tolerancia de las personas ante los diferentes gases, características de sensores, placas de control, etc. A continuación, se presenta una lista de las principales fuentes secundarias empleadas en el desarrollo del proyecto.

- ✓ Tesis de Maestría "Construcción de un sistema de monitorización y control de calidad del aire en un ambiente cerrado" [53].
- ✓ Tesis de Maestría "Diseño de un sistema de información geográfica para la Red de Monitorización Ambiental de la ciudad de Cuenca" por Adriana Espinoza Molina [54].
- $\checkmark$  Libro: Sensores y actuadores [55]
- ✓ Libros: Instalaciones Domóticas por Juan Carlos Martín [56].

#### **3.5. Diseño de la Investigación**

Se han contemplado varias etapas para la ejecución del presente proyecto. Por ello, a continuación, se describe el enfoque metodológico correspondiente a cada una ellas.

#### **3.5.1.Primera etapa**

En esta etapa se analizaron y seleccionaron los componentes necesarios, tanto de software como de hardware para el desarrollo del prototipo. Para el efecto se procedió con la revisión de las especificaciones técnicas de los elementos electrónicos, junto con la revisión de su aplicación en artículos científicos y tesis. A continuación, se presentan algunas de las fuentes bibliografías revisadas:

- ✓ Comparación de tarjetas Arduino uno originales y clones como instrumento de medición, por M. A. Saucedo Bañuelos en el 2018 [57].
- ✓ Sistema de monitoreo para personas mayores que viven solas usando el sensor Raspberry Pi, por L. Sung-Hoon, L. June-Yeop y K. Jung-Sook en el 2017 [58].
- $\checkmark$  Sistema de detección de sustancias y partículas contaminantes para el ambiente a través de sensores Arduino por Antonio Pinzón en el 2018 [59].
- $\checkmark$  Calibración de sensores MQ-7 y MQ-136 para sensores Ecom J2kn Pro como herramientas de medición de gases de combustión (Co y So2) en el proceso de tostado de café por SAMSIDAR en el 2019 [60].

A partir de esta revisión bibliográfica se procedió a realizar comparativas de los elementos de hardware y software. Finalmente, se elaboró una tabla resumida con las características más importantes de los componentes para facilitar la elección de los elementos más adecuados de acuerdo a los requerimientos.

#### **3.5.2.Segunda etapa**

La segunda etapa fue el diseño de la propuesta electrónica. La propuesta incluye cinco nodos: los nodos necesarios para el monitoreo de gases contaminantes en la sala, las fugas de gas en la cocina, presencia de CO en el garaje, el estado de la plancha (conectada/desconectada) y el estado de la puerta (abierta o cerrada). Para el efecto, esta etapa fue dividida en dos fases:

- La primera fase correspondió al diseño e implementación de la parte electrónica mediante el software Proteus [61] y Frizzing [62]. Ambos son software libre, y sirven de base para realizar el diseño esquemático del prototipo.
- ✓ La segunda fase comprendió el desarrollo del software para que cada componente funcione de manera uniforme con respecto a la parte electrónica. En esta parte se utilizó la IDE de Arduino para la tarjeta Nodemcu-ESP8266 que está basada en la arquitectura de Arduino, donde se programó el funcionamiento de cada nodo [63] y la plataforma de desarrollo Blynk para desarrollar la interfaz gráfica que permite observar el estado de los sensores [64].

#### **3.5.3.Tercera etapa**

La tercera etapa consistió en el desarrollo de la aplicación telemétrica. Para el efecto se utilizó el entorno de programación Blynk, que es una plataforma para el desarrollo de aplicaciones móviles que tiene asociada placas electrónicas (Arduino, Nodemcu-ESP8266, etc.) para su programación.

Mediante la aplicación desarrollada en Blynk, al enlazarla con la red de sensores inalámbricos mediante un código único generado automáticamente al crear la aplicación, los datos obtenidos por los sensores son almacenados en la base de datos propia de la plataforma Blynk. Posteriormente la aplicación permitió visualizar, por ejemplo, los datos de todos los sensores en tiempo real, extraer datos semanales, mensuales o anuales del estado de la vivienda del adulto mayor para poder representarlos mediante gráficos.

Finalmente, a través de la programación realizada en la aplicación, cuando se levanta una alerta se envían correos electrónicos y notificaciones push<sup>6</sup> [65] a la persona responsable del adulto mayor con la información correspondiente al nodo que emite la alerta.

## **3.5.4.Cuarta etapa**

La cuarta etapa fue enfocada a la incorporación del mecanismo para la emisión de las alertas dentro del hogar, el cual fue auditivo. Para el desarrollo de esta etapa se realizaron tres versiones del prototipo basados en el sistema de audio (Sistema de audio en cada nodo, sistema de audio en cada nodo con tarjeta DFPlayer, nodos esclavos y nodo coordinador para el sistema de audio) de manera que en cada versión se pudo pulir las imperfecciones encontradas.

En el mecanismo final implementado dentro del lugar de pruebas se incorporaron parlantes en un área central de la casa, mismos que están conectados a una Raspberry Pi. Esta placa electrónica permite realizar la configuración del protocolo MQTT, para poder receptar los mensajes individuales desde cada nodo, los procesa según la programación realizada y emite las alertas según sea el nodo.

El mecanismo para la emisión de alertas fue diseñado de tal manera que no sea invasivo; es decir, que luego de que la red de sensores inalámbricos captó los datos y que estos fueran procesados, el adulto mayor pudo conocer que ocurrió algún suceso que necesitaba de su atención, pero sin demandar una interacción significativa con el sistema.

Los mensajes emitidos en el lugar de prueba fueron los siguientes:

- ✓ "Creo que dejaste el pase del gas abierto por accidente, ciérralo pronto".
- ✓ "Se detectó presencia de agentes extraños en el ambiente, por favor chequea que todo esté bien en la sala".
- ✓ "Amigo/a la puerta de su hogar se encuentra abierta, ciérrala por favor".
- ✓ "Verifica tu garaje, algo podría estar mal con tu carro, ten cuidado".
- ✓ "Atención tu plancha está conectada, por favor desconéctala pronto".

## **3.5.5.Quinta etapa**

La quinta etapa corresponde a la evaluación de la propuesta. Previo a esta etapa se realizó una evaluación piloto que permitió mejorar el procedimiento para realizar la evaluación con los usuarios finales, además de solucionar eventuales fallas electrónicas.

<sup>6</sup>Es un sistema que permite, mediante mensajes cortos, la comunicación entre el desarrollador de una aplicación para dispositivos móviles y los usuarios que tengan dicha aplicación instalada en su dispositivo.

La evaluación consiste en dos partes. La primera es la evaluación individual de cada nodo del prototipo durante una semana, para conocer su confiabilidad en los hogares de adultos mayores. Las pruebas se realizaron en un ambiente controlado para evitar posibles inconvenientes que puedan salirse de las manos de las autoras. Con los datos obtenidos al final de cada día de las pruebas, se generaron gráficos para facilitar el análisis correspondiente y finalmente generar un informe que evidencie el correcto funcionamiento del producto final.

La segunda parte consistió en pruebas en un ambiente controlado, con usuarios (adultos mayores) y futuros usuarios (personas entre 50 y 65 años) a quienes está destinado el prototipo. Para un mejor entendimiento de la finalidad del prototipo, al momento de realizar las pruebas se familiarizó a los participantes con el lugar. Las pruebas se realizaron a cada uno de los nodos, para que los usuarios y fututos usuarios además de escuchar las alertas auditivas puedan observar la respectiva notificación tanto al celular como al correo electrónico.

#### **3.6. Recursos Humanos y Materiales**

#### **3.6.1. Talento Humano**

El talento humano radica en la planificación, distribución, coordinación y desarrollo de las actividades que realizará cada uno de los integrantes del grupo, desarrollando un trabajo mancomunado en equipo, siendo capaces de promover el desempeño eficiente en la elaboración del proyecto, logrando así alcanzar los objetivos individuales y colectivos planteados en el mismo.

#### **3.6.2. Equipo de Trabajo**

Los integrantes del equipo de trabajo son:

- ✓ Santana Sornoza Ángela Rachell
- ✓ Vera Alarcón María José

#### **3.7. Recursos de hardware y software**

La tabla 3 presenta un resumen de los componentes utilizados para la elaboración del sistema propuesto, incluyendo tanto los de hardware como de software. En las siguientes secciones se proveen los detalles correspondientes y en el anexo 8 se establecen los costos de los componentes del prototipo.

|                 | <b>Nombre</b>                                                                                                    | Descripción                                                                                         |  |
|-----------------|----------------------------------------------------------------------------------------------------|----------------------------------------------------------------------------------------------------|--|
| <b>Hardware</b> | Sensores (MQ-2, MQ-7, MQ-<br>135, ultrasónico y de contacto)                                                        | Sensores para detección de los gases<br>contaminantes y para seguridad en las<br>puertas del hogar. |  |
|                 | Nodemcu-ESP8266                                                                                                    | Placa para montaje de componentes con<br>conexión wifi.                                             |  |
|                 | <b>DFPlayer Mini</b>                                                                                                | Reproductor de audio en formato MP3<br>para Arduino.                                                |  |
|                 | Dispositivo<br>permite<br>sonoro<br>que<br>escuchar las<br>alertas<br>forma<br>Parlantes para PC<br>de<br>invasiva. |                                                                                                    |  |
|                 | Alimentadores de voltaje                                                                                            | Cargadores de celulares utilizados para<br>la alimentación eléctrica de la red.                     |  |
|                 | Celulares (Android, iOS)                                                                                            | Dispositivos móviles donde se ejecuta la<br>aplicación.                                             |  |
|                 | Router QP-WR347N                                                                                                    | Dispositivo proveedor de internet en el<br>ambiente de pruebas.                                     |  |
| Software        | Proteus                                                                                                    | Simulación de diseño electrónico.                                                                   |  |
|                 | Fritzing                                                                                                    | Automatización de diseño electrónico.                                                               |  |
|                 | <b>IDE</b> de Arduino                                                                                               | Entorno de desarrollo integrado.                                                                    |  |
|                 | <b>Blynk</b>                                                                                                    | Plataforma para desarrollo de interfaz<br>gráfica.                                                  |  |
|                 | Mosquitto                                                                                                    | Mediador de mensajes con la Raspberry<br>Pi, que incluye el protocolo MQTT.                         |  |

Tabla 3 Resumen de componentes y materiales empleados para la elaboración del sistema propuesto Fuente: Autores

# **CAPÍTULO IV RESULTADOS Y DISCUSIÓN**

#### **4.1. Etapa uno: Análisis para selección de dispositivos y herramientas necesarias**

Para el desarrollo de este proyecto de investigación fue necesario describir los diferentes dispositivos implicados, la arquitectura a desarrollar y las conexiones de los componentes. El sistema está compuesto por una arquitectura que integra tanto hardware como software. A continuación, se describen los diferentes componentes del prototipo, así como la comparación de diferentes opciones, demostrando sus principales ventajas y desventajas para de esta manera escoger el más apto para este caso.

#### **4.1.1.Plataformas electrónicas**

#### ✓ **Raspberry Pi**

Raspberry Pi es una computadora totalmente funcional del tamaño de una tarjeta de crédito, de bajo costo y alto desempeño [66]. Esta plataforma empezó la revolución a nivel microprocesador, ya que está diseñada en modo de un miniordenador. Usa lenguajes de alto nivel como Python, C++ y Java [67].

Tiene todos los componentes esenciales requeridos para correr un sistema operativo. Usa el controlador Broadcom, que es un SoC<sup>7</sup>. Este SoC tiene un poderoso procesador ARM11<sup>8</sup> que corre a 700 MHz (Ilustración 11). Esta minicomputadora no tiene pantalla, pero puede ser usado con una pantalla HDTV (TV de alta definición, como un monitor de computador). Tiene un puerto Ehertnet que permite conectarlo a una red. Se pueden cargar al procesador de la Raspberry Pi, sistemas operativos como Mac, Windows y Linux [68].

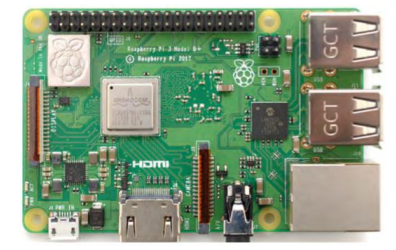

Ilustración 11 Plataforma electrónica Rasberry Pi Fuente: Rasberrypi.org

#### ✓ **Arduino**

Es una plataforma electrónica open source que permite desarrollar y realizar pruebas de productos y, sobre todo, prototipos electrónicos. La simplicidad del lenguaje Arduino, hace que su uso sea muy fácil, ya que no son necesarios amplios conocimientos de programación.

Así mismo, no requiere profundo entendimiento de los fundamentos electrónicos de desarrollo de hardware [69].

<sup>&</sup>lt;sup>7</sup> Sistema que integra módulos que componen un sistema informático o electrónico en un único circuito integrado.

<sup>8</sup> Grupo de núcleos de procesadores RISC ARM de 32 bits con licencia de ARM Holdings

El hardware de esta plataforma usa un circuito integrado como microcontrolador que necesita ser programado para realizar la tarea deseada. Los programas se desarrollan usando el APL<sup>9</sup>. Estos, luego de compilarse, se cargan en la memoria del microcontrolador usando el propio software Arduino [69]. El hardware fue diseñado para reducir las complejidades en la circuitería. Tiene un ISP <sup>10</sup> que permite a los usuarios transferir el software dentro del microcontrolador sin necesidad de removerlo del circuito [69].

La placa Arduino está basada en el microcontrolador ATmega328P. Tiene 14 pines de entrada/salida digital (de los cuales 6 pueden ser usando con PWM), 6 entradas analógicas, un cristal de 16Mhz, conexión USB, conector jack de alimentación, terminales para conexión  $ICSP<sup>11</sup>$  y un botón de reseteo (Ilustración 12) [70].

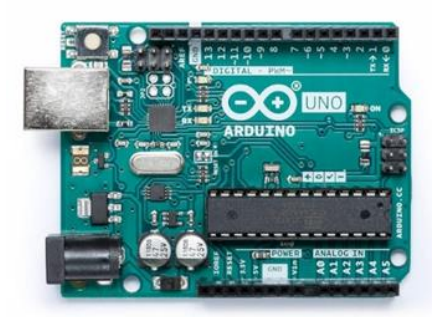

Ilustración 12 Plataforma electrónica Arduino Fuente: *[70]*

## ✓ **Nodemcu-ESP8266**

Nodemcu-ESP8266 es una tarjeta de desarrollo similar a Arduino, especialmente orientada a IoT. Está basada en el SoC ESP8266, un chip altamente integrado. Consta de un potente procesador con arquitectura de 32 bits (más potente que el Arduino Due) y conectividad wifi [71].

Para el desarrollo de aplicaciones se puede elegir entre los lenguajes Arduino y Lua. Al trabajar dentro del entorno Arduino se puede utilizar el IDE de Arduino, que es sencillo de utilizar. Además, se puede hacer uso de toda la información sobre proyectos y librerías disponibles en internet. La comunidad de usuarios de Arduino es muy activa y da soporte a plataformas como el Nodemcu-ESP8266 [71].

Nodemcu-ESP8266 viene con un firmware pre-instalado el cual permite trabajar con el lenguaje interpretado LUA, enviándole comandos mediante el puerto serial (CP2102). Posee un regulador de voltaje en placa que le permite alimentarse directamente del puerto

<sup>9</sup> Lenguaje de programación de alto nivel

<sup>10</sup> Programa del Sistema

<sup>11</sup> Programación serie en circuito

USB. Los pines de entradas/salidas trabajan a 3.3V. El chip CP2102 se encarga de la comunicación USB-Serial [71] (Ilustración 13).

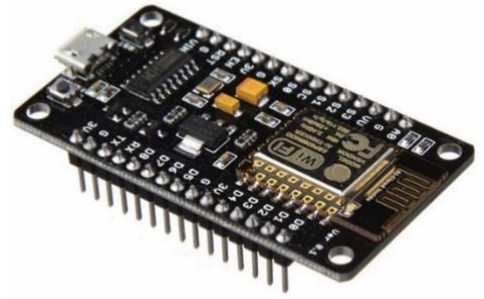

Ilustración 13 Nodemcu-ESP8266 Fuente: *[71]*

La tabla 4 muestra la comparación de las plataformas de desarrollo electrónico Raspberry Pi, Arduino UNO y Nodemcu-ESP8266 en base a sus principales características eléctricas, velocidad y entorno de desarrollo. Mediante esta comparación se determinó que Nodemcu-ESP8266 es la herramienta más idónea para la implementación del presente proyecto, principalmente porque tiene integrado wifi lo que permite la conexión directa de los nodos con la aplicación telemétrica, ocupa menos espacio, es compatible con en integrado del nodo central, de fácil programación debido a que está basado en Arduino, el cual cuenta con amplia información de sus herramientas y, finalmente, el costo es el más accesible.

|                         | <b>Arduino Uno</b> | <b>Raspberry Pi</b>  | Nodemcu-ESP8266     |
|-------------------------|--------------------|----------------------|---------------------|
| Procesador              | ATMega 328         | Arm11                | <b>RISC</b>         |
| Velocidad <sup>12</sup> | <b>16 MHz</b>      | <b>700 MHz</b>       | <b>80 MHz</b>       |
| RAM                     | 2 KM               | 512 MB               | <b>80 KB</b>        |
| <b>USB</b>              | n/a                | 2                    | n/a                 |
| Audio                   | n/a                | HDMI, Analógico      | n/a                 |
| Video                   | n/a                | HDMI, Analógico      | n/a                 |
| Ethernet                | n/a                | 10/100               | n/a                 |
| Wifi                    | N <sub>0</sub>     |                      | Si                  |
| $U\!O$                  | 14 GPIO, 6-10 bit  | 8 GPIO               | 11 GPIO             |
| Tamaño                  | $2.95"$ x $2.1"$   | $3.37$ " x $2.125$ " | $3.5" \times 1.15"$ |
| Sistema<br>Operativo    | n/a                | Linux                | n/a                 |
|                         |                    | Linux, IDLE, Open-   |                     |
| Entorno                 | Arduino IDE        | Embedded, QUEMU,     | Arduino IDE, LUA    |
|                         |                    | Scratchbox, Eclipse  |                     |
| Costo                   | \$30               | \$68                 | \$8                 |

Tabla 4 Comparación de Raspberry Pi, Arduino y FPGA Fuente: Autores

<sup>12</sup> Representada mediante Hertz, que equivale a la frecuencia de un fenómeno periódico cuyo período es 1 segundo.

#### **4.1.2.Componentes electrónicos y de comunicación**

#### ✓ **Sensor MQ-2**

Es un sensor con sensibilidad especial para medir concentraciones de gas en el aire, sumamente utilizado para medir LPG (Gas licuado), propano, hidrógeno, metano y otros combustibles. Gracias al sensor MQ-2 se puede saber si el aire está limpio o libre de gases, por la alta conductividad que presenta el dispositivo en estas condiciones, puesto que a medida que detecta concentraciones de gases, disminuye dicha conductividad [72]. En la Ilustración 14 se puede visualizar al sensor MQ-2.

El sensor MQ-2 es ideal para aplicaciones que requieran medir concentraciones de gas natural en el aire, puede detectar concentraciones desde 300 hasta 10000 ppm<sup>13</sup>. Provee una salida analógica que sale del divisor de voltaje y una resistencia de carga, también puede detectar fugas de gas en alguna casa o industria [72]. El sensor MQ-2 incluye una salida digital que se calibra con un potenciómetro en el módulo, conjuntamente con un led indicador. La resistencia del sensor cambia de acuerdo a la concentración del gas en el aire [72]. Ver anexo 1.

Algunas especificaciones técnicas del sensor se detallan a continuación:

Voltaje de operación adecuado: 5V DC Respuesta rápida y alta sensibilidad Rango de detección: 300 a 10000 ppm Gas característico: 1000ppm, Isobutano Tiempo de respuesta:  $\leq 10$ s Tiempo de recuperación:  $\leq$  30s Temperatura de trabajo: -20 ℃ ~ +55 ℃ Humedad:  $\leq$  95% RH<sup>14</sup> Consume menos de 150mA a 5V [72].

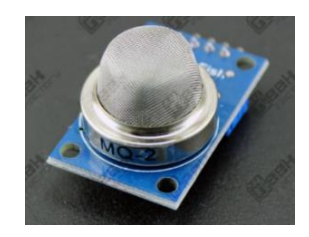

Ilustración 14 Sensor MQ-2 Fuente: *[72]*

<sup>&</sup>lt;sup>13</sup> Partes por millón, es una unidad de medida con la que se mide la concentración. Se refiere a la cantidad de unidades de una determinada sustancia que hay por cada millón de unidades del conjunto. <sup>14</sup> Humedad relativa

## ✓ **Sensor MQ-7**

El sensor MQ-7 también conocido como sensor de monóxido de carbono (Ilustración 15), es ideal para detectar concentraciones de CO en el aire. Este tipo de sensor puede detectar concentraciones en el rango de 20 a 2000ppm [73].

El sensor MQ-7 posee una salida analógica que proviene del divisor de voltaje que forma el sensor y una resistencia de carga. También tiene una salida digital que se calibra con un potenciómetro; esta salida tiene un led indicador [73]. Ver anexo 2.

## **Especificaciones técnicas**

Voltaje de Operación: 5V DC Voltaje de Calentamiento: 5V (alto) y 1.4V (bajo) Resistencia de carga: regulable Resistencia de calentamiento: 33 Ohm Tiempo de Calentamiento: 60s (alto) 90s (bajo) Consumo de Resistencia: aprox. 350mW Concentración de Oxigeno: 21% [73]

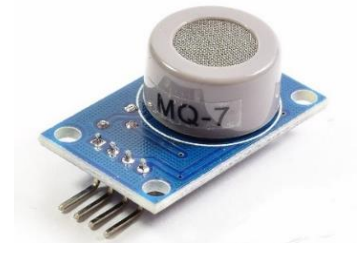

Ilustración 15 Sensor MQ-7 Fuente: *[73]*

## ✓ **Sensor MQ-135**

Este sensor, también conocido con el nombre de sensor de control de calidad de aire, es usado para la detección de contaminación en el medio ambiente (Ilustración 16). Por lo general es utilizado en circuitos de control como alarmas en las casas, sitios donde se desea prevenir altos niveles de contaminación a nivel aeróbico, especialmente en equipos controladores de calidad de aire en edificios/oficinas [74]. Ver anexo 3.

A continuación, se detallan las especificaciones técnicas del sensor:

Voltaje de operación: 5V DC

Corriente de operación: 150mA

Potencia de consumo: 800mW

Tiempo de precalentamiento: 20 segundos

Resistencia de carga: Potenciómetro (Ajustable) Detección de partes por millón: 10ppm~1000ppm Concentración detectable: Amoniaco, sulfuro, benceno, humo Humedad de operación: <95%RH Temperatura de operación: -20°C~70°C [74].

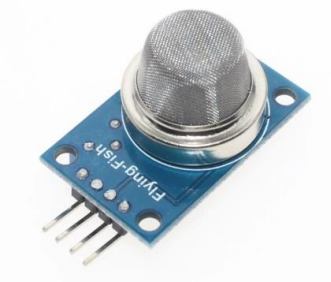

Ilustración 16 Sensor MQ-135 Fuente: *[74]*

#### ✓ **Sensor HC-SR04**

El HC-SR04 es un sensor que utiliza ultrasonido para determinar la distancia de un objeto en un rango de 2 a 450 cm. Destaca por su pequeño tamaño, bajo consumo energético y buena precisión (Ilustración 17). Es el más utilizado dentro de los sensores de tipo ultrasónico, principalmente por la cantidad de información y proyectos disponibles en la web. De igual forma es el más empleado en proyectos de robótica (como robots laberinto o sumo), y en proyectos de automatización como sistemas de medición de nivel o distancia [75].

El sensor HC-SR04 posee dos transductores: un emisor y un receptor piezoeléctricos, además de la electrónica necesaria para su operación. El emisor piezoeléctrico emite 8 pulsos de ultrasonido (40KHz) luego de recibir la orden en el pin TRIG, las ondas de sonido viajan en el aire y rebotan al encontrar un objeto. El sonido de rebote es detectado por el receptor piezoeléctrico, luego el pin ECHO cambia a alto (5V) por un tiempo igual al que demoró la onda desde que fue emitida hasta que fue detectada, el tiempo del pulso ECO es medido por el microcontrolador [75]. Ver anexo 4.

#### **Especificaciones técnicas**

Voltaje de operación: 5V DC Corriente de reposo: < 2mA Corriente de trabajo: 15mA Rango de medición: 2cm a 450cm Precisión:  $\pm 3$ mm

Ángulo de apertura: 15° Frecuencia de ultrasonido: 40KHz Duración mínima del pulso de disparo TRIG (nivel TTL): 10 μS Duración del pulso ECO de salida (nivel TTL): 100-25000 μS Tiempo mínimo de espera entre una medida y el inicio de otra: 20ms [75].

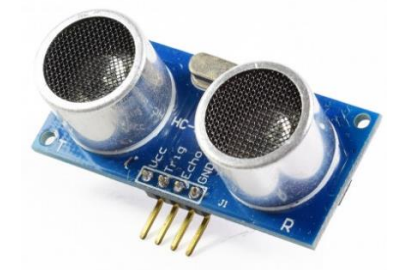

Ilustración 17 Sensor HC-SR04 Fuente: *[75]*

## ✓ **Sensor E18-D80NK**

El sensor de proximidad fotoeléctrico E18-D80NK (Ilustración 18) permite detectar objetos sin necesidad de contacto en un rango de hasta 80cm. Es de fácil integración con sistemas digitales como Arduino, Pics<sup>15</sup> o PLCs<sup>16</sup>. Debe conectarse la salida del sensor a una entrada digital del microcontrolador. La salida de este sensor es de tipo NPN normalmente abierto, por lo que al detectar un objeto la salida será GND y en estado de reposo VCC. Puede ser alimentado con 5V y trabajar directamente con Arduino [76].

La sensibilidad del sensor es regulable mediante un potenciómetro dentro del mismo sensor. Además, posee un led que se activa cuando el sensor detecta un objeto, lo que permite calibrar y comprobar su buen funcionamiento. El emisor genera un haz de luz infrarroja que al impactar sobre un objeto es reflejado. Este reflejo es detectado por el receptor fotoeléctrico y se emite una señal de detección. El sensor no emite una señal con la distancia, únicamente muestra estados on/off [76]. Ver Anexo 5 para más detalles.

#### **Especificaciones técnicas**

Voltaje de operación: 5V DC Corriente de trabajo: 20mA máx. Corriente de salida (carga): 100mA máx. Rango de detección: 3cm a 80cm Ajuste de rango de detección mediante potenciómetro

<sup>15</sup> Circuito integrado programable

<sup>16</sup> Controlador lógico programable

Emisor de luz: Led infrarrojo Sensor fotoeléctrico infrarrojo tipo difuso/opaco Indicador de detección: LED rojo Temperatura de trabajo: -25 a 70°C [76].

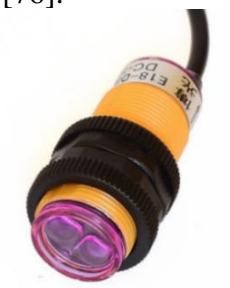

Ilustración 18 Sensor E18-D80NK Fuente: *[76]*

## ✓ **Sensor MC-38**

Es un sensor magnético para puertas, ventanas, etc. El sensor y el imán cierran o abren el circuito de acuerdo a si están cerca uno del otro (Ilustración 19). Este sensor es de fácil integración con Arduino o Raspberry Pi, con lo cual es posible construir un completo sistema de seguridad [77].

## **Especificaciones técnicas**

Corriente máx: 0.5A Voltaje máx: 100V Distancia de activación: 15-25mm Dimensiones:  $34 \times 41 \times 6.5$  mm [77].

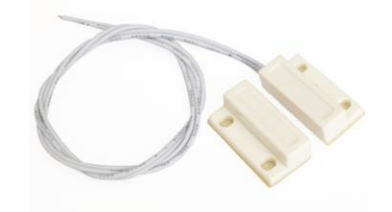

Ilustración 19 Sensor MC-38 Fuente: *[77]*

## ✓ **Módulo wifi ESP8266**

El módulo ESP8266 (Ilustración 20) ofrece una solución de red wifi completa y autónoma que permite alojar la aplicación o descargar todas las funciones de red wifi de otro procesador de aplicaciones. Cuando ESP8266 aloja la aplicación y cuando es el único procesador de aplicaciones en el dispositivo, puede arrancar directamente lo que esté previamente programado. Tiene caché integrada para mejorar el rendimiento del sistema en dichas aplicaciones y minimizar los requisitos de memoria [78].

## **Especificaciones técnicas**

Protocolo 802.11 b / g / n Wi-Fi Direct (P2P), soft-AP Pila de protocolo TCP / IP integrado Interruptor TR integrado, balun, LNA, amplificador de potencia y red correspondiente PLL integrado, reguladores y unidades de administración de energía Potencia de salida de + 19.5dBm en modo 802.11b Sensor de temperatura integrado Apague la corriente de fuga de <10uA SDIO 2.0, SPI, UART STBC,  $1 \times 1$  MIMO,  $2 \times 1$  MIMO Despierta y transmite paquetes en <2 ms Consumo de energía en espera de <1.0mW (DTIM3) [78].

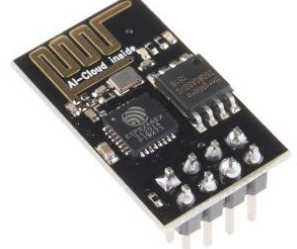

Ilustración 20 Módulo wifi ESP8266 Fuente: *[78]*

## ✓ **Parlantes genius SP-HF160**

Es el dispositivo que permite convertir los impulsos eléctricos en sonido. Está compuesto por un electroimán en su interior que hace vibrar una membrana, que resuena en la caja y genera el sonido (Ilustración 21) [79].

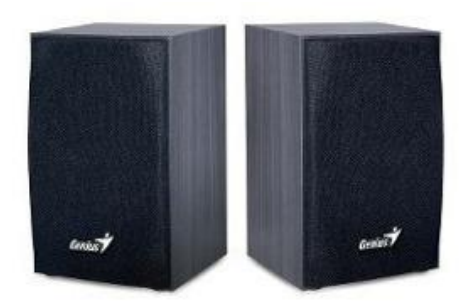

Ilustración 21 Parlantes genius SP-HF160 Fuente: *[79]*

## **Especificaciones técnicas**

Potencia máxima total: 2 W x 2

Unidad de potencia: 2

Alimentación: conector USB para equipos portátiles o de escritorio Frecuencia: 160 Hz – 18K Hz Control de volumen: Sí Entrada de audio: 3.5 mm

## ✓ **Router QP-WR347N**

El router QP-WR347N (Ilustración 22) tiene 300mbps wifi, 3 puertos ETH de 100mbps y 0 puertos USB. También se conoce como el enrutador de configuración fácil inalámbrico QPCOM N300 [80].

**Especificaciones técnicas** CPU: 400 MHz RAM: 8 MiB Flash: n / a Wifi: 300mbps (bgn) Bandas wifi: 2.4GHz Rendimiento wifi: n / a WAN: puerto de 1 x 100mbps ETH: 3 puertos de 100mbps [80].

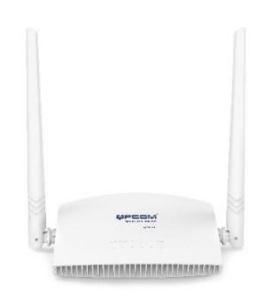

Ilustración 22 Router QP-WR347N Fuente: *[80]*

## **4.1.3.Plataformas para el desarrollo de la interfaz gráfica**

## ✓ **App Inventor**

Es un entorno de desarrollo de software creado por Google Labs para la elaboración de aplicaciones destinadas al sistema operativo Android. El usuario puede, de forma visual y a partir de un conjunto de herramientas básicas, ir enlazando una serie de bloques para crear la aplicación (Ilustración 23). El sistema es gratuito y se puede usar fácilmente desde la propia web, no es necesario instalar otra herramienta [81].

Las aplicaciones creadas con App Inventor están limitadas por su simplicidad, aunque permiten cubrir un gran número de necesidades básicas en un dispositivo móvil [81].

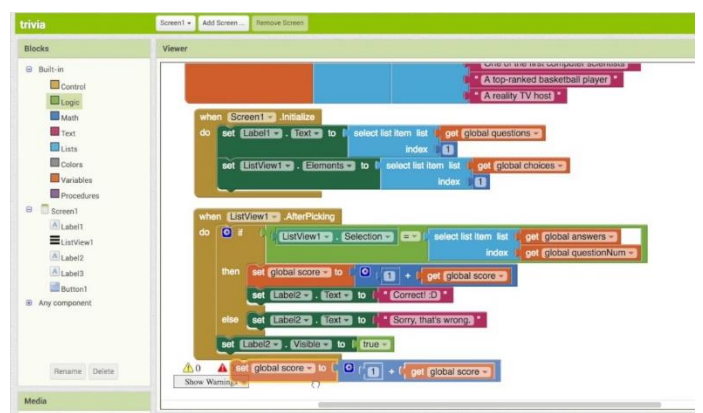

Ilustración 23 Interfaz de MIT App Inventor Fuente: [81]

## ✓ **Android Studio**

Android Studio es el IDE oficial para el desarrollo de aplicaciones para Android. Es un potente editor de códigos y herramientas para desarrolladores de Intelli $J^{17}$  [82].

En lugar de usar perspectivas preestablecidas, Android Studio sigue el contexto y ofrece automáticamente ventanas de herramientas relevantes mientras se trabaja. De forma predeterminada, las ventanas de herramientas usadas con mayor frecuencia se fijan en la barra de ventanas de herramientas en los bordes de la ventana de la aplicación [82] (Ilustración 24).

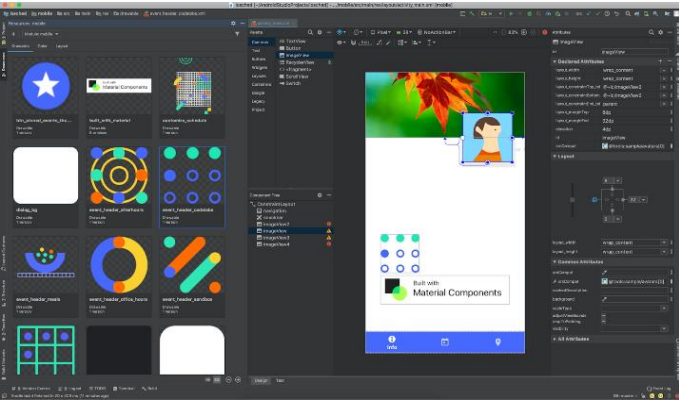

Ilustración 24 Interfaz de Android Studio Fuente: *[82]*

## ✓ **Blynk**

Es una plataforma de internet de las cosas para Android e iOS para el control de sistemas desarrollados con Arduino y Raspberry Pi. Con esta herramienta de trabajo se puede diseñar una interfaz gráfica para un proyecto poniendo controles desde un celular; no requiere de una computadora. Este sistema no está limitado a ningún hardware específico, solo se requiere que un proyecto con Arduino o Raspberry Pi esté enlazado a internet por medio de

<sup>17</sup> Entorno de desarrollo integrado para el desarrollo de programas informáticos

wifi, Ethernet o un ESP8266. De esta manera, puede conectarse con el servidor de Blynk y controlar sistemas [83] (Ilustración 25).

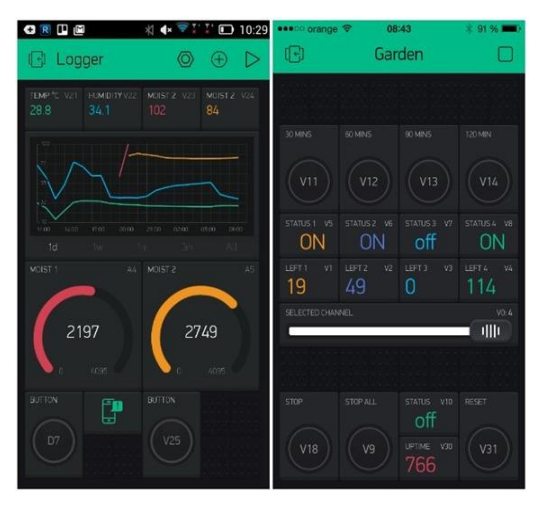

Ilustración 25: Interfaz de Blynk Fuente: *[83]*

La tabla 5 muestra las principales ventajas de las tres opciones de herramientas que fueron seleccionadas, como tentativa para el desarrollo de la interfaz. En la tabla se puede visualizar el estado de los sensores, así como el desarrollo de las configuraciones para mostrar las notificaciones push y los correos preventivos para evitar accidentes catastróficos.

| Características               | <b>Android Studio</b>             | <b>App Inventor</b>                                                | <b>Blynk</b>                                              |
|-------------------------------|-----------------------------------|--------------------------------------------------------------------|-----------------------------------------------------------|
| <i>Interfaz</i>               | Utiliza interfaz gráfica          | Utiliza interfaz gráfica                                           | Utiliza interfaz gráfica                                  |
| Entorno de<br>programación    | Es el IDE oficial para<br>Android | Interfaz de arrastrar y<br>soltar                                  | Interfaz de arrastrar y<br>soltar                         |
| Tipo de<br>programación       | Programación por<br>líneas código | Programación por bloques                                           | Programación gráfica                                      |
| Programación<br>en PC/Celular | Permite programar en<br>PC.       | Permite programar en PC                                            | Permite programar en<br>celular                           |
| Acceso a<br>servidor          | No tiene servidor                 | No tiene servidor                                                  | Incluye su propio<br>servidor online de<br>código abierto |
| Plataforma de<br>soporte      | Soporte para Android              | Soporte para Android y en<br>proceso de<br>implementación para IOS | Soporte para IOS y<br>Android                             |

Tabla 5 Comparación entre Android Studio y App Inventor Fuente: Autores

Se determinó que Blynk es la herramienta más idónea por su facilidad al programar, por las bondades que ofrece en cuanto a la conexión con las tarjetas Nodemcu-ESP8266, también permite configurar los diferentes eventos desde cualquier dispositivo móvil.

Además, cuenta con su propio servidor online de código abierto y de fácil manejo. Blynk almacena automáticamente todos los datos obtenidos de la red de sensores inalámbricos en su servidor, a la vez que permite realizar diferentes acciones con los datos adquiridos, por ejemplo, enviar notificaciones, correos, reportes, entre otros.

#### **4.2. Etapa dos: Diseño del prototipo utilizando IoT y WSN**

Frente a la problemática que se da en los hogares de los adultos mayores, al no contar con herramientas o sistemas inteligentes que proporcionen los recordatorios necesarios de posibles actividades que, al no realizarse, desencadenan en problemas o situaciones peligrosas, en el presente proyecto se diseñó un sistema capaz de ayudar a los adultos mayores a alertar de forma temprana sobre algún evento que podría provocar una catástrofe en sus hogares empleando la tecnología WSN e IoT.

La red diseñada (Ilustración 26) está conformada por sensores para detectar en tiempo real el estado de la puerta (abierta/cerrada), recordar a los habitantes si dejaron encendida la plancha y para monitorear la presencia de los siguientes gases dañinos para la salud: butano  $(C_4H_{10})$ , propano  $(C_3H_8)$ , metano  $(CH_4)$ , monóxido de carbono  $(CO_2)$ , amoniaco  $(NH_3)$ , dióxido de nitrógeno (NO<sub>2</sub>), alcohol (C<sub>2</sub>H<sub>5</sub>OH) y benceno (C<sub>6</sub>H<sub>6</sub>). Los datos obtenidos por la red de sensores inalámbricos son procesados en una aplicación móvil que envía alertas preventivas a los habitantes del hogar mediante un dispositivo móvil.

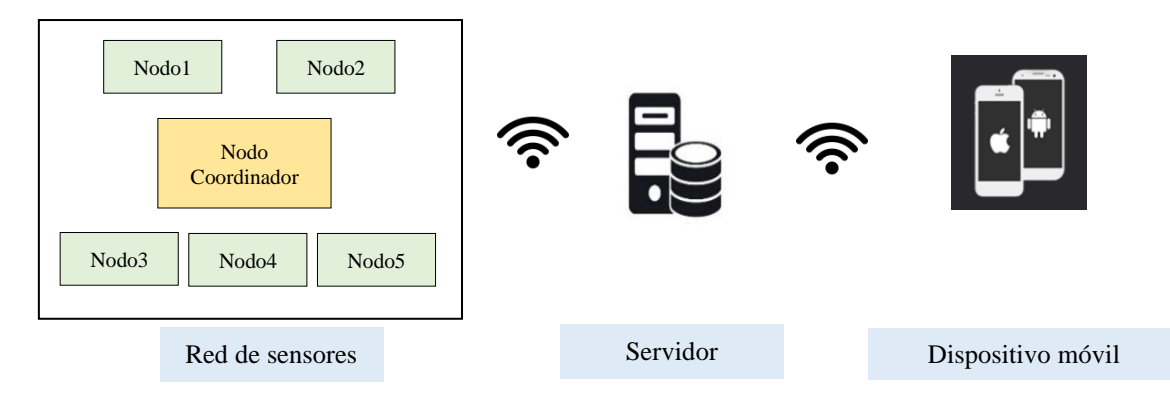

Ilustración 26 Prototipo de la red de sensores inalámbricos Fuente: Autores

Para el diseño del prototipo se realizaron tres versiones para llegar al más idóneo. En cada una de las versiones se emplearon los mismos sensores con las mismas conexiones. Por lo tanto, las variantes se basan en su sistema de audio. A continuación, se presenta la descripción de las tres versiones.

#### **4.2.1.Prototipo uno: Sistema de audio en cada nodo**

El primer prototipo de red de sensores inalámbricos estaba conformado por cinco nodos. Los nodos son circuitos que acompañan a los sensores para la monitorización y se colocaron en diferentes ubicaciones de la casa seleccionada. Los nodos enviaban los datos obtenidos mediante conexión a internet de forma inalámbrica; estaban conformados por al menos un sensor, una bocina, un alimentador de voltaje y una placa Nodemcu-ESP8266 (Ilustración 27).

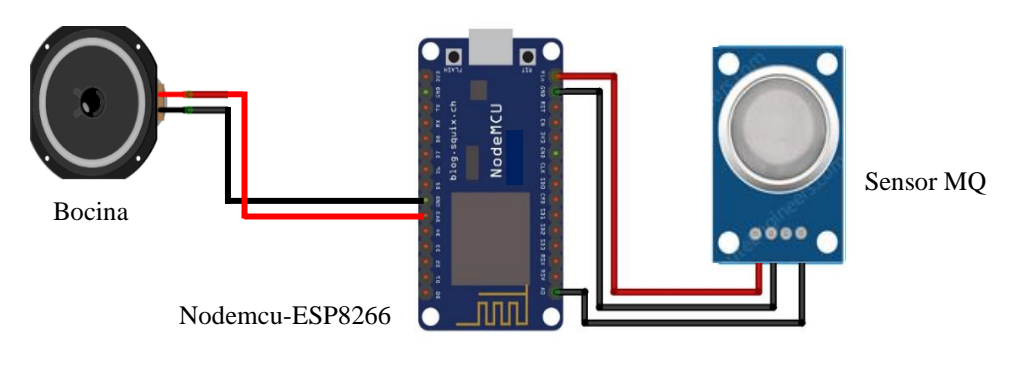

Ilustración 27 Prototipo uno: Sistema de audio en cada nodo Fuente: Autores

Este prototipo no fue el más idóneo para la comunicación porque era necesario almacenar cada uno de los recordatorios en la placa ESP-8266. Esto requería de extensas líneas de código, provocando demoras en el censado, saturación de datos en el nodo y finalmente demoras en llegar la información a la aplicación móvil.

## **4.2.2.Prototipo dos: Sistema de audio en cada nodo con tarjeta DFPlayer**

El segundo prototipo de red de sensores inalámbricos está conformado por cinco nodos. A diferencia del prototipo uno, los nodos están compuestos por al menos un sensor, una bocina, un alimentador de voltaje, una placa Nodemcu-ESP8266 y una placa DFPlayer (Ilustración 28),

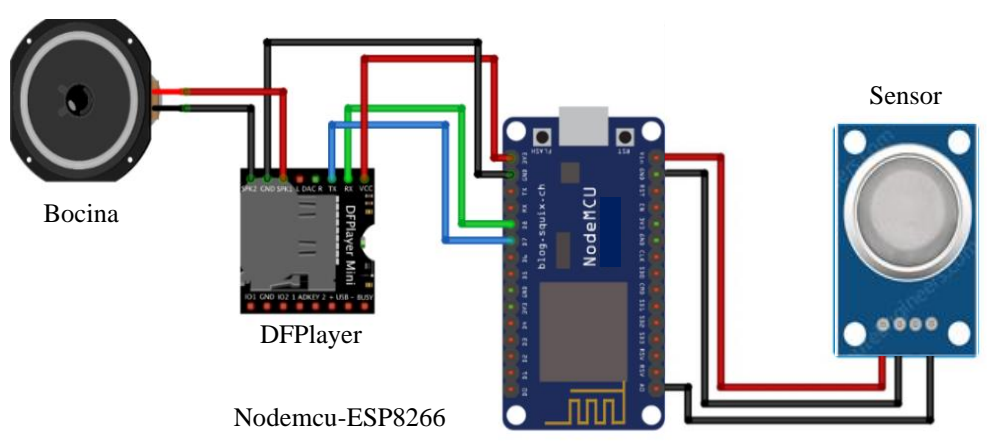

Ilustración 28 Prototipo dos. Sistema de audio en cada nodo con tarjeta DFPlayer Fuente: Autores

Para solucionar la saturación de datos provocada en el prototipo uno, se realizó este nuevo prototipo adicionándole un sub-procesador como lo es DFPlayer Mini. Es un reproductor de audio pequeño y de bajo coste y que se puede conectar a un procesador como Arduino o similares para reproducir audio en formato MP3. Sin embargo, aunque Nodemcu-ESP8266 y Arduino tengan funcionalidades similares, las librerías necesarias para el funcionamiento del DFPlayer no son compatibles con la placa empleada en el prototipo, por lo cual optamos por el siguiente prototipo.

## **4.2.3.Prototipo tres. Nodos esclavos conformados por los sensores y nodo coordinador para el sistema de audio**

El prototipo tres está conformado por seis nodos: cinco esclavos y un nodo coordinador. Los nodos esclavos 1, 2 y 3 están conformados por un sensor MQ, un alimentador de voltaje y una placa Nodemcu-ESP8266, como se observa en la Ilustración 29.

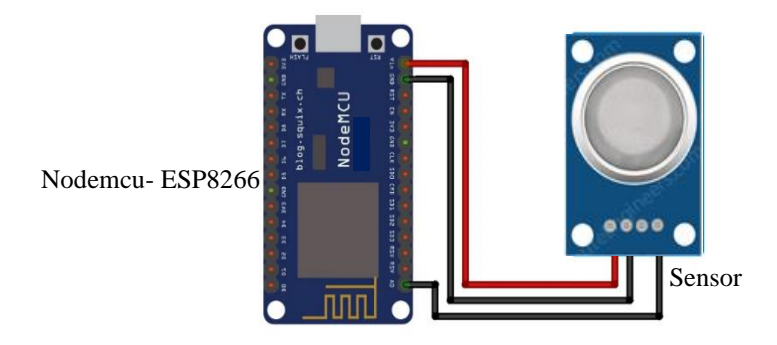

Ilustración 29 Esquema de los nodos 1, 2 y 3 Fuente: Autores

El nodo esclavo 5 está conformado por un sensor MC-38, un alimentador de voltaje y una placa ESP-8266, como se observa en la Ilustración 30.

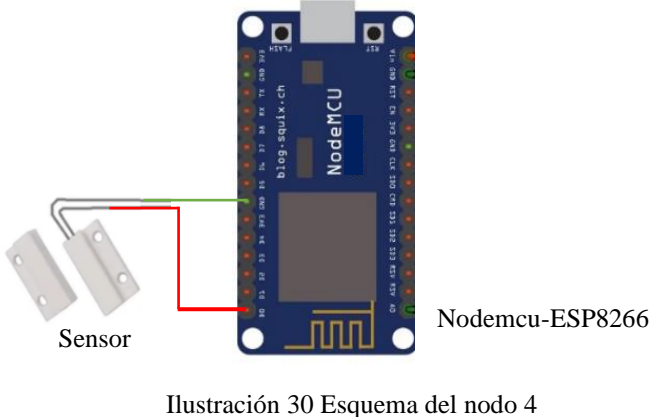

Fuente: Autores

El nodo esclavo 4, a diferencia de los antes mencionados, está conformado por dos sensores: un sensor ultrasónico y un sensor infrarrojo, un alimentador de voltaje y una placa NodemcuESP8266 (Ilustración 31). En el anexo 9 se puede visualizar todos los nodos ubicados en el lugar asignado.

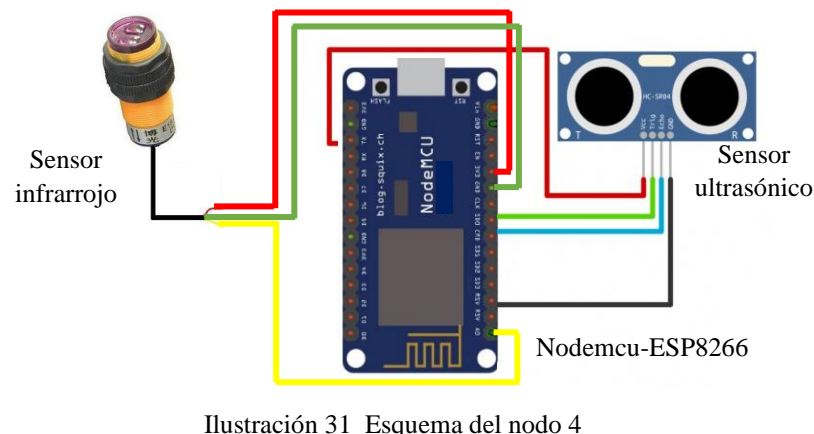

Fuente: Autores

Finalmente, el nodo coordinador está conformado por una Raspberry Pi y un parlante para PC con entrada plug. Este nodo es el encargado de reproducir las alertas enviadas por los nodos esclavos (ver Ilustración 32).

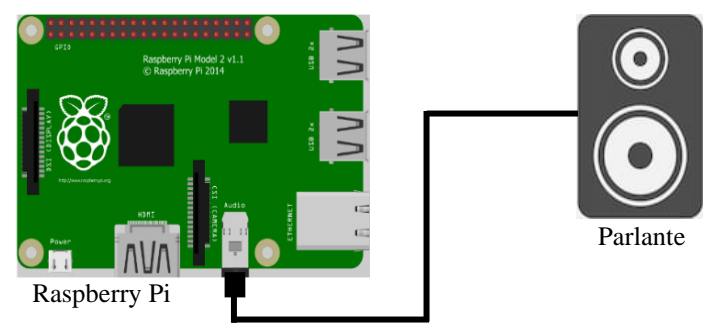

Ilustración 32 Esquema del nodo coordinador Fuente: Autores

Los sensores utilizados son de 6 tipos: MQ-2, MQ-7, MQ-135, de proximidad infrarrojo, ultrasónica y de contacto. A continuación, se detalla, el funcionamiento de cada nodo:

**Nodo 1:** Consta de una placa Nodemcu-ESP8266, un alimentador de voltaje y de un sensor MQ-2, que permite la detección de butano, propano y metano. Mediante este sensor se detecta si existen fugas de gas en la cocina.

**Nodo 2:** Consta de una placa Nodemcu-ESP8266, un alimentador de voltaje y de un sensor MQ-135. Mediante este sensor se puede monitorear la calidad del aire, detectar la presencia de amoniaco, dióxido de nitrógeno, alcohol y benceno.

**Nodo 3**: Consta de una placa Nodemcu-ESP8266, un alimentador de voltaje y de un sensor MQ-7 que permite detectar monóxido de carbono. Mediante este sensor se puede conocer la presencia de los gases contaminantes que emanan los vehículos en mal estado.

**Nodo 4:** Consta de una placa Nodemcu-ESP8266, un alimentador de voltaje y dos sensores: un sensor de aproximación ultrasónico (detecta si la hay una persona cerca vigilando el estado de la plancha) y un sensor de aproximación infrarrojo (detecta si el cable de la plancha está conectado en el tomacorriente).

**Nodo 5:** Consta de una placa Nodemcu-ESP8266, un alimentador de voltaje y de un sensor MC-3, que trabaja como un switch (en el momento que se separan las placas deja de conducir energía y salta la alarma). Mediante este sensor se podrá determinar si la puerta está abierta o cerrada.

**Nodo coordinador:** Consta de una Raspberry Pi y dos parlantes. La Raspberry Pi recepta el valor enviado (0/1) por cada uno de los nodos. Este valor, en caso que sea 1, permite reproducir el audio en formato MP3 que corresponda, según el nodo que envíe la alerta.

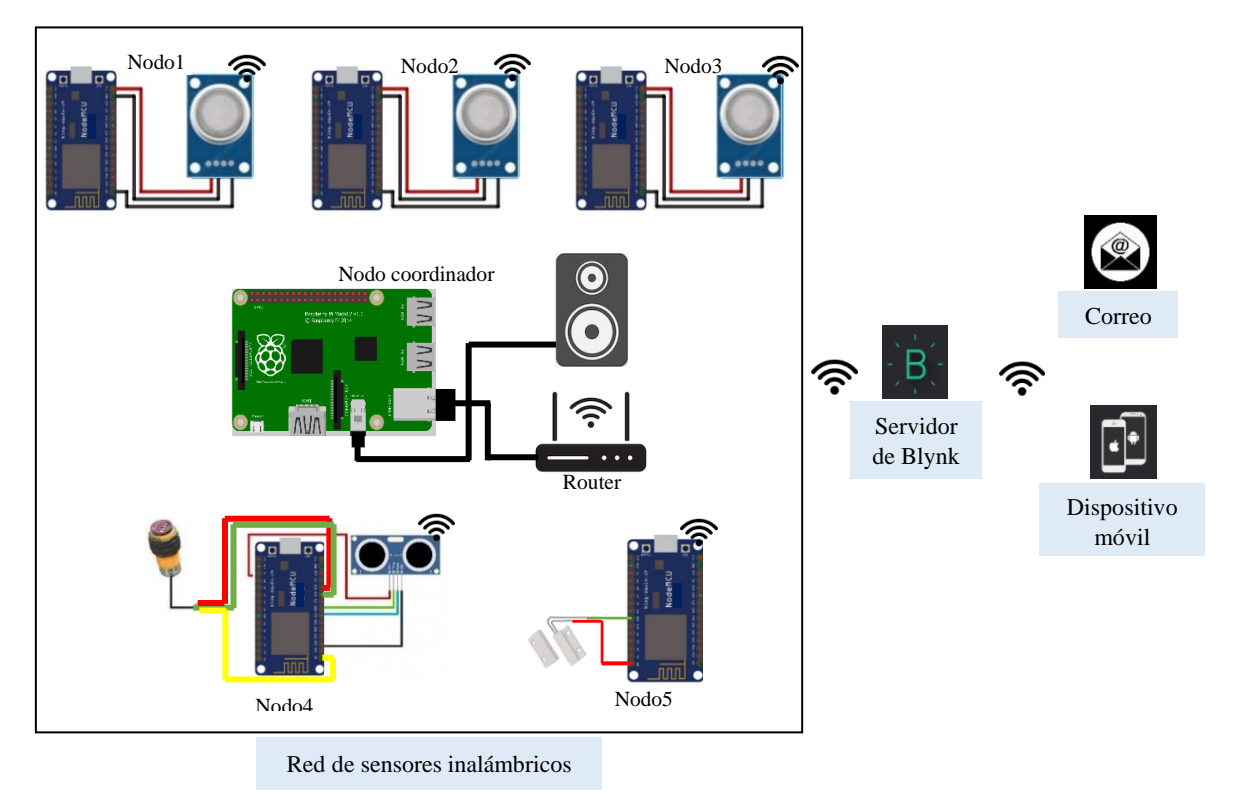

Ilustración 33 Esquema de red de sensores inalámbricos Fuente: Autores

En general, los nodos esclavos se conectan a la red wifi del hogar para realizar el censado. Mediante los datos obtenidos de los sensores, las tarjetas Nodemcu-ESP8266 envían una señal individual hacia la Raspberry Pi, la cual se encarga de reproducir las alertas auditivas dependiendo del sensor. Además, esos datos son enviados mediante wifi al servidor de Blynk donde se encuentra la aplicación, misma que permite visualizar los valores obtenidos por los sensores. En la aplicación desarrollada en Blynk se realizó la configuración de las

condiciones y eventos necesarios para determinar los valores a partir de los cuales se debe enviar las notificaciones push y los mensajes de alerta al correo (Ilustración 33)

Con este prototipo final se eliminó la saturación y la incompatibilidad de librerías en los nodos. Las alertas son enviadas de forma inmediata gracias a la incorporación del nodo coordinador la tarjeta Raspberry Pi, que permite la fluidez de la información de los nodos de forma continua y todos a la vez.

## **4.3. Etapa tres: Desarrollo de una aplicación telemétrica**

Para el desarrollo de la aplicación telemétrica se utilizó el entorno de programación móvil en Blynk. A continuación, se describen los pasos que se realizaron para su ejecución.

## ✓ **Descargar la app Blynk en el celular y crear una cuenta**

El primer paso es descargar la app Blynk en el celular para crear una cuenta. Esta cuenta es independiente de las cuentas utilizadas para los foros de Blynk (en caso de que ya se cuente con una). Es recomendable usar una dirección de correo electrónico existente porque Blynk evalúa la cuenta registrada y también es una medida de seguridad (Ilustración 34). Se necesita crear una cuenta para guardar los proyectos y tener acceso a ellos desde múltiples dispositivos desde cualquier lugar. Todos los usuarios que ingresen con el correo registrado tienen acceso a la aplicación creada, pueden editarla y observar su funcionamiento en ejecución.

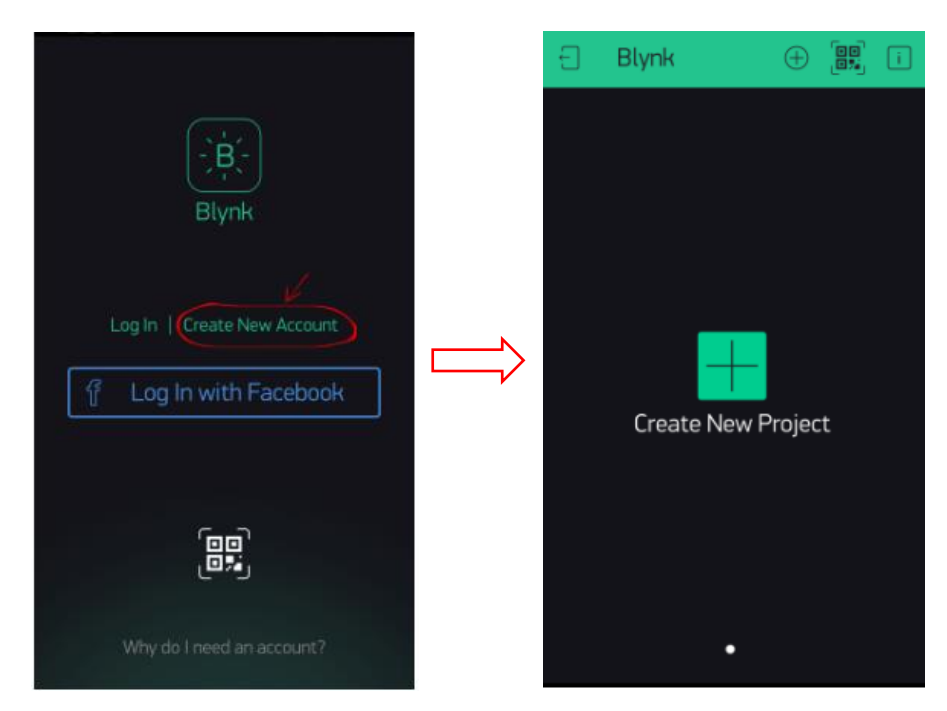

Ilustración 34 Descargar la app Blynk en el celular y crear una cuenta Fuente: Autores

## ✓ **Realizar configuraciones al crear la aplicación**

Se debe proporcionar un nombre al proyecto que se está creando y seleccionar el modelo de hardware que usará en el proyecto (Arduino, ESP8266, etc.). La aplicación proporciona un menú desplegable con las diferentes opciones (Ilustración 35).

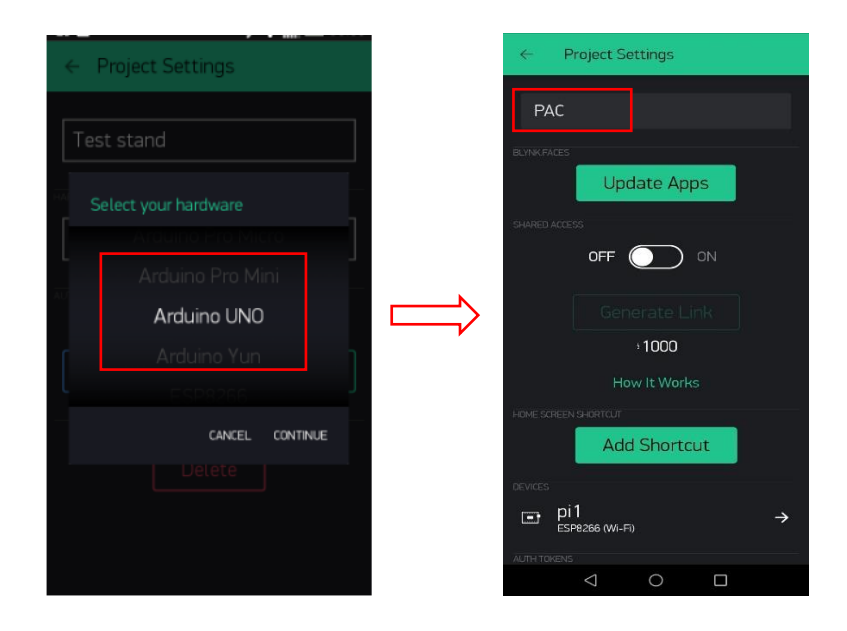

Ilustración 35 Selección del hardware y nombre de identificación de la aplicación Fuente: Autores

Después es necesario tener acceso al token de autenticación, que es un identificador único que se necesita para conectar el hardware al teléfono inteligente. Cada nuevo proyecto que se crea tiene su propio token de autenticación. La aplicación proporciona la opción de enviar el token por correo electrónico o copiarlo al portapapeles. Finalmente se selecciona la opción de "Create" para finalizar la configuración (Ilustración 36).

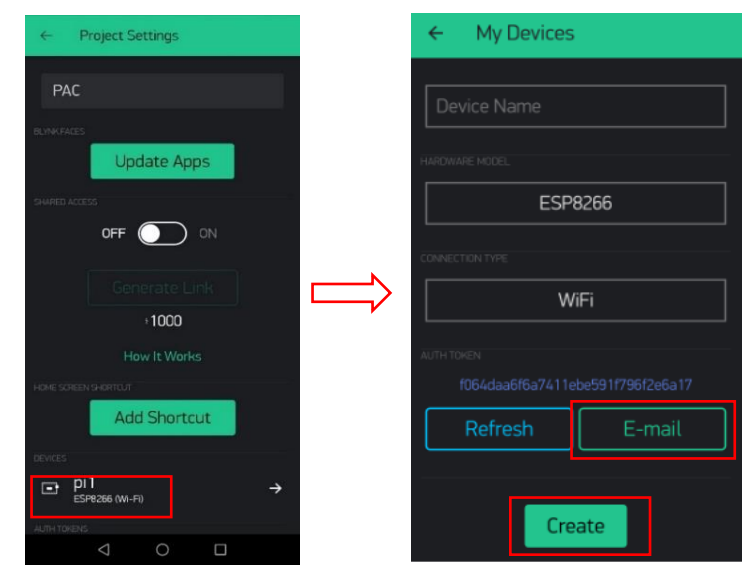

Ilustración 36 Obtención del token para conectar el hardware con el teléfono inteligente Fuente: Autores

## ✓ **Agregar widgets <sup>18</sup> a la interfaz**

Al crear un nuevo proyecto se obtiene una pantalla vacía. Para agregar cualquiera de los diferentes widgets disponibles en Blynk se debe tocar en cualquier lugar de la pantalla para abrir el cuadro de opciones y seleccionar los que se desean agregar (Ilustración 37).

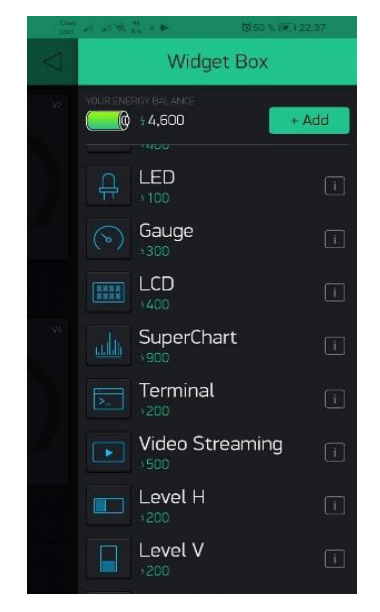

Ilustración 37 Widgets disponibles en Blynk Fuente: Autores

Blynk tiene un paradigma de programación gráfica de "arrastrar y soltar", donde cada widget tiene su propia configuración. En el desarrollo del proyecto se agregaron los siguientes widgets:

Gauge: Permite visualizar de forma gráfica y numérica los valores que se obtienen de los sensores (Ilustración 38) se emplearon 5, uno para la visualización del estado de cada nodo esclavo.

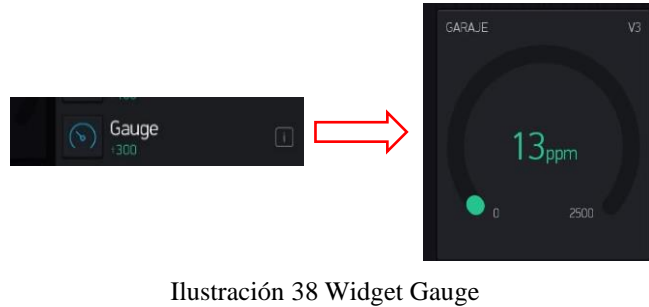

Fuente: Autores

**Reports:** Esta opción permite generar los informes del estado de los nodos en formato CSV (Ilustración 39). Se puede elegir entre informes programados únicos o continuos. Además, dentro de los informes se puede modificar todos los datos recopilados por los sensores**.**

<sup>18</sup> Son pequeñas aplicaciones cuyo objetivo es dotar de información visual y facilitar el acceso a las funciones que se utilizan de forma frecuente.

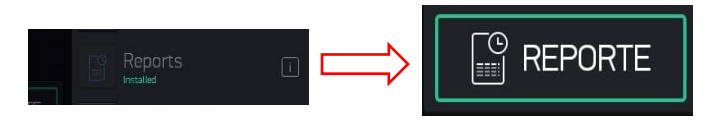

Ilustración 39 Widget Report Fuente: Autores

**Push Notifications:** Permite enviar notificaciones push del estado de los nodos desde la aplicación al celular. Además, notifica cuando el hardware esté desconectado (Ilustración 40).

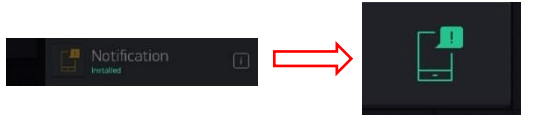

Ilustración 40 Widget Push Notificationes Fuente: Autores

**Email:** Permite enviar correos electrónicos informando de peligros que pudieran existir en el hogar censado, desde el hardware a cualquier dirección de correo electrónico, esta debe ser registrada en la configuración de widget (Ilustración 41).

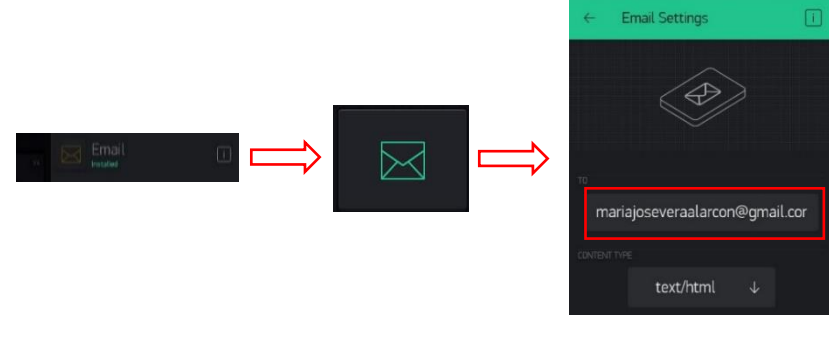

Ilustración 41 Widget Email Fuente: Autores

**Eventor:** Permite crear reglas o eventos de comportamiento simples. En este widget es donde se realizan las configuraciones necesarias para el funcionamiento de todos los demás que se agreguen al proyecto (Ilustración 42).

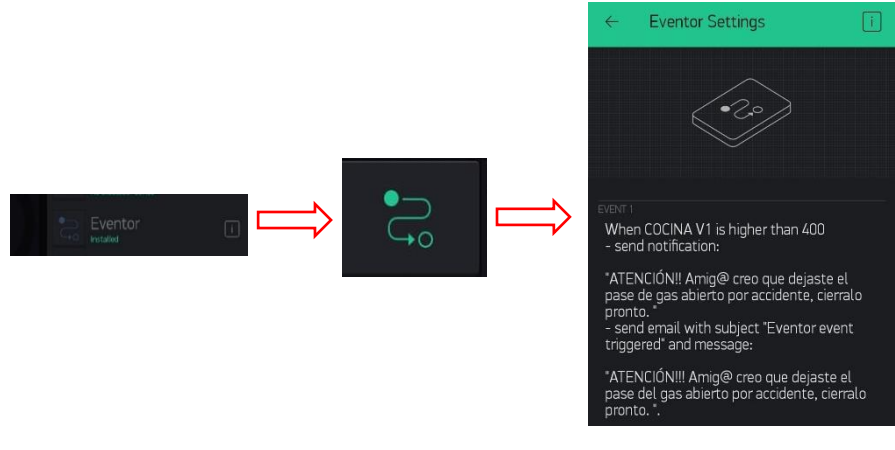

Ilustración 42 Widget Eventor Fuente: Autores

#### ✓ **Ejecutar el proyecto**

Cuando se finalizan las configuraciones, se presiona el botón "play" (Ilustración 43). Esto lo cambiará del modo editar al modo play, donde puede interactuar con el hardware. Mientras esté en el modo play, no se podrá arrastrar o configurar nuevos widgets; se debe presionar stop para regresar al modo edit.

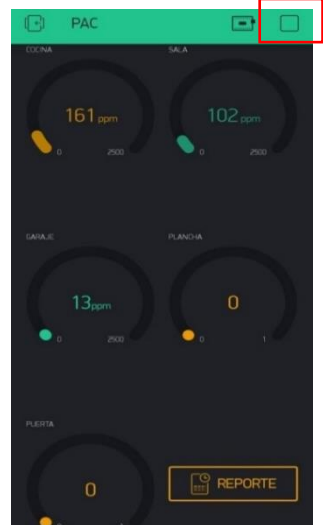

Ilustración 43 Proyecto en modo "Play" Fuente: Autores

Una vez que está en modo play y la red de sensores inalámbricos funcionamiento, se logró obtener notificaciones push y los correos con alertas preventivas (Ilustración 44). El nodo coordinador recibió los valores necesarios para activar las notas de voz con mensajes de prevención y finalmente poder generar los reportes con diferentes modificaciones (programados, en el momento, cuando los valores pasan un determinado umbral, etc.), puesto que la aplicación permite realizar diferentes configuraciones según sean los requerimientos del usuario.

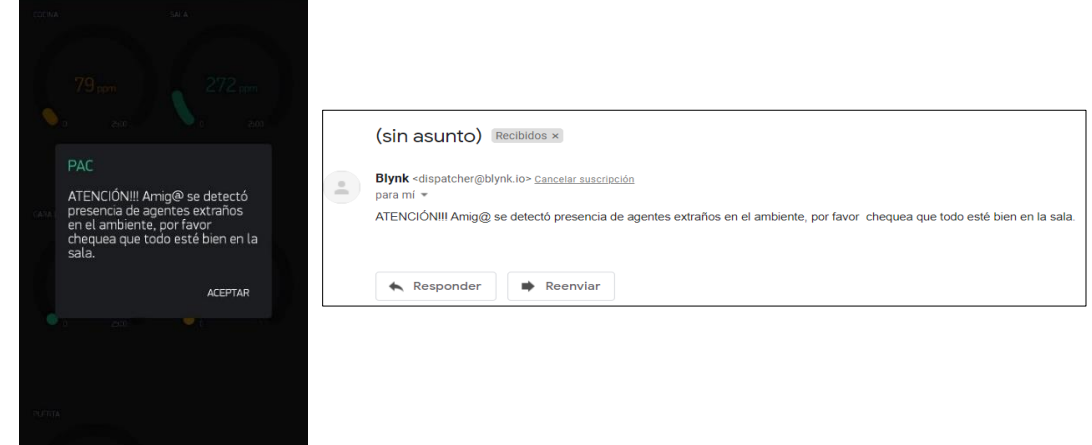

Ilustración 44 Notificaciones push y correos con alertas preventivas Fuente: Autores

El tiempo de visualización de los datos obtenidos de los sensores es casi inmediato de 1-2 segundos en la aplicación móvil, de igual manera es el tiempo de respuesta es de 1-2 segundos, en activarse las alertas auditivas que son emitidas por la Raspberry Pi.

## **4.4. Etapa cuatro: Incorporación de un mecanismo emisor de alertas**

Para el desarrollo del sistema de alertas auditivas se empleó una Raspberry Pi en conjunto con parlantes USB. Se estableció una comunicación de los cinco nodos esclavos con el nodo coordinador de manera simultánea. Para ello, se realizó la configuración del protocolo MQTT en la Raspberry Pi para posteriormente comunicarla con cada una de las placas Nodemcu-ESP8266 de los nodos.

El protocolo MQTT proporciona un método liviano para llevar a cabo mensajes utilizando un modelo de publicación/suscripción. Esto lo hace adecuado para la mensajería de IoT, como sensores, teléfonos, computadoras integradas o microcontroladores.

La arquitectura típica de un sistema MQTT es la que se va a realizar en este proyecto. Consiste en una topología estrella, es decir que todos los nodos se conectan a un punto central, llamado Broker (Inciso 4.2.3).

#### **4.4.1.Pasos para instalar el Broker MQTT**

- ✓ Descargar clave de firma a través del siguiente comando desde la terminal: "*sudo wget http://repo.mosquitto.org/debian/mosquitto-repo.gpg.ke*y"
- ✓ Se añade la clave para autenticar, el paquete que posteriormente se descargará por medio del comando "*sudo apt-key add mosquitto-repo.gpg.key*" (Ilustración 45):

pieraspberrypi:- \$ sudo apt-key add mosquitto-repo.gpg.key OK

> Ilustración 45 Descarga de mosquitto Fuente: Autores

✓ Luego, a través del comando *cd* se ingresa a la carpeta donde posteriormente se descargarán los repositorios (Ilustración 46), por medio del comando cd "*cd /etc/apt/sources.list.d/*":

> pi@raspberrypi:- \$ cd /etc/apt/sour i@raspberrypi:/etc/apt/sources.list

Ilustración 46 Ingreso a carpeta donde se guardan los repositorios Fuente: Autores

✓ Después se procede a descargar los repositorios de Mosquitto (Ilustración 47) a través del siguiente comando "*sudo wget http://repo.mosquitto.org/debian/mosquittostretch.list* ":

Ilustración 47 Descarga de repositorios Fuente: Autores

✓ Se coloca el comando *sudo –i* para ingresar a la raíz, y así evitar anteponer sudo en cada línea, para trabajar dentro del usuario root. A continuación, se debe actualizar la lista de paquetes disponibles con sus versiones disponibles (Ilustración 48) a través de la siguiente línea: "*apt-get update*":

> pi@raspberrypi:/etc/apt/sources.list.d \$ sudo -i oot@raspberrypi:~# apt-get update

Ilustración 48 Actualización de paquetes disponibles Fuente: Autores

✓ Como último paso se instala el Broker Mosquitto (Ilustración 49) a través del siguiente

comando: "*apt-get install mosquitto*":

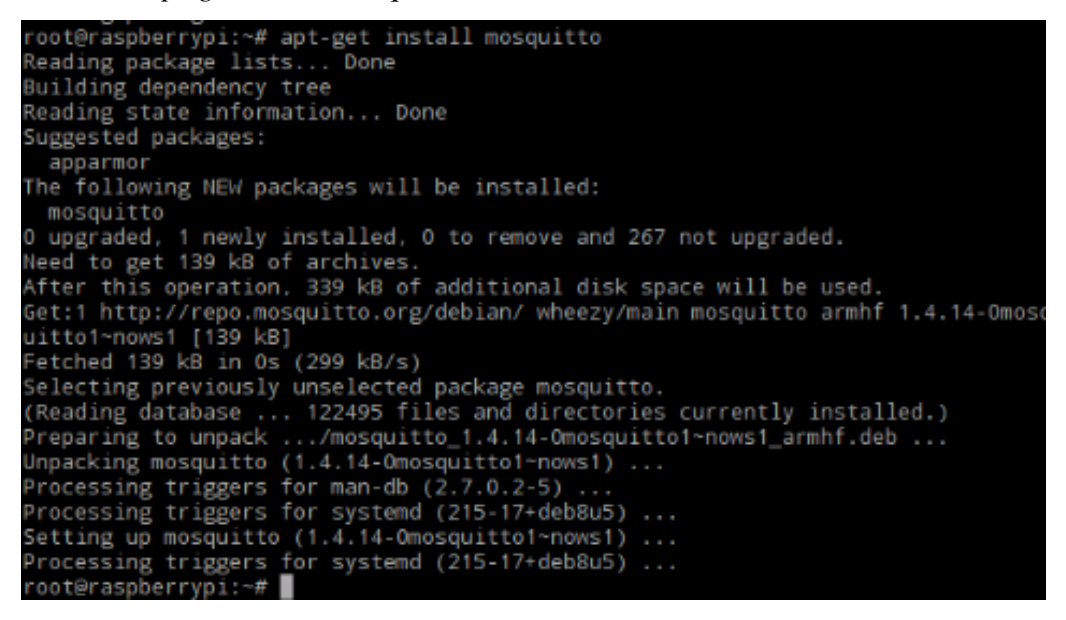

Ilustración 49 Instalar Broker Mosquitto Fuente: Autores

#### **4.4.2.Pasos para la instalar el cliente MQTT en Raspberry Pi**

Para la configuración del protocolo se requiere del servidor llamado Mosquitto, para que el protocolo MQTT pueda estar disponible para enviar las alertas auditivas es recomendable instalar el broker en un servidor que esté siempre encendido. Existen diversas opciones, pero una de las más idóneas es Raspberry Pi por su procesador y bajo consumo.

✓ Por medio del comando "*apt-get install mosquitto-clients"* se instala la última dependencia para el funcionamiento del protocolo (Ilustración 50). En el transcurso de la instalación se pedirá que responda a un dialogo, mismo que se responderá con una "y" para poder continuar con la instalación.
| root@raspberrypi:~# apt-get install mosquitto-clients               |
|---------------------------------------------------------------------|
| Reading package lists Done                                          |
| Building dependency tree                                            |
| Reading state information Done                                      |
| The following extra packages will be installed:                     |
| libmosquitto1                                                       |
| The following NEW packages will be installed:                       |
| libmosquitto1 mosquitto-clients                                     |
| 0 upgraded, 2 newly installed, 0 to remove and 267 not upgraded.    |
| Need to get 110 kB of archives.                                     |
| After this operation, 276 kB of additional disk space will be used. |
| Do you want to continue? [Y/n] y                                    |

Ilustración 50 Instalación de la última dependencia para la ejecución de Mosquitto Fuente: Autores

✓ Posteriormente, a través del lenguaje de programación Python se programó la reproducción de cada audio (Ilustración 51), por medio del siguiente código:

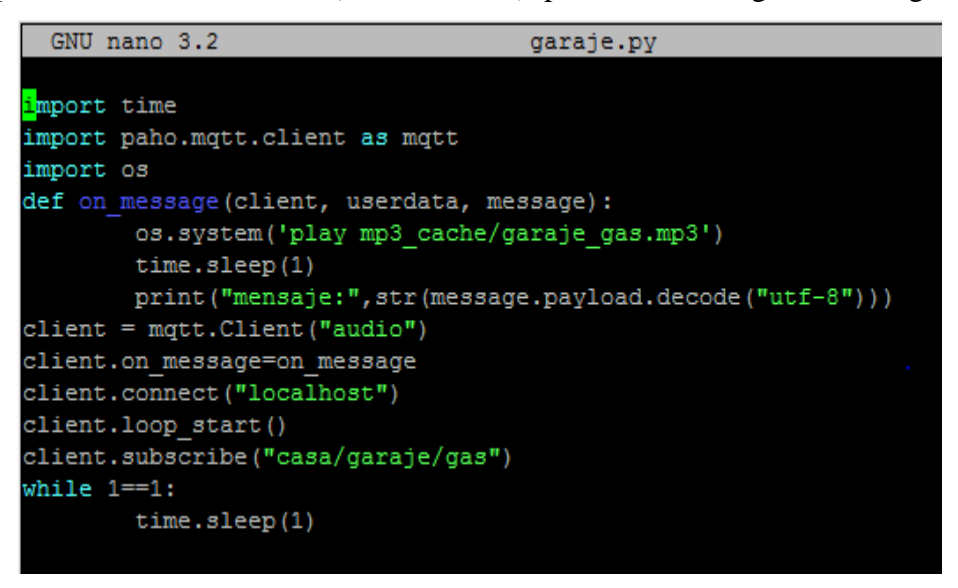

Ilustración 51 Programación para la reproducción de los audios de las alertas preventivas Fuente: Autores

- ✓ Finalmente, se abre una terminal para la ejecución constante del programa (Ilustración
	- 52). Cada vez que se presenta una alarma, automáticamente el audio se reproducirá.

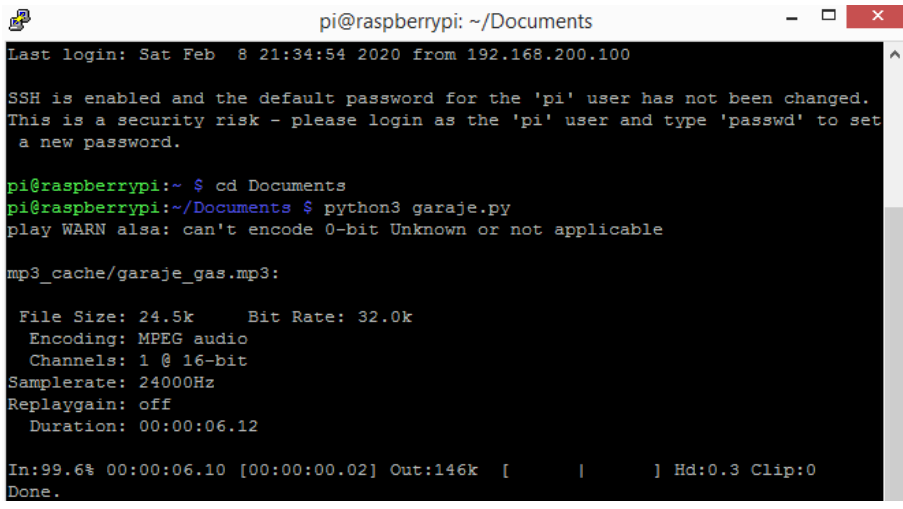

Ilustración 52 Configuración de la ejecución constante del programa Fuente: Autores

#### **4.5. Etapa cinco: Evaluación del prototipo diseñado**

Esta etapa consta de dos partes. La primera es la evaluación mediante pruebas individuales a cada nodo del prototipo en dos escenarios diferentes. La segunda parte consiste en pruebas de la red de sensores inalámbricos con usuarios representativos a quienes está enfocada la propuesta.

El ambiente de pruebas es una casa de  $10x18m^2$ ; la distribución de los nodos se puede observar en la Ilustración 53. Finalmente, cabe recalcar que los niveles configurados en la programación en Blynk para activar las alertas se realizaron en base a la tabla 1 (sección 2.1.9).

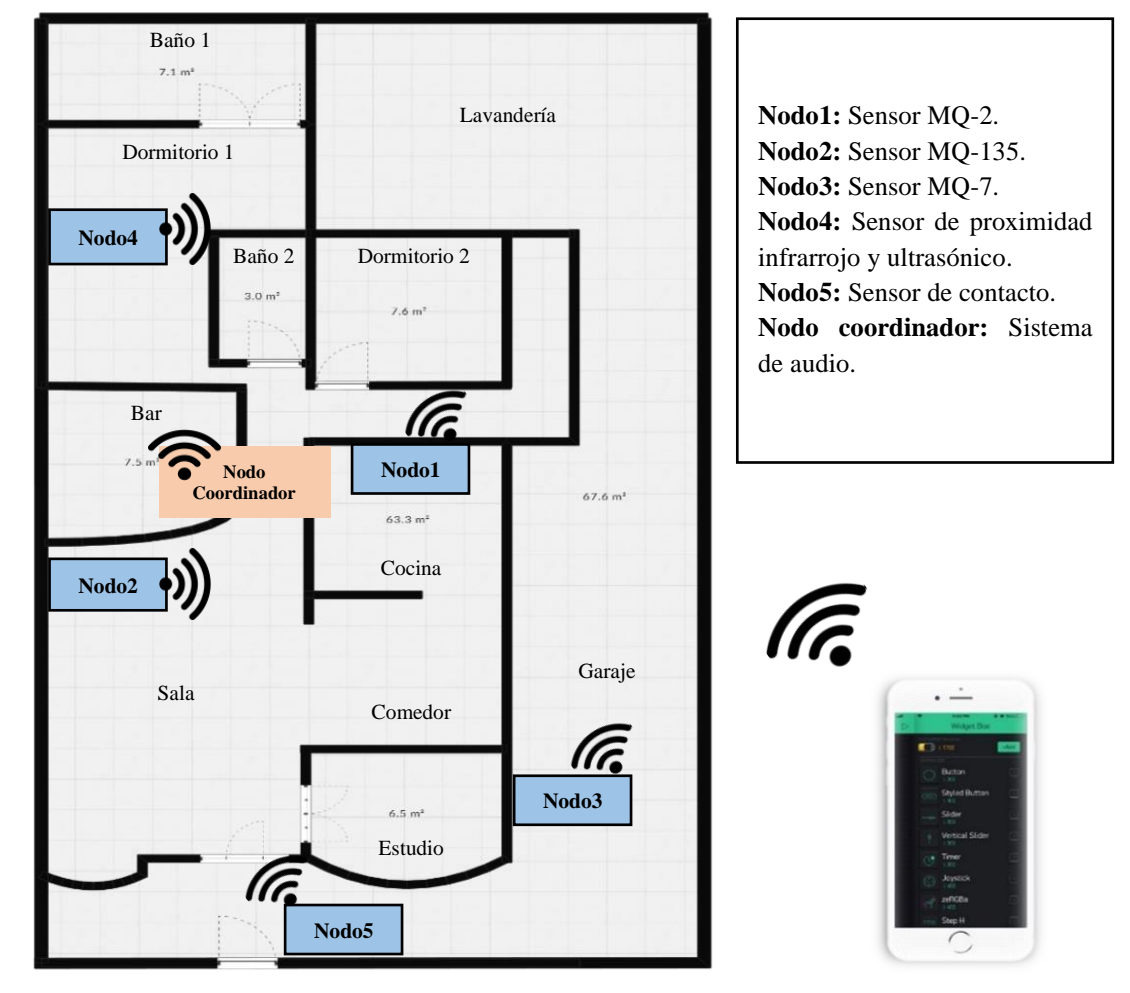

Ilustración 53 Ubicación de los nodos en el lugar de pruebas Fuente: Autores

#### **4.5.1.Pruebas individuales de cada nodo**

Las primeras pruebas fueron realizadas individualmente a los nodos, para de esta manera determinar si existen fallas técnicas en el funcionamiento de los sensores y corregirlos. Con estas primeras evaluaciones se pretende garantizar el óptimo funcionamiento de la red de sensores inalámbricos para la evaluación y uso ya con usuarios reales (adultos mayores).

#### ✓ **Evaluación de los nodos esclavos mediante un evento provocado**

El desarrollo de estas pruebas se dio durante cinco días (lunes a viernes) con un intervalo de tiempo de doce horas. Para ello se realizaron las pruebas a cada uno de los nodos mediante eventos controlados que hicieran activar las alertas en el hogar. De esta manera se pudo determinar el tiempo de respuesta de los sensores, así como el del envío de las alertas auditivas y notificaciones.

#### **Nodo1: Cocina**

Para evaluar al nodo1 se empleó una cocina a gas típica del medio, dejando abierto el pase del gas hasta que el sensor detectara los niveles máximos a los que las personas pueden estar expuestas. El sensor se encontraba ubicado a un metro y medio de la cocina, a su misma altura (un metro). Las pruebas se realizaron dos veces al día en los siguientes horarios: 8h00 y 20h00.

A continuación, en la Ilustración 54, se muestran los resultados obtenidos el primer día de pruebas, en el horario de las 8h00.

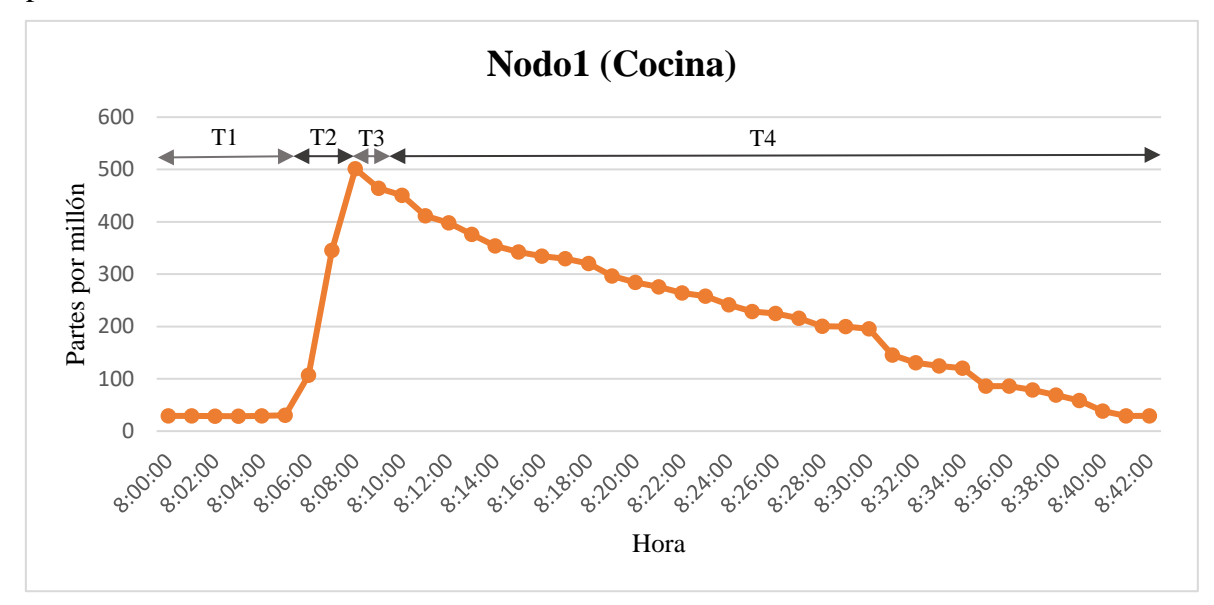

Ilustración 54 Prueba del nodo1 mediante un evento provocado Fuente: Autores

Los tiempos establecidos en el gráfico se describen a continuación:

T1 (5 min): Tiempo de inicialización del nodo.

T2 (3 min): Tiempo que tarda el sensor en detectar la presencia del gas.

T3 (2 min): Tiempo en el que el gas está sobre los niveles nocivos para las personas.

T4 (32 min): Tiempo en el que se disipa el gas en el ambiente y vuelve a los niveles de inicialización del nodo.

Los gráficos correspondientes a los días restantes de las pruebas se pueden visualizar en el anexo 6.

#### **Nodo2: Sala**

Para evaluar al nodo2 se empleó alcohol isopropílico y etílico, para la simulación de los gases tóxicos en el ambiente, para lo cual se esparció estos elementos en el ambiente de pruebas. El sensor se encontraba ubicado en la parte central de la sala a una altura de un metro. Las pruebas se realizaron dos veces al día en los siguientes horarios: 8h30 y 20h30.

A continuación, en la Ilustración 55, se muestra un gráfico de los resultados obtenidos el primer día de prueba, en el horario de las 8h30.

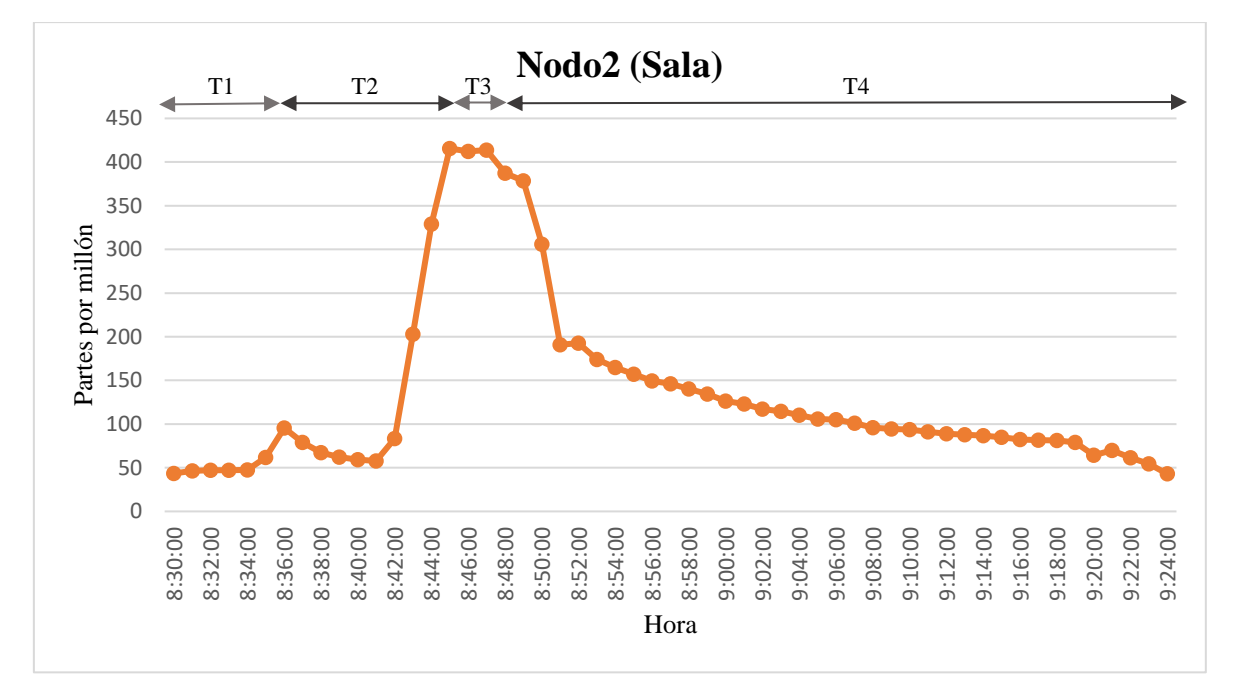

Ilustración 55 Prueba del nodo2 mediante un evento provocado Fuente: Autores

Los tiempos establecidos en el gráfico se describen a continuación:

T1 (5 min): Tiempo de inicialización del nodo.

T2 (11 min): Tiempo en que tarda en detectar el sensor la presencia del gas.

T3 (2 min): Tiempo en el que el gas está sobre los niveles nocivos para las personas.

T4 (36 min): Tiempo en el que se disipa el gas en el ambiente y vuelve a los niveles de inicialización del nodo.

Los gráficos obtenidos de los días restantes de las pruebas se pueden visualizar en el anexo 6.

#### **Nodo3: Garaje**

En la evaluación del nodo3 se empleó humo producido por el proceso de combustión, generado al quemar papel en un asador que permitiera mantener un fuego controlado, tratando de simular el posible inicio de un incendio. El sensor se encontraba ubicado a una altura de un metro y a la misma distancia del asador. Las pruebas se realizaron dos veces al día en los siguientes horarios: 9h00 y 21h00.

En la Ilustración 56 se puede observar un gráfico de los resultados obtenidos el primer día de prueba, en el horario de las 9h00.

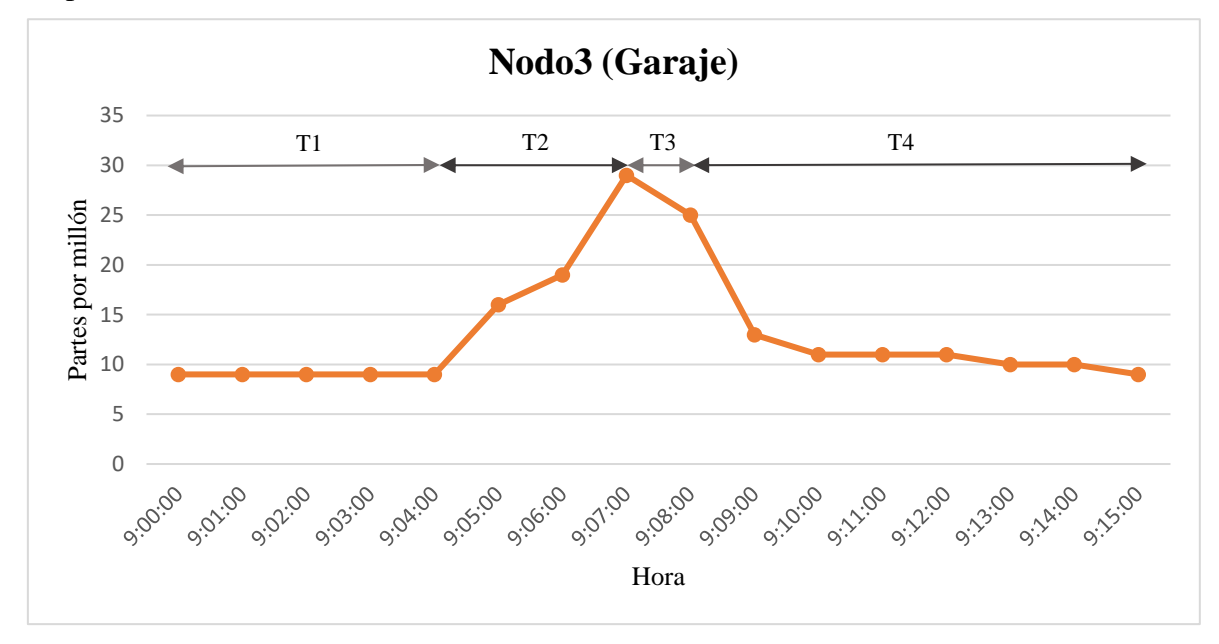

Ilustración 56 Prueba del nodo3 mediante un evento provocado Fuente: Autores

Los tiempos establecidos en el gráfico se describen a continuación:

T1 (5 min): Tiempo de inicialización del nodo.

T2 (3 min): Tiempo en que tarda en detectar el sensor la presencia del gas.

T3 (1 min): Tiempo en el que el gas está sobre los niveles nocivos para las personas.

T4 (7 min): Tiempo en el que se disipa el gas en el ambiente y vuelve a los niveles de inicialización del nodo.

Los gráficos obtenidos de los días restantes de las pruebas se pueden visualizar en el anexo 6.

#### **Nodo4: Plancha**

En la evaluación del nodo4 se simuló el proceso de planchar, dejando la plancha conectada y sin la presencia de una persona. El sensor se encontraba ubicado a una altura de cincuenta centímetros y a la misma distancia del planchador. Las pruebas se realizaron dos veces al día en los siguientes horarios: 9h30 y 21h30.

En la Ilustración 57 se puede observar un gráfico de los resultados obtenidos el primer día de prueba en el horario de las 9h30.

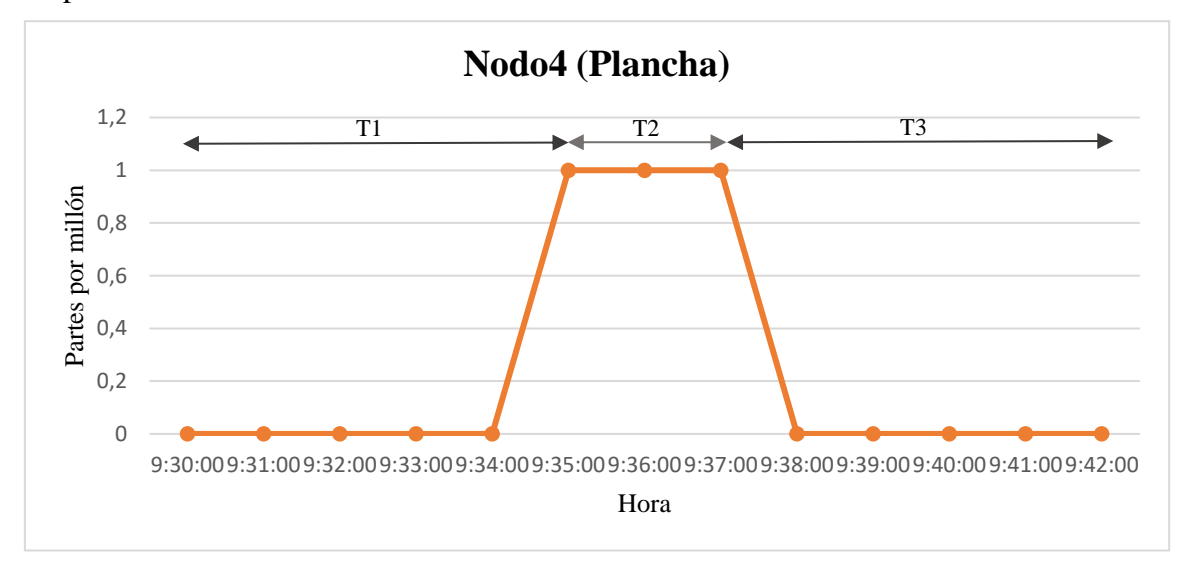

Ilustración 57 Prueba del nodo4 mediante un evento provocado Fuente: Autores

Los tiempos establecidos en el gráfico se describen a continuación:

T1 (5 min): Tiempo de inicialización del nodo.

T2 (2 min): Tiempo en que el sensor detecta el valor 1 (plancha conectada y no hay una persona vigilando).

T3 (5 min): Tiempo en el que se atendió la alerta y está una persona presente o se desconectó la plancha (valor del sensor retorna a 0).

Los gráficos obtenidos de los días restantes de las pruebas se pueden visualizar en el anexo 6.

## **Nodo5: Puerta**

Finalmente, la evaluación del nodo5 se la realizó simulando la acción de dejar la puerta principal abierta por más de 20 segundos. El sensor se encontraba ubicado en la parte superior de la puerta. Las pruebas se realizaron dos veces al día en los siguientes horarios: 10h00 y 22h00.

Los tiempos establecidos en el gráfico se describen a continuación:

T1 (5 min): Tiempo de inicialización del nodo.

T2 (1 min): Tiempo en que el sensor detecta el valor 1 (puerta abierta por más de 20 segundos).

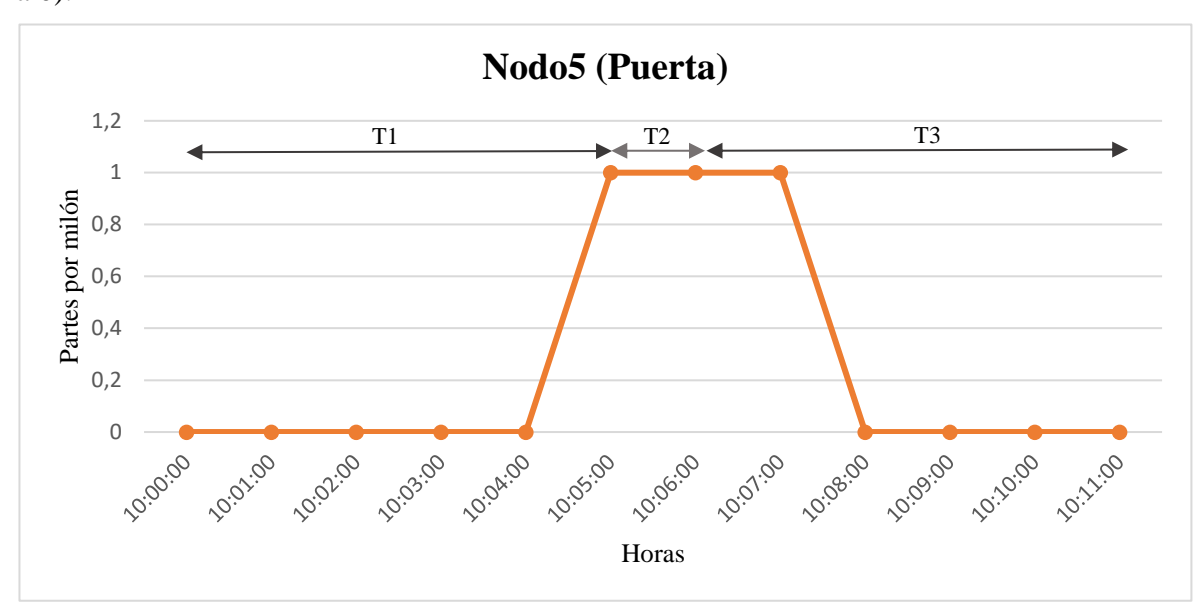

T3 (5 min): Tiempo en el que se atendió la alerta y se cerró la puerta (valor del sensor retorna a 0).

Ilustración 58 Prueba del nodo5 mediante un evento provocado Fuente: Autores

Los gráficos correspondientes a los días restantes de las pruebas se pueden visualizar en el anexo 6.

## ✓ **Evaluación de los nodos esclavos mediante el censado constante en un intervalo de tiempo**

La ejecución de estas pruebas se dio durante dos días (sábado y domingo), desde las 0h00 hasta las 23h59. Esta prueba consistió en el censado continuo de los nodos esclavos. Para ello se ubicó el nodo en el lugar de funcionamiento definitivo. A continuación, se dejaron todos los nodos en funcionamiento para poder obtener, y posteriormente analizar, todos los datos censados cada diez minutos durante 24 horas continuas.

Los días en que se realizaron las pruebas los habitantes de la casa se encontraban únicamente en los horarios de 11h00 a 14h00. Los resultados obtenidos en el primer día del proceso de censado de todos los nodos se pueden visualizar en las Ilustraciones 57, 58, 59 60 y 61. En el anexo 7 se pueden observar los gráficos obtenidos en el día dos de pruebas teniendo en cuenta que los resultados son similares. Mediante estas pruebas se pueden obtener gráficos para poder visualizar el estado de un lugar durante un tiempo determinado.

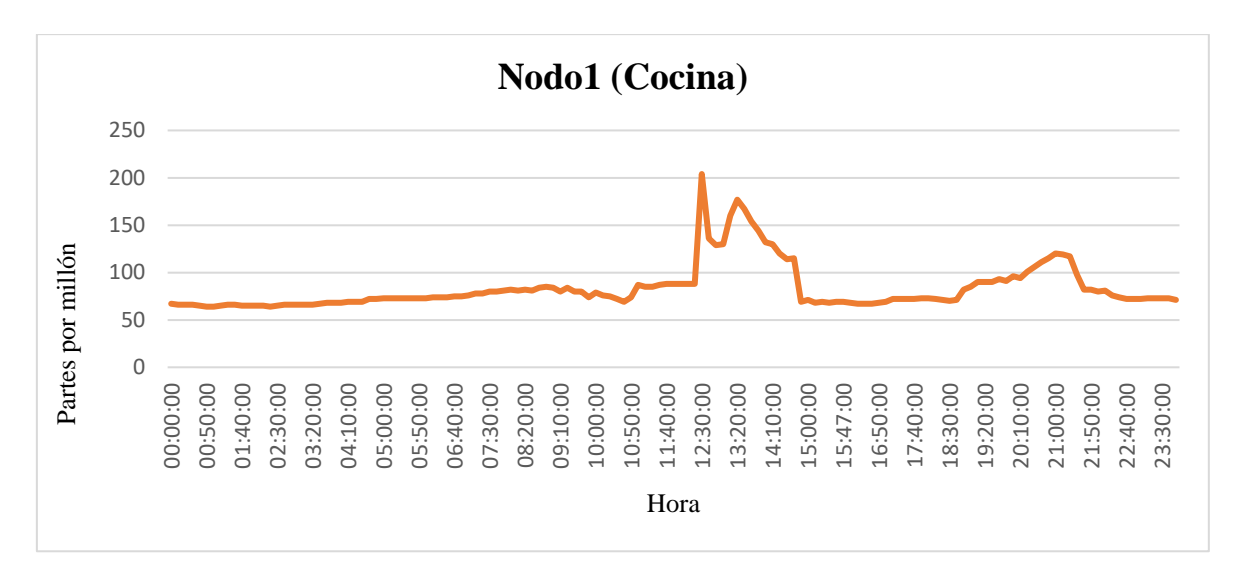

Ilustración 59 Prueba del nodo1 mediante el censado constante de 24 horas Fuente: Autores

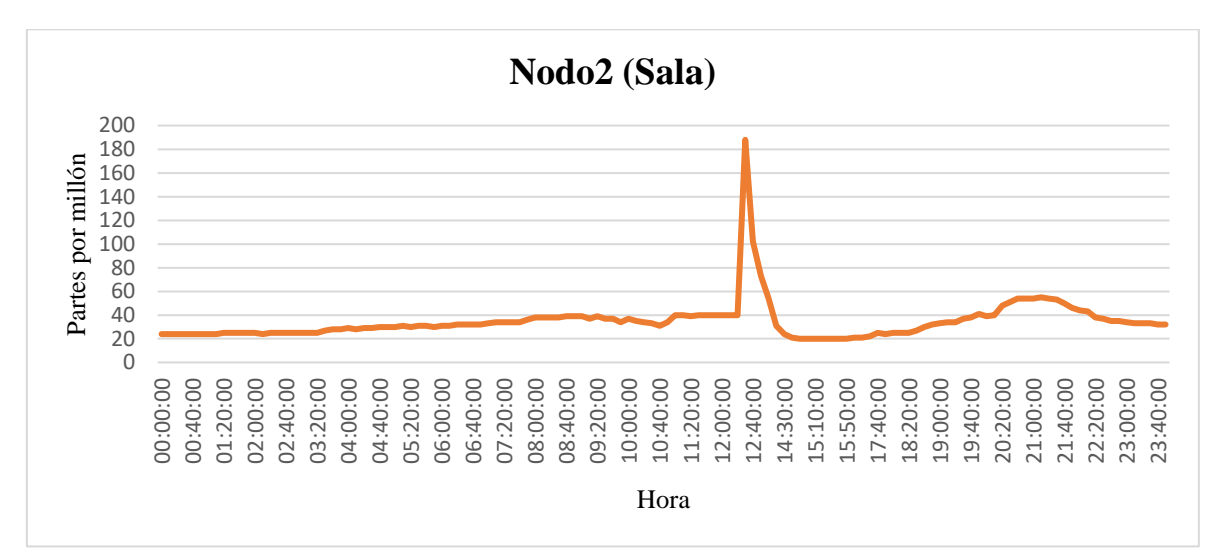

Ilustración 60 Prueba del nodo2 mediante el censado constante de 24 horas Fuente: Autores

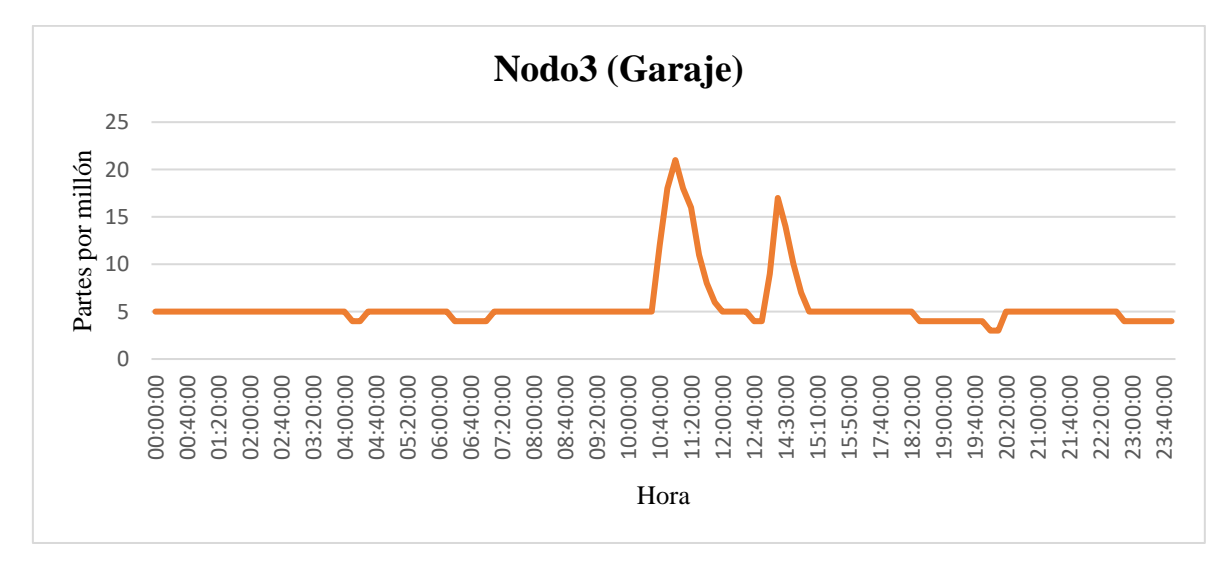

Ilustración 61 Prueba del nodo3 mediante el censado constante de 24 horas Fuente: Autores

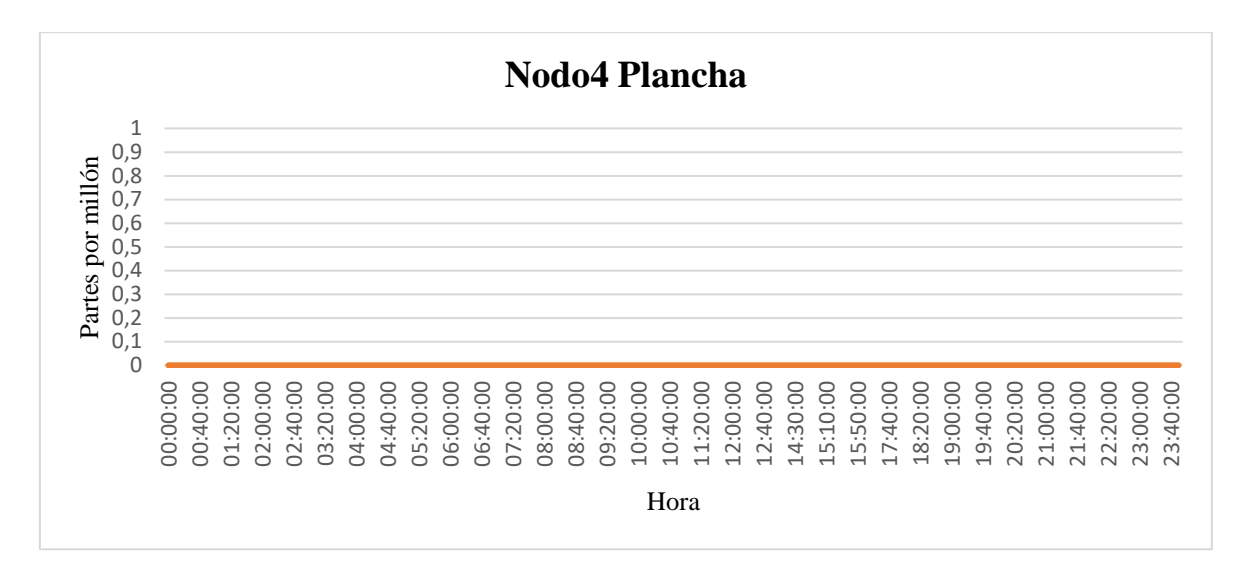

Ilustración 62 Prueba del nodo4 mediante el censado constante de 24 horas Fuente: Autores

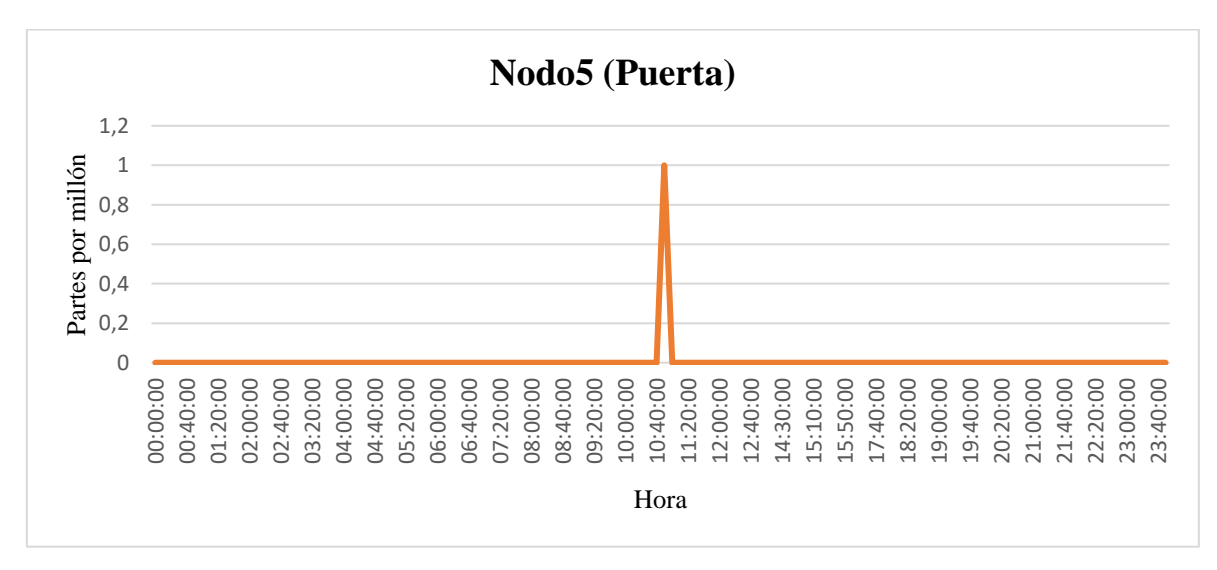

Ilustración 63 Prueba del nodo5 mediante el censado constante de 24 horas Fuente: Autores

#### **4.5.2.Pruebas de la red de sensores inalámbricos con personas**

Una vez verificado el adecuado funcionamiento de la red de sensores propuesta, se consideró necesario disponer de la opinión de algunos posibles usuarios. Para el efecto se llevó a cabo otra evaluación con la colaboración de usuarios representativos. A continuación, se describen los detalles de esta evaluación.

**Lugar:** La evaluación del prototipo se realizó en la casa de una de las autoras situada en "La Josefina 1" (la misma mencionada en la sección 3.1). La residencia proporciona un lugar propicio para la investigación, debido a que cuenta con la distribución necesaria y permite mantener un ambiente controlado, pero tratando de obtener un resultado lo más cercano a la realidad.

**Participantes:** Las personas que formaron parte del proceso de evaluación del prototipo fueron separados en dos grupos. El primer grupo integrado por diez adultos mayores, mismos que se encontraban en la edad de 65 a 94 años de edad, dos de los cuales pertenecen al género masculino y ocho al género femenino. El nivel de educación dentro de esta investigación no influye de ninguna manera, pero cabe mencionar que uno de los adultos mayores culminó la secundaria, mientras que los nueve restantes únicamente realizaron estudios primarios

El segundo grupo conformado por posibles futuros usuarios (personas entre 50 y 65 años), dos de los cuales pertenecen al género masculino y ocho al género femenino. Cabe mencionar que uno de los futuros usuarios terminó la primaria, cinco la secundaria y cuatro culminaron los estudios superiores.

**Procedimiento:** Al dar inicio a la evaluación se procedió con una corta introducción del trabajo realizado. Además de lo antes mencionado se realizó un recorrido de la casa a los participantes, ya que era necesario que ellos se familiaricen con el lugar de las pruebas para tener una respuesta más clara al momento de realizar la investigación.

Seguido a esto se dieron algunas instrucciones pertenecientes a la investigación, como por ejemplo la función de cada uno de los nodos. Después, para la constancia de la investigación realizada se entregó a cada participante una hoja de consentimiento informado, misma que se incluye en el anexo 10.

En este consentimiento se les dio a conocer que la información proporcionada por ellos no tendrá otro fin más que académico. Finalmente, el consentimiento fue firmado por cada uno de los usuarios sin inconveniente. Posteriormente se entablaron temas de conversación generales con los participantes, como aspectos de su vida. En el transcurso de esta conversación se elevaban lo niveles de los sensores (método explicado en el apartado 4.5.1.), mientras los participantes podían escuchar las alertas auditivas. Al mismo tiempo, la aplicación enviaba correos electrónicos y notificaciones que se podían visualizaren en el mismo celular, tanto los correos como las notificaciones. Las notificaciones recibidas están definidas en la sección 3.5.4.

Las alertas auditivas fueron muy notorias para los participantes, causando asombro y aceptación, puesto que les indicaba el incidente y el lugar del mismo, a diferencia de otros sistemas existentes en el mercado que solo emiten un pitido de forma general. Además, los correos electrónicos y las notificaciones en el celular lo vieron con agrado debido a que ayuda a sus familiares a alertarlos de los incidentes ocurridos en su hogar.

Posterior a realizar la evaluación se procedió a la recolección de datos mediante un cuestionario preparado por las autoras, descrito en el anexo 11. Finalmente, se les agradeció dando el cierre a la investigación.

#### **Recolección de datos**

A continuación, se describen los aspectos más relevantes obtenidos en cada caso abordado, puesto que se realizaron dos grupos de evaluación; adultos mayores y los futuros usuarios

La primera parte del cuestionario corresponde a la parte demográfica tales como edad, sexo, nivel educativo, estado de salud, entre otras. En la segunda parte se plantearon las siguientes seis preguntas:

- **a.** ¿A usted le quedó claro cuál es el objetivo de la investigación?
- **b.** *i*. Cree que el sistema presentado en la investigación es de fácil uso para usted, es decir claro y comprensible?
- **c.** ¿Qué es lo que más le llamó la atención positivamente o negativamente de la utilidad que ofrece el sistema?
- **d.** ¿El sistema de prevención le causa alguna molestia cuando está realizando el recordatorio?
- **e.** ¿Qué nodo le llamo más la atención del sistema?
- **f.** ¿Recomendaría el uso de este sistema?

#### ✓ **Datos recolectados con adultos mayores**

Los diez adultos mayores que participaron en la investigación opinaron en su totalidad que comprendieron el objetivo de la investigación. A la vez, los participantes informaron que este sistema sería de gran utilidad dentro de sus viviendas.

Los participantes también manifestaron que el sistema presentado en la evaluación es de fácil uso, claro y comprensible para ellos. Los resultados acerca de qué utilidad les llamó la atención positivamente o negativamente de la utilidad que ofrece el dispositivo se muestran a continuación en la tabla 6.

| <b>Utilidad</b>                                     | Cantidad |
|-----------------------------------------------------|----------|
| Que me recuerden qué olvido hacer                   |          |
| Que me alerte de forma auditiva                     | 2        |
| Mi familiar puede saber lo que está pasando         |          |
| Mi familiar puede saber que estoy bien en casa      |          |
| El sonido es alto y pueden escucharlo con facilidad |          |
| Que me digan dónde está sucediendo el problema      |          |
| Total                                               |          |

Tabla 6 Utilidad que más llamó la atención a los usuarios Fuente: Autores

Puesto que los participantes tuvieron una breve introducción de la ubicación de los nodos, así como de la función de cada uno de ellos, de inmediato se sintieron familiarizados con el objetivo del prototipo. Sin embargo, los participantes no sabían el modo en que iban a ser enviados los recordatorios, por lo que cuando se les preguntó si las alertas le causaban alguna molestia, en su totalidad los usuarios respondieron que no.

Posteriormente se realizó una pregunta acerca de cuál era para ellos los dos nodos que más les llamo la atención. Las respuestas obtenidas se pueden visualizar a continuación, en la tabla 7.

| <b>Nodo</b>  | Cantidad       |
|--------------|----------------|
| Cocina       | 8              |
| Puerta       | 6              |
| Garaje       |                |
| Plancha      | $\mathfrak{D}$ |
| Sala         |                |
| <b>Total</b> | 20             |

Tabla 7 Nodos qué más llamó la atención a los usuarios Fuente: Autores

Finalmente, en su totalidad los adultos mayores mostraron aceptación y opinaron que sería un sistema que recomendarían a otras personas, incluso a los que no pertenecen al grupo de adultos mayores.

#### ✓ **Datos recolectados con futuros usuarios**

Por medio de la tabulación de los datos (ver anexo 12) obtenidos a través del cuestionario se obtuvieron los siguientes resultados en cuanto a las opiniones del prototipo:

Los 10 participantes opinaron en su totalidad que comprendieron el objetivo del sistema mostrado y expresaron que sería de fácil uso para ellos con gran utilidad dentro y fuera de

sus hogares. Los resultados acerca de qué les llamó la atención positivamente o negativamente de la utilidad que ofrece sistema se muestran a continuación en la tabla 8; cabe recalcar que todos dijeron que su opinión era positiva.

| <b>Utilidad</b>                                   | Cantidad                    |
|---------------------------------------------------|-----------------------------|
| Avisa al celular aunque no esté en casa           | 2                           |
| Puede ver cómo está su casa desde cualquier lugar | 2                           |
| Indica el lugar de la casa donde hay problemas    | $\mathcal{D}_{\mathcal{L}}$ |
| Ayuda a evitar riesgos                            | $\mathcal{D}_{\mathcal{L}}$ |
| Los hijos pueden saber si se encuentra bien       |                             |
| Es seguro                                         |                             |
| <b>Total</b>                                      |                             |

Tabla 8 Utilidad que más llamó la atención a los futuros usuarios Fuente: Autores

Los participantes fueron informados de la ubicación de los nodos, así como de su funcionalidad dentro del hogar. Los futuros usuarios también fueron partícipes en el proceso, al hacer elevar los niveles en los sensores de gases contaminantes con el fin de activar las alertas y que este a su vez emita las notificaciones correspondientes al usuario. Esto con la finalidad de proporcionar información real del funcionamiento y objetivo del prototipo.

Los participantes entendieron el objetivo del prototipo, pero no sabían en su totalidad cómo se podría obtener recordatorios de los nodos presentados. Mismo que al momento de interactuar con el prototipo se puedo observar y escuchar los recordatorios pertinentes. Se les preguntó si las alertas emitidas les causaban alguna molestia o incomodidad, y en su totalidad los participantes respondieron que no. Así también, se les preguntó si ellos recomiendan el uso del sistema, a lo cual todos contestaron que sí.

Finalmente, se realizó una pregunta acerca de los dos nodos que más les llamó la atención. Las respuestas se visualizan en la tabla 9.

| Cantidad |  |  |
|----------|--|--|
| 6        |  |  |
| 6        |  |  |
|          |  |  |
| 3        |  |  |
|          |  |  |
| 20       |  |  |
|          |  |  |

Tabla 9 Nodos qué más llamó la atención a los futuros usuarios Fuente: Autores

En la tabla se puede observar que los nodos que más llamaron la atención fueron la cocina y la puerta, seguidos de la plancha y el garaje. El nodo ubicado en la sala no llamo la atención de ninguno de los usuarios.

Para corroborar el proceso de la evaluación mencionada se adjuntan fotografías de algunas de las personas que participaron en el mismo. Dichas fotos se pueden encontrar en el anexo 13.

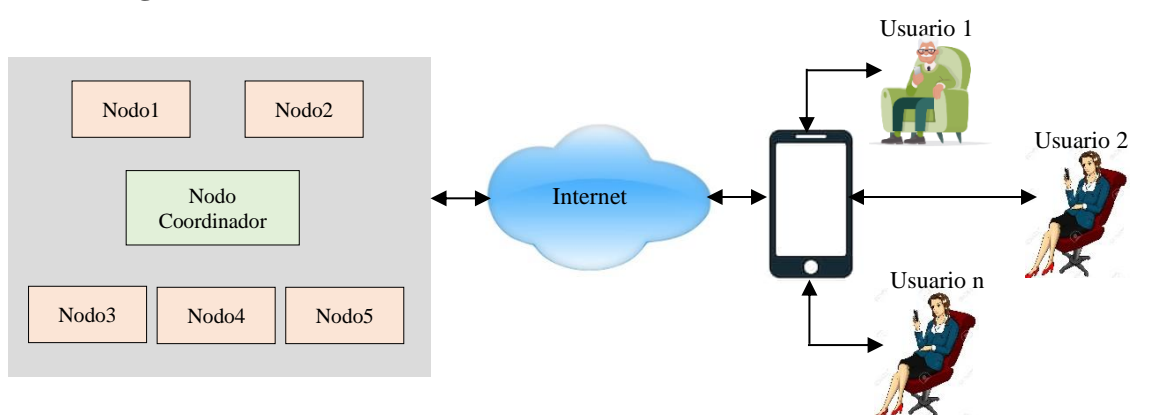

#### **Discusión general**

Ilustración 64 Propuesta de sistema de alerta temprana para adultos mayores basado en Arduino Fuente: Autores

Con la finalidad de determinar cuáles serían las herramientas necesarias para desarrollar la propuesta se realizó un análisis de los componentes optativos de hardware y software. Luego del análisis realizado se llegó a la conclusión de que la plataforma electrónica más recomendable para este proyecto es la tarjeta Nodemcu-ESP8266, principalmente por su conexión wifi integrada, para una comunicación directa con los nodos. En cuanto a la plataforma para el desarrollo de la interfaz gráfica se determinó que Blynk es la herramienta más idónea, principalmente por la gran variedad de opciones que brinda con facilidad de programar sin la necesidad de emplear un computador. Además, se emplearon sensores de gases MQ, principalmente porque permiten detectar los gases considerados en este proyecto, así como procesar los datos obtenidos por medio de la plataforma de Arduino, que es la misma empleada por la tarjeta Nodemcu-ESP8266.

Una vez determinadas las herramientas a emplear, se diseñó el prototipo para la emisión de alertas no invasivas en los hogares de adultos mayores y evitar determinados eventos catastróficos. La Ilustración 64 muestra prototipo propuesto en forma general. Está compuesto de tres partes fundamentales para llevar a cabo el proceso de emisión de alertas. En la parte izquierda está ubicada la red de sensores, donde los nodos esclavos se conectan a la red wifi del hogar para realizar la monitorización.

Estos datos son enviados mediante wifi al servidor de Blynk donde se encuentra la aplicación. En la parte central se ubica el servicio que Blynk ofrece a través del internet para realizar aplicaciones en línea y permitir compartir con los usuarios. Finalmente, en el costado derecho se encuentran los usuarios finales (adultos mayores, familiares de los adultos mayores, cuidadores, otros) quienes deben poseer un celular con la aplicación desarrollada en Blynk para visualizar los valores obtenidos por los sensores, obtener las notificaciones push y los mensajes de alerta al correo electrónico.

Después de definir el diseño del prototipo se desarrolló la aplicación telemétrica en Blynk, la misma que se realizó de tal manera que fuera intuitiva para los usuarios finales. La aplicación desarrollada presenta al usuario final únicamente la opción de ver individualmente el estado de los cinco sensores de forma gráfica y numérica, además de la opción de generar reportes de los datos obtenidos.

De igual manera, el sistema de alertas auditivas fue desarrollado cuidando que no sea invasivo, para la comodidad de los adultos mayores. Para ello se empleó una Raspberry Pi en conjunto con parlantes USB. De esta manera se logró establecer una comunicación de los cinco nodos esclavos con el nodo coordinador de manera simultánea; es decir, permitir informar a los usuarios de la existencia de peligro en sus hogares de todos los nodos que se encuentren en estado de peligro para el adulto mayor. El sistema de audio empleado proporciona alertas que pueden ser escuchadas en todas las comparticiones del lugar evaluado.

El proceso de evaluación del prototipo ya implementado en un ambiente controlado, se realizó a dos grupos de usuarios; el primero comprendido por personas con edades entre 50 y 65 años, el segundo grupo integrado por personas mayores a 65 años. Por medio de la evaluación se pudo determinar que el prototipo es una herramienta de utilidad para alertar de posibles accidentes no solamente para adultos mayores, sino para personas que tengan problemas para recordar, principalmente las funciones que realizan los nodos 4 (plancha) y 5 (puerta), que a su vez fueron dos de los tres nodos que más llamaron la atención de los participantes. Para los participantes más familiarizados con herramientas tecnológicas, la propuesta es considerada como una herramienta de utilidad estando dentro o fuera de casa. Para los que no, el prototipo fue considerado como una herramienta de vigilancia por parte de sus familiares más cercanos.

## **CAPÍTULO V**

## **CONCLUSIONES Y RECOMEDACIONES**

#### **5.1. Conclusiones**

De acuerdo a los objetivos planteados anteriormente se obtuvieron las siguientes conclusiones:

- ✓ Por medio de la revisión bibliográfica de trabajos afines, se seleccionaron los materiales de software; tales como Blynk, por proporcionar un fácil manejo en el entorno de programación y la compatibilidad con la tarjeta empleada en el desarrollo del prototipo, entre otros. Arduino y Python, fueron las herramientas empleadas para la programación tanto de las tarjetas Nodemcu-ESP8266 como de la Raspberry Pi porque permiten enlazarlos (Arduino y Nodemcu-ESP8266) entre sí mediante el protocolo Mosquitto. También se seleccionaron los recursos de hardware, tales como los sensores empleados en cada uno de los nodos, por ser los únicos existentes en el mercado, la tarjeta Nodemcu-ESP8266 que desarrolla su entorno de programación con el IDE de arduino e incluye un módulo wifi, favorable para la comunicación de los nodos con el nodo central y la aplicación.
- ✓ Al diseñar el prototipo se realizaron tres versiones hasta finalmente lograr llegar al idóneo, el cual consistía en la utilización de la placa Nodemcu-ESP8266 en cada uno de los nodos con un sensor diferente, de acuerdo al suceso a analizar. Cabe resaltar que, aunque existiera el componente común (placa Nodemcu-ESP8266) cada circuito tenía configuraciones diferentes.
- $\checkmark$  La aplicación telemétrica se desarrolló en el entorno de Blynk, misma que permite que familiares y/o responsables del adulto mayor tengan acceso de manera amigable a los datos que son generados por los sensores. A su vez esta misma plataforma cuenta con almacenamiento para la generación de reportes para su posterior análisis tanto diarios como semanales según sea necesario o requerido.
- $\checkmark$  La incorporación del mecanismo de alertas auditivas dentro del hogar se desarrolló por medio de la placa Raspberry Pi utilizando el protocolo de MQTT, mismo que se enlaza con los nodos de la red para recolectar la información de los sensores y dar la alerta según sea el caso. En lo mayor posible se trató de que las alertas no sean invasivas para los usuarios, debido a que no se encuentran familiarizados con la tecnología; es decir, que el adulto no tenga que manipularlos directamente para la emisión de las alertas.
- $\checkmark$  Por medio de la evaluación técnica se logró pulir detalles tanto de software como hardware del sistema. Luego, se llevó a cabo una evaluación aproximada a la realidad con la participación de personas a las cuales está destinado el prototipo. La evaluación

con usuarios permitió corroborar la funcionalidad del prototipo y sobre todo la aceptación por parte de los usuarios a quien está destinada la propuesta. Dicha aceptación se logró determinar a través de un cuestionario realizado a los usuarios.

En definitiva, con la ejecución de esta investigación se logró cumplir con cada uno de los objetivos planteados descritos en el capítulo anterior. El prototipo del sistema de prevención propuesto fue evaluado en situaciones controladas tanto técnicas como con usuarios en los cuales se obtuvieron resultados favorables. A futuro, este prototipo podría evolucionar hasta convertirse en un sistema estructurado, mismo que sería una ayuda importante para el hogar de los adultos mayores y familiares a la hora de abortar ciertos temas de riesgo como los descritos en este trabajo. Sin embargo, aún quedan otros temas importantes dentro del hogar que podrían tratarse en proyectos futuros.

#### **5.2. Recomendaciones**

- $\checkmark$  La revisión bibliográfica realizada para la selección de los componentes de software y hardware permitió establecer los elementos para el desarrollo de este prototipo. Sin embargo, aunque existió una correcta funcionalidad conjunta de todos los componentes seleccionados, con el desarrollo práctico del prototipo se evidenció que determinadas herramientas en conjunto podrían cumplir una mejor función. Por lo tanto, se recomienda el empleo de componentes electrónicos con mayor capacidad de procesamiento para el desarrollo de proyectos similares al presentado, como, por ejemplo, al emplear Raspberry Pi para el nodo coordinador, se evidenció una mejor comunicación entre este nodo y los nodos esclavos.
- $\checkmark$  En el presente trabajo se desarrolló un prototipo para evaluar la propuesta con usuarios, motivo por el cual no se puede considerar como un producto terminado. Inicialmente solo se ha analizado la posibilidad de utilizar IoT y WSN para evitar determinados incidentes en hogares de adultos mayores. Posteriormente se plantea que el sistema de alertas podría ser empleado con un beneficio más ambicioso, aplicado a escenarios aún más reales. En otras palabras, aunque se ubicaron sensores en diferentes habitaciones del lugar de pruebas, se recomienda implementar más nodos para de esta manera cubrir un área más extensa de la habitación con mayor velocidad al momento de cumplir su función. Esto según en el análisis realizado para determinar las distancias de funcionamientos de los sensores. Sin embargo, es importante no solo adicionar nodos repetidos, sino también nodos que ayuden a prevenir otros tipos de situaciones, ya que

este proyecto sólo se ha enfocado en aquellos incidentes más comunes de acuerdo a investigaciones ya realizadas [7] [12] [8].

- ✓ La aplicación telemétrica utilizada en este sistema se desarrolló en la plataforma Blynk, una plataforma relativamente económica y sencilla. Aunque cumple con los objetivos planteados, se puede desarrollar una aplicación que cumpla con un espectro de opciones más amplio. Por lo tanto, se recomienda que si alguien desea realizar un sistema similar o basado en esta investigación considere emplear un ambiente de programación más desarrollado. Esto permitirá que el software a desarrollar se pueda importar, además de tener acceso a una base de datos online que facilite la extracción o modificación de datos sin necesidad de exportarlos, entre otras opciones.
- ✓ El sistema de alertas auditivas implementado en la presente investigación tuvo variantes, aunque se logró llegar a un sistema no invasivo funcional suficiente para cumplir su objetivo. Por lo tanto, se recomienda emplear un sistema de audio distribuido (ubicado en diferentes lugares de la residencia) además, de realizar un estudio previo que permita determinar el sistema de audio necesario para abarcar toda la extensión del lugar en circunstancias frecuentes, como, por ejemplo, ruidos provocados por residentes en los hogares cercanos, música alta, ruido generado por el tráfico vehicular, entre otras.
- $\checkmark$  La evaluación realizada con usuarios representativos permitió obtener características cualitativas de la funcionalidad del prototipo. Los participantes involucrados pudieron interactuar con el sistema, así como realizar las acciones para la activación de las alertas. Sin embargo, a pesar haber interactuado directamente con los nodos, se podría realizar más pruebas en las residencias de los participantes, donde cada una conste de un periodo de tiempo más largo. Esto permitiría evaluar el sistema en un ambiente "casual", en el que los participantes puedan comprender mejor su funcionamiento al evidenciar los incidentes que podrían ocurrir en sus propios hogares.

# **CAPÍTULO VI BIBLIOGRAFÍA**

#### **Bibliografía**

- [1] OMS, «Organización Mundial de la Salud,» 2019. [En línea]. Available: https://www.who.int/ageing/about/facts/es/. [Último acceso: Noviembre 2019].
- [2] INEC, «Programa Nacional de Estadística,» 16 02 2018. [En línea]. Available: https://www.ecuadorencifras.gob.ec/documentos/webinec/Normativas%20Estadisticas/Planificacion%20Estadistica/Programa\_Nacional\_ de\_Estadistica-2017.pdf.
- [3] S. Murillo, C. Márquez y B. Segura, «Impacto de IoT en la prevención, asistencia, detección y rehabilitación de pacientes con deterioro cognitivo. Revisión,» *Entre Ciencia e Ingeniería,* vol. 8, nº 17, pp. 34-41, 2015.
- [4] L. M. Romero Goytendía, «Repositotio Institucional de la Universidad Inca Garcilaso de la Vega,» Octubre 2012. [En línea]. Available: http://repositorio.uigv.edu.pe/bitstream/handle/20.500.11818/862/COMTEL%20201 2-27.pdf?sequence=1&isAllowed=y.
- [5] M. A. Sánchez López, J. L. Fernández Alemán, A. Toval y J. M. Carillo de Gea, «Teléfonos inteligentes para la tercera edad: una revisión de aplicaciones móviles de salud,» *Revista Costarr Salud Pública,* vol. 24, nº 2, pp. 30-42, 2014.
- [6] L. E. Barreto Santamaría, *Integración de herramienta de analítica en el modelo AMI-IOT Quysqua,* 2017.
- [7] G. Guerrero Ulloa, C. Rodríguez Domínguez y M. Hornos, «Conferencia internacional sobre tendencias tecnológicas,» de *Tendencias tecnológicas* , 2018.
- [8] S. Barillaro, G. De Luca, W. Valiente, E. Carnuccio, G. García, M. Volker, D. Giulianelli, N. Casas y M. Pérez , «Diseño de sistema IoT de monitoreo y alarma para personas mayores,» de *XVIII Workshop de Investigadores en Ciencias de la Computación*, Argentina, 2016.
- [9] R. Karen, E. Scott y C. Lyman , «Internet Society,» Octubre 2015. [En línea]. Available: https://www.internetsociety.org/wp-content/uploads/2017/09/report-InternetOfThings-20160817-es-1.pdf.
- [10] D. Gascón, «Redes de sensores inalámbricos, la tecnología invisible,» Julio 2010. [En línea]. Available: http://www.libelium.com/libelium-downloads/libelium-bitcoit.pdf. [Último acceso: 2019].
- [11] W. R. Ruiz Sánchez, «Repositorio digital de Tesis de Grado y Posgradode la Universidad Católica del Ecuador,» 2016. [En línea]. Available: http://repositorio.puce.edu.ec/handle/22000/11311.
- [12] D. Weitz, F. Lianza, D. María, N. Schmidt, J. Nant y S. Feldman, «Red de sensores inalámbricos para el monitoreo de adultos mayores,» de *XXII Congreso Argentino de Ciencias de la Computación (CACIC 2016)*, 2016.
- [13] R. Espert Tortajada y S. Villalba, « Therapeía: estudios y propuestas en ciencias de la salud,» nº 6, pp. 73-94, 2014.
- [14] M. E. Domínguez Orozco, «Olvidos cotidianos en personas mayores,» *Revista Electrónica de Psicología Iztacala,* vol. 15, nº 4, pp. 1294-1309, Diciembre 2012.
- [15] J. B. Jirón Carmen y G. A. Palomares Sava, «Repositorio Digital de la UNiversidad Norbert Wiener,» 2018. [En línea]. Available: http://repositorio.uwiener.edu.pe/bitstream/handle/123456789/2416/TESIS%20Jir% c3%b3n%20Jackeline%20- %20Palomares%20Gisela.pdf?sequence=1&isAllowed=y.
- [16] A. Romero Alegre, «Repositorio Digital de la Universidad Autónoma de Madrid,» 2018. [En línea]. Available: https://repositorio.uam.es/bitstream/handle/10486/685155/romero\_alegre\_albatfg.pd f?sequence=1&isAllowed=y.
- [17] P. C. Services, «PureAir,» *Servicios para la salud del edificio, la comodidad del ocupante y la eficiencia energética,* Agosto 2018.
- [18] J. Salazar, «Iniversidad Politécnica de Catalunya,» 2016. [En línea]. Available: https://upcommons.upc.edu/bitstream/handle/2117/100918/LM01\_R\_ES.pdf.
- [19] G. S. A. J. J. M. C. Leonel Germán Corona Ramírez, Sensores y Actuadores, Azcapotzalco México D.F: PATRIA S.A. DE C.V., 2014.
- [20] E. E. Flores Carbajal, «Universidad de cantabria,» 2012. [En línea].
- [21] F. A. Urbano Molano, «Redes de sensores inalambricos aplicadas a optimización en agricultura de precision para cultivos de café en Colombia,» *Journal de Ciencia e Ingeniería,* vol. 5, nº 1, pp. 46-52, 2013.
- [22] A. Cama Pinto, G. Piñeres Espitia, R. Zamora Musa, M. Acosta Coll, J. Caicedo Ortiz y J. Sepúlveda Ojeda, «Diseño de una red de sensores inalámbricos para la

monitorización de inundaciones repentinas en la ciudad de Barranquilla, Colombia,» *Revista chilena de ingeniería,* vol. 24, nº 4, pp. 581-599, 2016.

- [23] D. Freitas, T. Marcondes, L. Nakamura, J. Ueyama, P. Gomes y R. Meneguette, «Combining cell phones and WSNs for preventing accidents in smart-homes with disabled people,» de *Séptima Conferencia Internacional sobre Nuevas Tecnologías, Movilidad y Seguridad (NTMS)*, 2015.
- [24] J. V. Bravo Murillo, «Doctoral dissertation, Universidad de Guayaquil Facultad de Ciencias Matemáticas y Físicas Carrera de Ingeniería en Networking y Telecomunicaciones,» Abril 2016. [En línea].
- [25] E. Carrión , E. Maya, H. Domínguez y D. Peluffo, «Sistema de monitoreo de monóxido de carbono a través de una red de sensores inalámbrica y una plataforma como servicio en la nube para una residencia,» *Revista Científica Maskana,* vol. 7, pp. 97-108, 2016.
- [26] S. Hegde, «Estudio de IoT: comprensión de la arquitectura, aplicaciones, problemas y desafíos de IoT,» *Revista Internacional de Redes y Aplicaciones Avanzadas,* pp. 477- 482, 2016.
- [27] K. Karandeep, *La idea de pueblos inteligentes basados en Internet de las cosas,* vol. 3, 2016, pp. 1 - 4.
- [28] M. Quiñones, V. González, R. Torres y M. Jumbo, «Sistema de monitoreo de variables medioambientales usando una Red de Sensores Inalámbricos y plataformas de Internet de las Cosas,» *SciELO,* vol. 8, nº 1, 2017.
- [29] K. Riaño Vargas, J. Alonso Echeverri, P. Gaona García y C. Montenegro Marín, «Prototipo de monitoreo basado en inferencia difusa para la prevención de incendios en habitaciones urbanas mediante tecnologías IoT,» *Risti,* nº E17, pp. 913-922, Junio 2019.
- [30] J. E. Mendoza Padilla y M. A. Marín Mnedoza, «Sistema de Monitoreo y Control de Variables del Entorno Doméstico Orientado a IoT,» *Gestión, competitividad e innovación,* vol. 6, nº 2, pp. 53-66, 2018.
- [31] M. Á. Segura Gazcón, R. R. Velásquez Hernández y J. C. Rodríguez Ribon, «Biblioteca digital de la Universidad de Cartagena,» 2017. [En línea]. Available: http://190.242.62.234:8080/jspui/handle/11227/5943.
- [32] E. González Guerrero, A. A. Sánchez y L. E. Barreto, «Modelo informático integrado AmI-IoT-DA para el cuidado de personas mayores que viven solas,» *Revista Colombiana de Computación,* vol. 20, nº 1, pp. 59-71, 2019.
- [33] P. A. Graullera, *Desarrollo integral de un quadrotor: Diseño e implementación de*  los sistemas de telemetría e interfaz gráfican(HMI) para la monitorización y control *mediante entorno QT,* Valencia-España, 2015.
- [34] N. A. B. Padilla, *Implementación del sistema de telemetría,* México, 2019.
- [35] P. C. López Jimenéz, «Repositorio digital de la Universidad Politécnica de Cartagena,» 2014. [En línea]. Available: http://repositorio.upct.es/bitstream/handle/10317/4593/tfg338.pdf?sequence=1.
- [36] R. Paredes Morales y A. Bermeo Ureña, *Diseño y elaboración de un prototipo para un sistema inteligente de prevención de accidentes de tránsito por exceso de velocidad aplicado al transporte interprovincial.,* 2018.
- [37] W. A. Valencia Zambrano, «Repositorio Digital de la Universidad Politécnica Salesiana,» Mayo 2018. [En línea]. Available: https://dspace.ups.edu.ec/bitstream/123456789/15570/1/UPS-GT002148.pdf.
- [38] O. Alvarado Cando, P. Oviedo Riera y P. Valdivieso Mora, *Sistema de telemetría para adquisición y procesamiento de signos vitales para neonatos,* Cuenca, 2016.
- [39] F. López Ortiz, *El estándar IEEE 802.11 wireless LAN.,* Madrid, 2010.
- [40] J. A. Meden Peralta, *IEEE 802.11 ac,* vol. 27, Editorial Universidad Católica" Nuestra Señora de la Asunción, 2014.
- [41] P. Gil, J. Pomares y F. Candelas, Redes y Transmisión de Datos, Epaña: Universidad de Alicante, 2015.
- [42] J. Higuera y J. Polo, «Redes de sensores inteligentes. Hacia la convergencia de las redes inalámbricas de sensores,» *Mundo Electrónico,* vol. 398, pp. 40-45, 2018.
- [43] M. Moro Vallina, Infraestructuras de redes de datos y sistemas de telefonía, España: Paraninfo, 2013.
- [44] J. Andreu, Gestión de servidores web (Servicios en red)., Editex, 2011.
- [45] M. Calleja Collado y J. Guasch Llobera, *Monitorización de sensores con arduino utilizando el protocolo MQTT,* 2019.
- [46] Departamento de Salud de New Jersey, «Universidad de Guanajuato,» 208. [En línea]. Available: http://www.dcne.ugto.mx/Contenido/CCESH/Fichas%20Seguridad/Butano.pdf.
- [47] Departamento de Salud de New Jersey, «Universidad de Guanajuato,» 2010. [En línea]. Available: http://www.dcne.ugto.mx/Contenido/CCESH/Fichas%20Seguridad/Propano.pdf.
- [48] Departamento de Salud de New Jersey, «Universidad de Guanajuato,» 2011. [En línea]. Available: http://www.dcne.ugto.mx/Contenido/CCESH/Fichas%20Seguridad/Metano.pdf.
- [49] Departamento de Salud de New Jersey, «Universidad de Guanajuato,» 2009. [En línea].
- [50] Departamento de Salu de New Jersey, «Universidad de Guanajuato,» [En línea]. Available: http://www.dcne.ugto.mx/Contenido/CCESH/Fichas%20Seguridad/Monoxido%20d e%20Carbono.pdf.
- [51] Instituto Nacional de Seguridad y Salud en el Trabajo, «Instituto Nacional de Seguridad y Salud en el Trabajo,» 2010. [En línea]. Available: https://www.insst.es/InshtWeb/Contenidos/Documentacion/FichasTecnicas/NTP/Fic heros/201a300/ntp\_243.pdf.
- [52] Ministerio del Ambiente, «Ministerio del Ambiente,» 2015. [En línea]. Available: https://maelosrios.files.wordpress.com/2015/12/eia-sitio-nuevo.pdf.
- [53] M. A. L. D. J. M. Ubidia Flor, « Construcción de un sistema de monitoreo y control de calidad de aire en un ambiente cerrado,» Marzo 2007. [En línea]. Available: https://bibdigital.epn.edu.ec/handle/15000/184. [Último acceso: Junio 2019].
- [54] A. Espinoza Molina, «Diseño de un sistema de información geográfica para la Red de Monitoreo Ambiental de la ciudad de Cuenca.,» 2011. [En línea]. Available: http://repositorio.usfq.edu.ec/handle/23000/2042. [Último acceso: Junio 2019].
- [55] G. S. A. J. J. M. C. Leonel Germán Corona Ramírez, Sensores y Actuadores, Azcapotzalco México D.F: Grupo Editorial PATRIA S.A. DE C.V., 2014.
- [56] J. C. Martín, Instalaciones domóticas, MADRID: EDITEX S.A., 2014.
- [57] M. A. Bañuelos Saucedo, «Comparación de tarjetas arduino uno originales y clones como instrumento de medición,» *Pistas Educativas ,* vol. 39, nº 128, pp. 179-190, 2018.
- [58] L. Sung-Hoon, L. June-Yeop y K. Jung-Sook , «Monitoring System for the Elderly Living Alone Using the RaspberryPi Sensor,» *Revista de la sociedad de contenidos digitales,* vol. 18, nº 8, pp. 1661-1669, 2017.
- [59] e. a. Antonio Pinzón, «Sistema de detección de sustancias y partículas contaminantes para el ambiente a través de sensores arduino,» *Revista de Iniciación Científica,* vol. 4, nº 1, pp. 55-59, 2018.
- [60] S. e. al, «Kalibrasi Sensor Mq-7 Dan Mq-136 Terhadap Sensor Ecom J2kn Pro Sebagai Alat Pengukur Gas Buang (Co Dan So2) Pada Proses Roasting Kopi,» *En Talenta Conference Series: Science and Technology (ST),* 2019.
- [61] LabCenter, *Software de simulador de circuitos para el desarrollo moderno de EDA,*  LabCenter.
- [62] A. Knörig, R. Wettach y J. Cohen, «Fritzing: una herramienta para avanzar en la creación de prototipos electrónicos para diseñadores,» de *TEI '09 Actas de la 3ra Conferencia Internacional sobre Interacción Tangible e Integrada*, Cambridge, Reino Unido, 2018.
- [63] Arduino, *Referencia idiomática Arduino,* Arduino.
- [64] Blynk, *How Blynk Works.*
- [65] . T. Vila Ruiz, «Repositorio Digital de la Universidad de País Vasco,» Octubre 2015. [En línea]. Available: https://addi.ehu.es/bitstream/handle/10810/15912/Txomin%20Vila\_Memoria%20PF C.pdf?sequence=1&isAllowed=y.
- [66] G. Halfacree, *The Official Raspberry Pi Beginner's Guide: How to Use Your New Computer. Raspberry Pi PRESS.,* 2018.
- [67] C. Ferrer Hernández, «Repositorio Digital de la Universidad de Cádiz,» 2017. [En línea]. Available: http://tallerelectronicacreativauca.weebly.com/uploads/2/4/7/2/24726361/sesion6.pd f.
- [68] S. M. Casco, «Raspberry Pi, Arduino y Beaglebone Black Comparación y Aplicaciones.,» vol. 1, pp. 1-17, 2014.
- [69] M. Perales, F. Barrero y S. Toral, «Análisis comparativo de distintas plataformas para la enseñanza de Sistemas Electrónicos Digitales,» 2016.
- [70] Arduino.cl, *Arduino UNO.*
- [71] Y. Singh Parihar, «Internet of Things and Nodemcu,» *Revista de Tecnologías Emergentes e Investigación Innovadora,* vol. 6, pp. 1085-1088, Junio 2019.
- [72] GeekFactory, «GeekFactory,» 2017. [En línea].
- [73] N. M. SAC, «MQ-7,» Febrero 2019. [En línea]. [Último acceso: Julio 2019].
- [74] N. M. SAC, *MQ-135,* 2019.
- [75] N. M. SAC, *Sensor Ultrasonido HC-SR04,* 2019.
- [76] N. M. SAC, *Sensor E18-D80NK,* 2019.
- [77] N. M. SAC, *Sensor MC-38,* 2019.
- [78] Espressif Systems, «Espressif Systems,» 2013. [En línea]. Available: https://www.electroschematics.com/wp-content/uploads/2015/02/esp8266 datasheet.pdf.
- [79] A. Quintero Posada, *Estudio de las tendencias de los sistemas de sonido para espectáculos masivos tipo concierto.,* 2012.
- [80] QPCONM, *Manuales de usuario de QPCOM QP-WR347N,* 2018.
- [81] A. De La Torre, «Introducción a APP INVENTOR 2,» 2017. [En línea]. Available: http://adelat.org/media/docum/App00\_Contenidos/. [Último acceso: 07 2019].
- [82] Developers, «Developers,» 2017. [En línea]. Available: https://developer.android.com/studio/intro?hl=es-419.
- [83] Tecnología Avanzada, «Blynk, plataforma de internet de las cosas,» *Tecnología Avanzada,* vol. 4, pp. 1-7, 2018.

# **CAPÍTULO VII ANEXOS**

## **TECHNICAL DATA**

#### **GAS SENSOR** MQ-2

#### **FEATURES**

Wide detecting scope Stable and long life

Fast response and High sensitivity Simple drive circuit

**APPLICATION** 

They are used in gas leakage detecting equipments in family and industry, are suitable for detecting of LPG, i-butane, propane, methane ,alcohol, Hydrogen, smoke.

#### **SPECIFICATIONS**

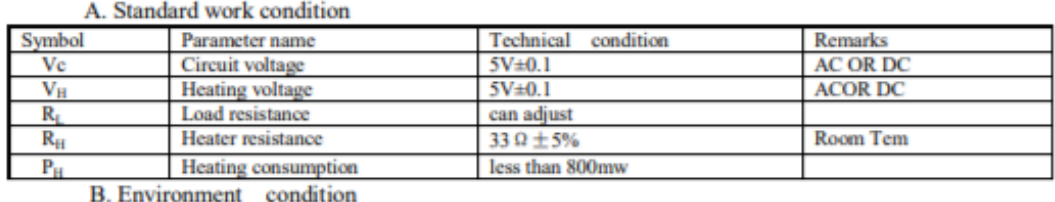

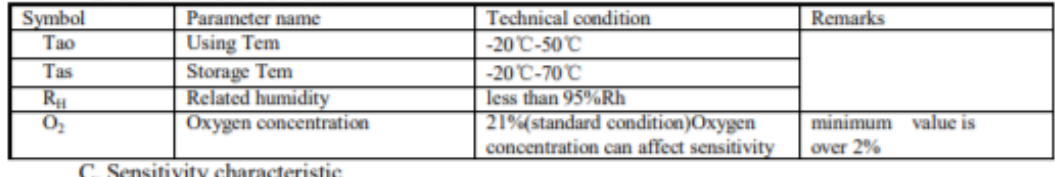

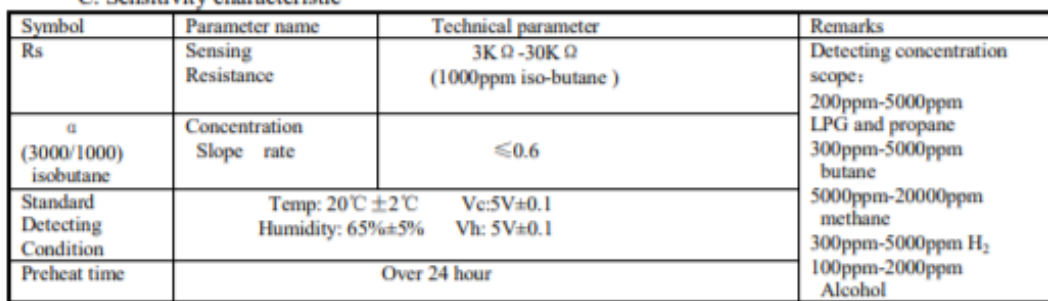

D. Structure and configuration, basic measuring circuit

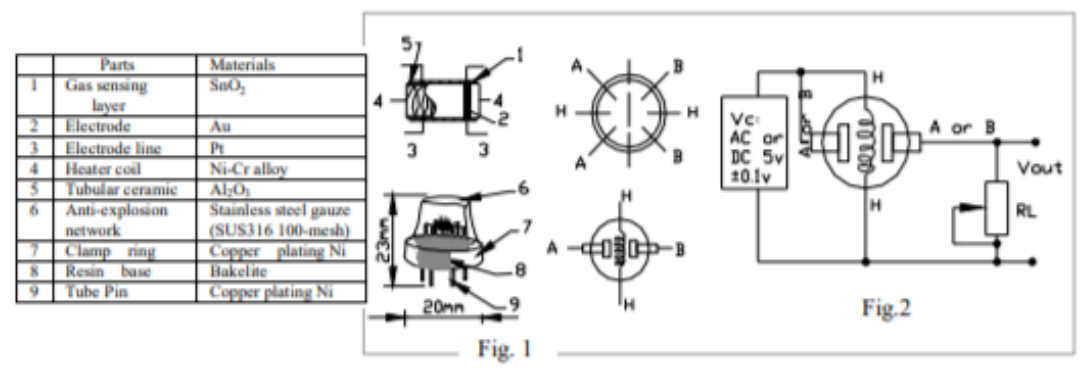

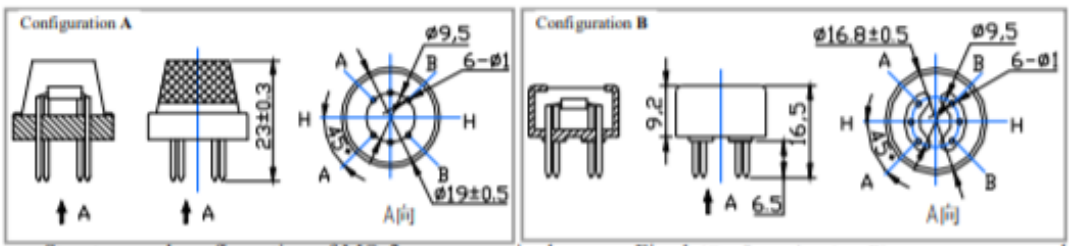

Structure and configuration of MQ-2 gas sensor is shown as Fig. 1 (Configuration A or B), sensor composed by micro AL2O3 ceramic tube, Tin Dioxide (SnO2) sensitive layer, measuring electrode and heater are fixed into a

#### **TECHNICAL DATA MQ-7 GAS SENSOR**

#### **FEATURES**

\* High sensitivity to carbon monoxide

\* Stable and long life

#### **APPLICATION**

They are used in gas detecting equipment for carbon monoxide(CO) in family and

industry or car.

#### **SPECIFICATIONS**

A. Standard work condition

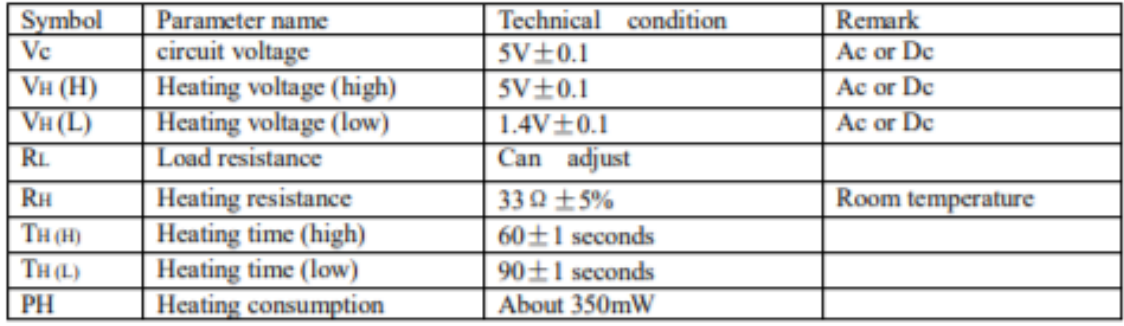

**b.** Environment conditions

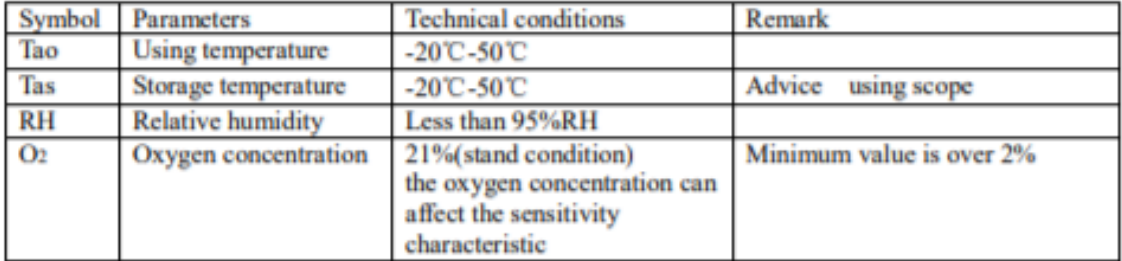

c. Sensitivity characteristic

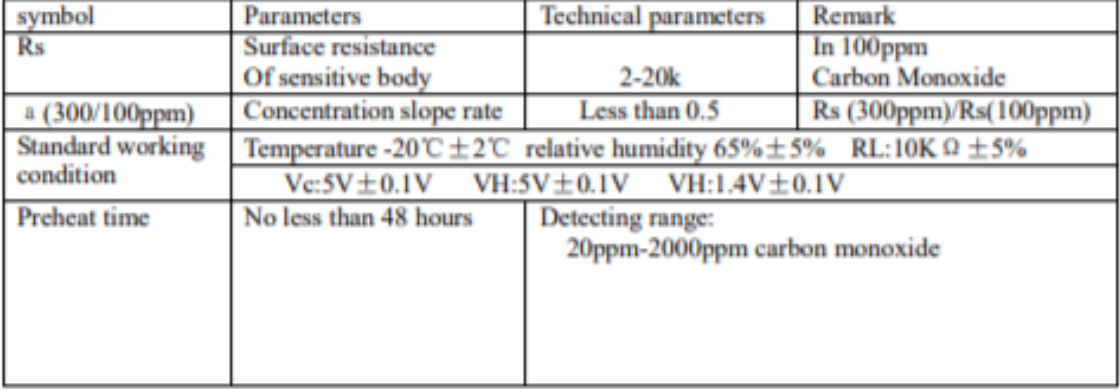

#### D. Structure and configuration, basic measuring circuit

Structure and configuration of MQ-7 gas sensor is shown as Fig. 1 (Configuration A or B), sensor composed by micro AL2O3 ceramic tube, Tin Dioxide (SnO2) sensitive layer, measuring electrode and heater are fixed into a crust made by plastic and stainless steel net. The heater provides necessary work conditions for work of sensitive components. The enveloped MQ-7 have

#### 7.3. Anexo 3. Ficha técnica del sensor MQ-135

## **TECHNICAL DATA**

## **MO-135 GAS SENSOR**

#### **FEATURES**

Wide detecting scope Stable and long life

Fast response and High sensitivity Simple drive circuit

#### **APPLICATION**

They are used in air quality control equipments for buildings/offices, are suitable for detecting of NH3, NO<sub>x</sub>, alcohol, Benzene, smoke, CO<sub>2</sub>, etc.

#### **SPECIFICATIONS**

A. Standard work condition

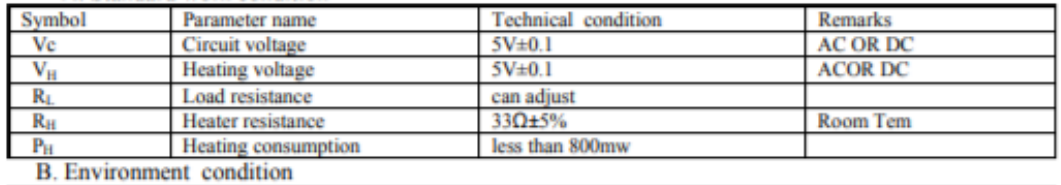

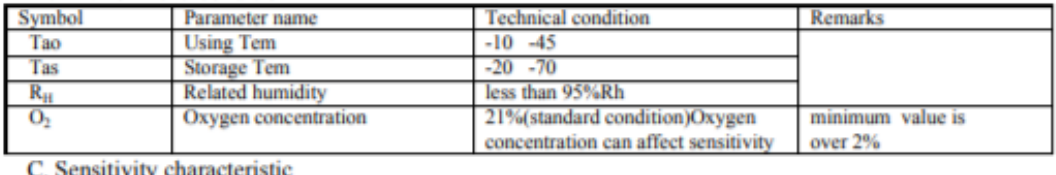

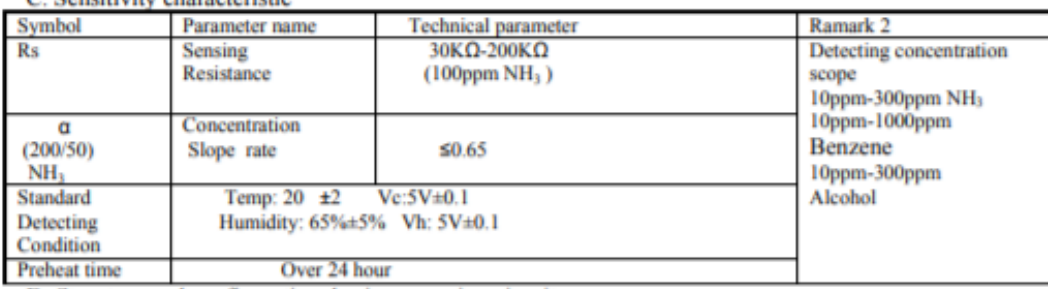

D. Structure and configuration, basic measuring circuit

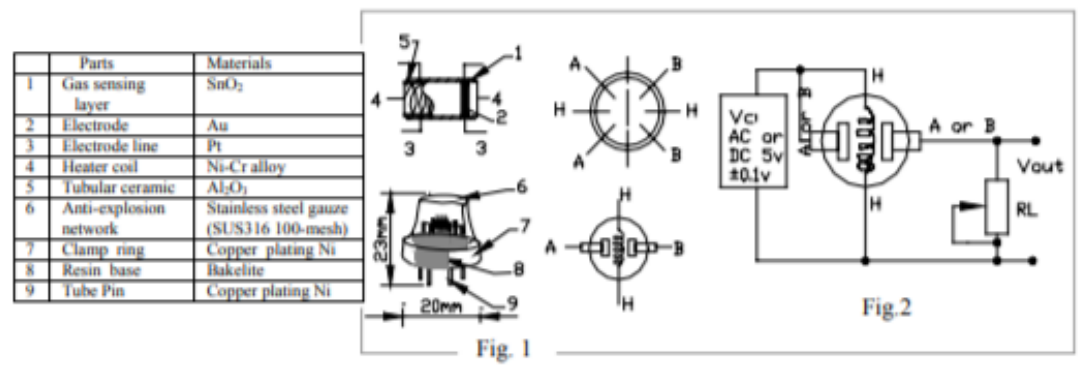

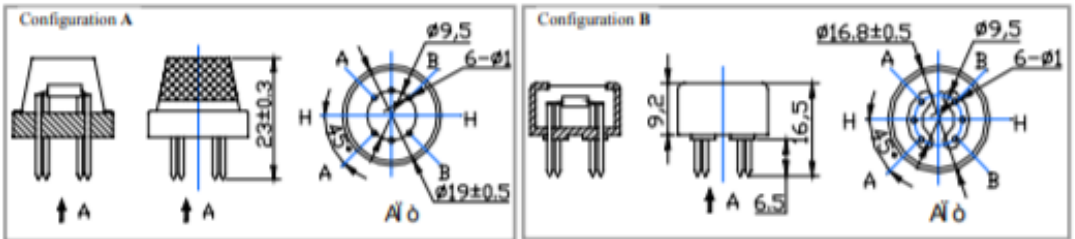

Structure and configuration of MQ-135 gas sensor is shown as Fig. 1 (Configuration A or B), sensor composed by micro AL2O3 ceramic tube, Tin Dioxide (SnO2) sensitive layer, measuring electrode and heater are fixed into a crust made by plastic and stainless steel net. The heater provides necessary work conditions for work of sensitive

## 7.4. Anexo 4. Ficha técnica del sensor HC-SR04 **HC-SR04 User Guide**

## 1. Ultrasonic Distance Measurement Principles

The transmitter emits a 8 bursts of an directional 40KHz ultrasonic wave when triggered and starts a timer. Ultrasonic pulses travel outward until they encounter an object. The object causes the the wave to be reflected back towards the unit. The ultrasonic receiver would detect the reflected wave and stop the stop timer. The velocity of the ultrasonic burst is 340m/sec. in air. Based on the number of counts by the timer, the distance can be calculated between the object and transmitter The TRD Measurement formula is expressed as:  $D = C X T$  which is know as the time/rate/distance measurement formula where D is the measured distance, and R is the propagation velocity (Rate) in air (speed of sound) and T represents time. In this application  $T$  is devided by 2 as  $T$  is double the time value from transmitter to object back to receiver.

## 2. Product Features

## **Features**

- Stable performance (Xtal.)
- Accurate distance measurement
- High-density SMD Board
- Close Range (2cm)

## **Uses**

- Robotics barrier
- Object distance measurement
- Level detection
- Security systems
- Vehicle detection/avoidance

## 3. Product Views

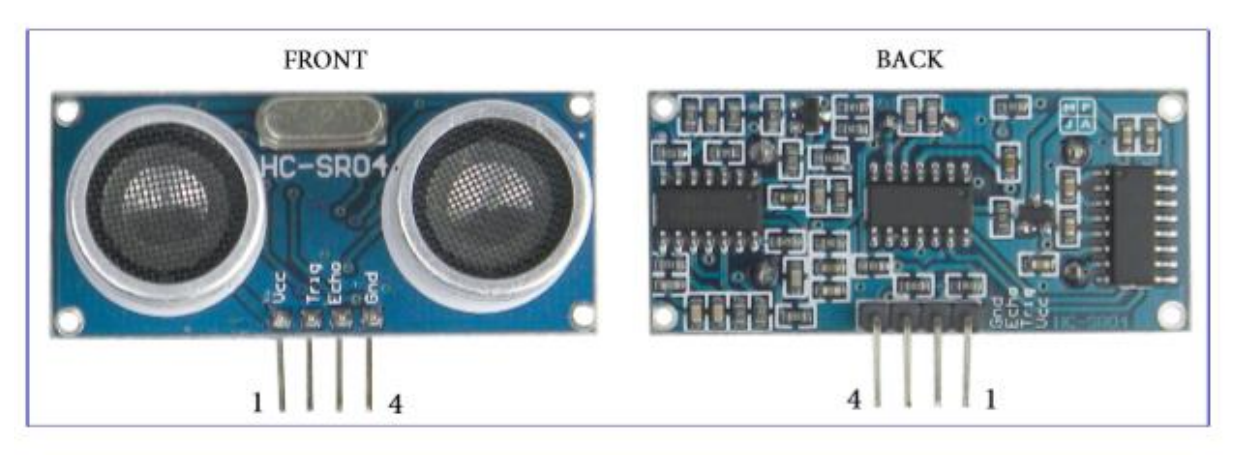

## 4. Module Pin Asignments

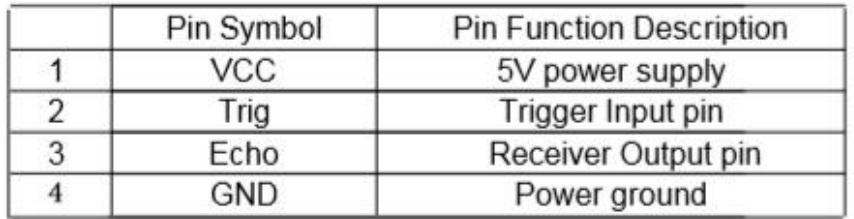

## 5. Electrical Specifications

## **WARARNING**

Do Not connect Module with Power Applied! Always apply power after connecting<br>Connect "GND" Terminal first

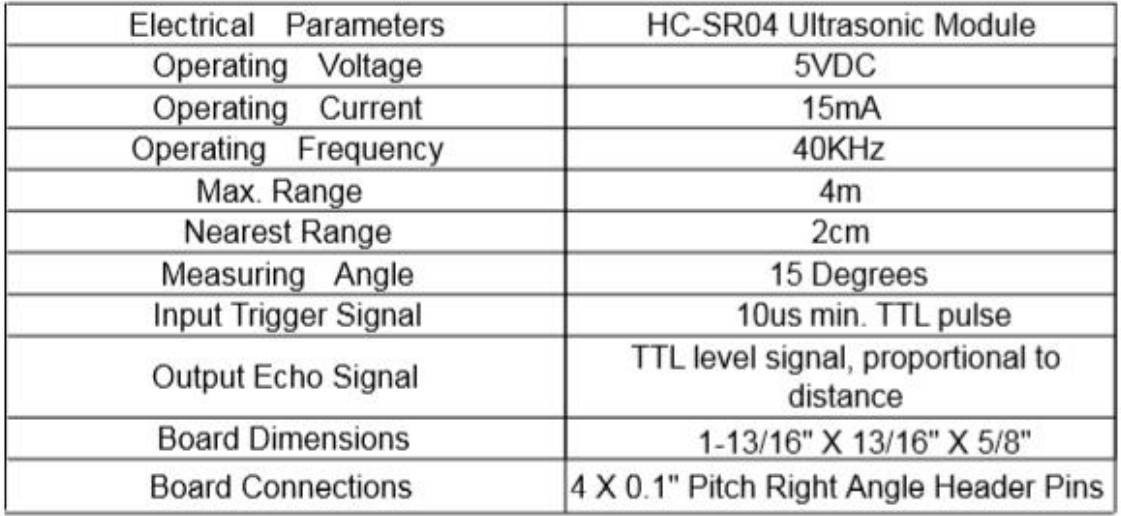

### 6. Module Operation

Set Trig and Echo Low to initalize module. Place a minimum 10us High level pulse to "Trigger" (module will automatically send eight 40KHz acoustic bursts). At the same time, Gate the microcontroller timer to start timing.

Wait to capture the rising edge output of ECHO port to stop the timer. Now read the time of the counter, which is the ultrasonic propagation time in the air. According to the formula: Distance = (ECHO high level time  $X$  ultrasonic velocity (Speed of Sound in air 340m/sec) / 2, you can calculate the distance to the obstacle.

For best results and maximum range, the Object should be larger than 0.5M<sup>2</sup> the nearer the target object, the smaller it may be

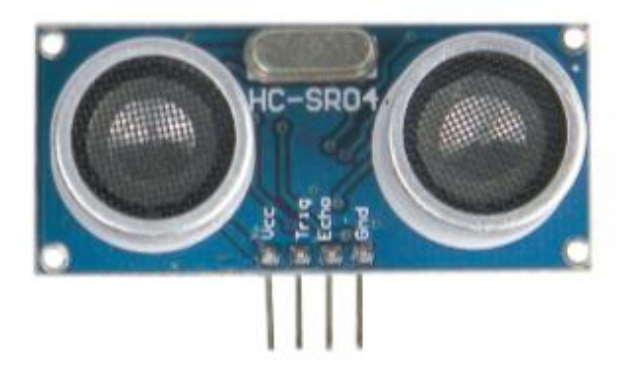

#### 7. ModuleTiming

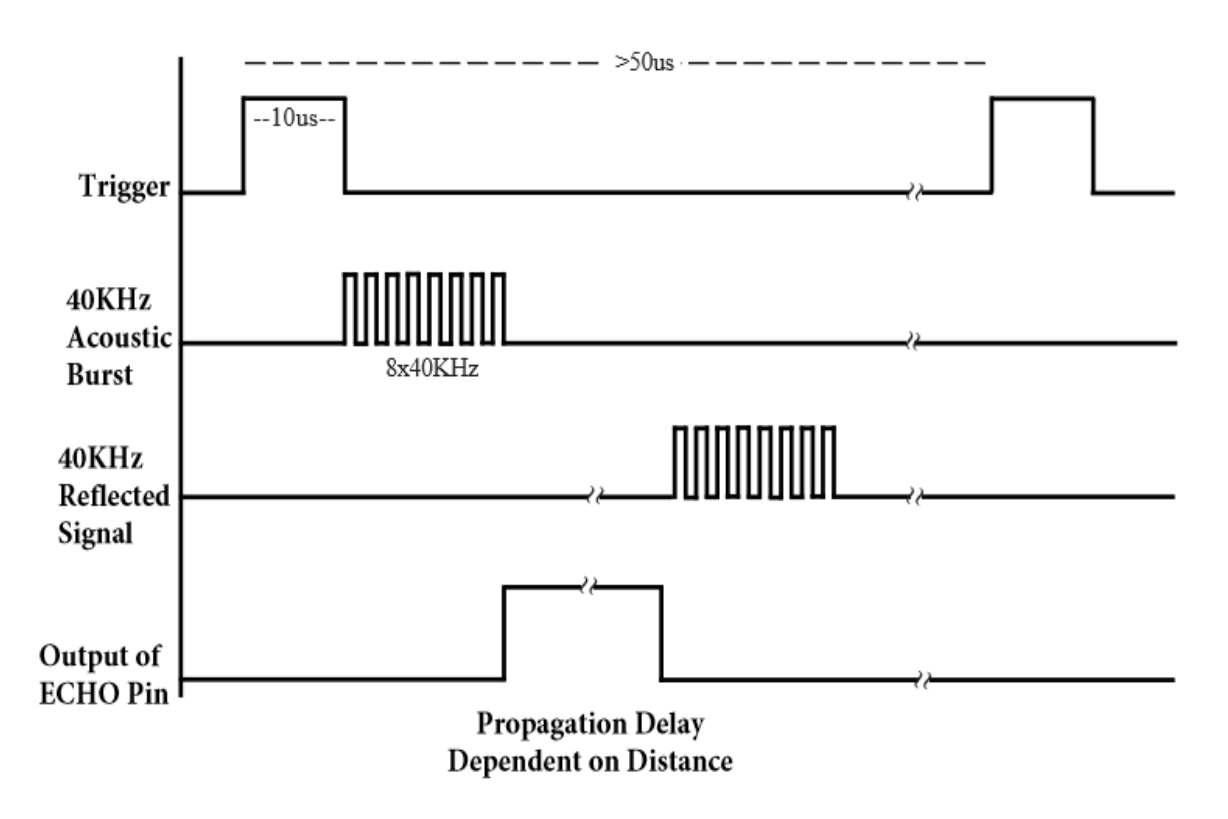

#### HC-SR04 ULTRASONIC MODULE

Trigger 10us min. start measurement from microcontroller. Max Rep. Rate: 50us ECHO Output pulse to microcontroller, width is the time from last of 8 40KHz bursts to detected reflected signal (microcontroller Timer gate signal) Distance in  $cm =$  echo pulse width in  $uS/58$ Distance in inch = echo pulse width in  $uS/148$ 

Information obtained from or supplied by Mpja.com or Marlin P. Jones and Associates inc. is supplied as a service to our customers and accuracy is not guaranteed nor is it definitive of any particular part or manufacturer. Use of information and suitability for any application is at users own discretion and user assumes all risk.

#### **7.5. Anexo 5. Ficha técnica del sensor E18-D80NK**

## Introduction

This is an infrared distance switch. It has an adjustable detection range, 3cm - 80cm. It is small, easy to use/assemble, inexpensive. Useful for robot, interactive media, industrial assembly line, etc.

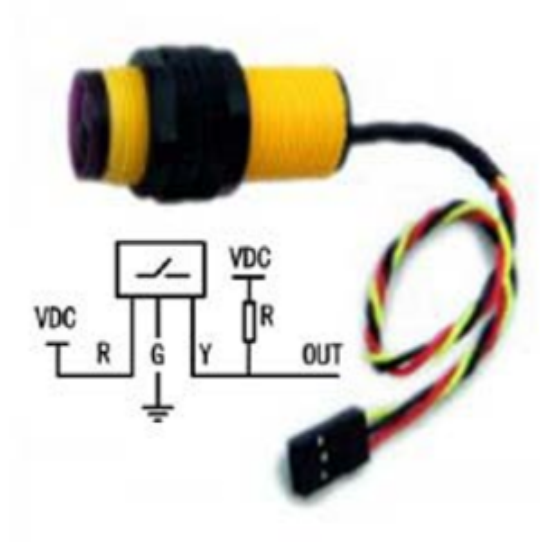

## Specification

Model NO: E18-D80NK-N Sensing range: 3-80cm adjustable Sensing object: Translucency, opaque Supply voltage: DC5V Load current: 100mA Output operation: Normally open(O) Output: DC three-wire system(NPN)

Diameter: 18mm, Length: 45mm Appearance: Threaded cylindrical Material: Plastic Guard mode: Reverse polarity protection Ambient temperature: -25-70°C Red: +5V; Yellow:Signal;Green:GND

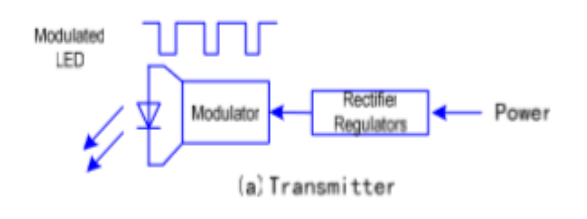

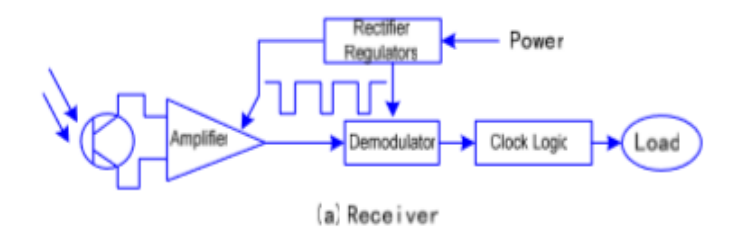
#### **7.6. Anexo 6. Evaluación de los nodos esclavos mediante un evento provocado**

En este anexo se presentan los gráficos restantes de las pruebas descritas en el inciso 4.5.1, donde se presentó un único gráfico por nodo. El desarrollo de estas pruebas se dio durante cinco días (lunes a viernes) con un intervalo de tiempo de doce horas. Las pruebas realizadas a cada uno de los nodos fueron mediante eventos controlados para activar las alertas en el hogar.

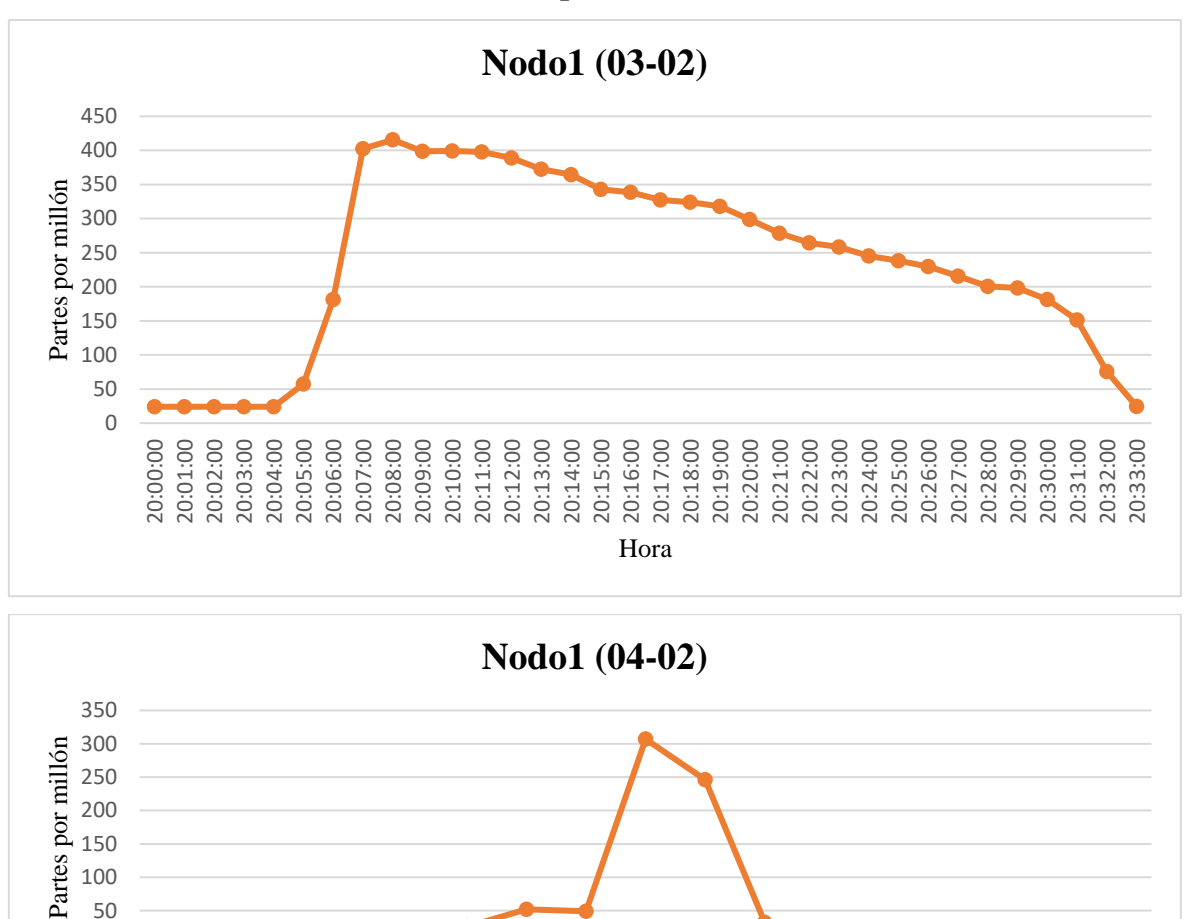

Hora

**9:10:00** 

**9.11.10** 

**0** 22:00

**0** 3:00

**0** 24:00

**P** strip

**9:16:00** 

8:06:00

**00.00.00** 

**9.07.09** 

#### ✓ **Gráficos de los valores obtenidos por el Nodo1 (Cocina)**

8:00:00

**9:02:09** 

**9:02:09** 

**0** 03:00

**9:04:00** 

**0** 05:00

50 100

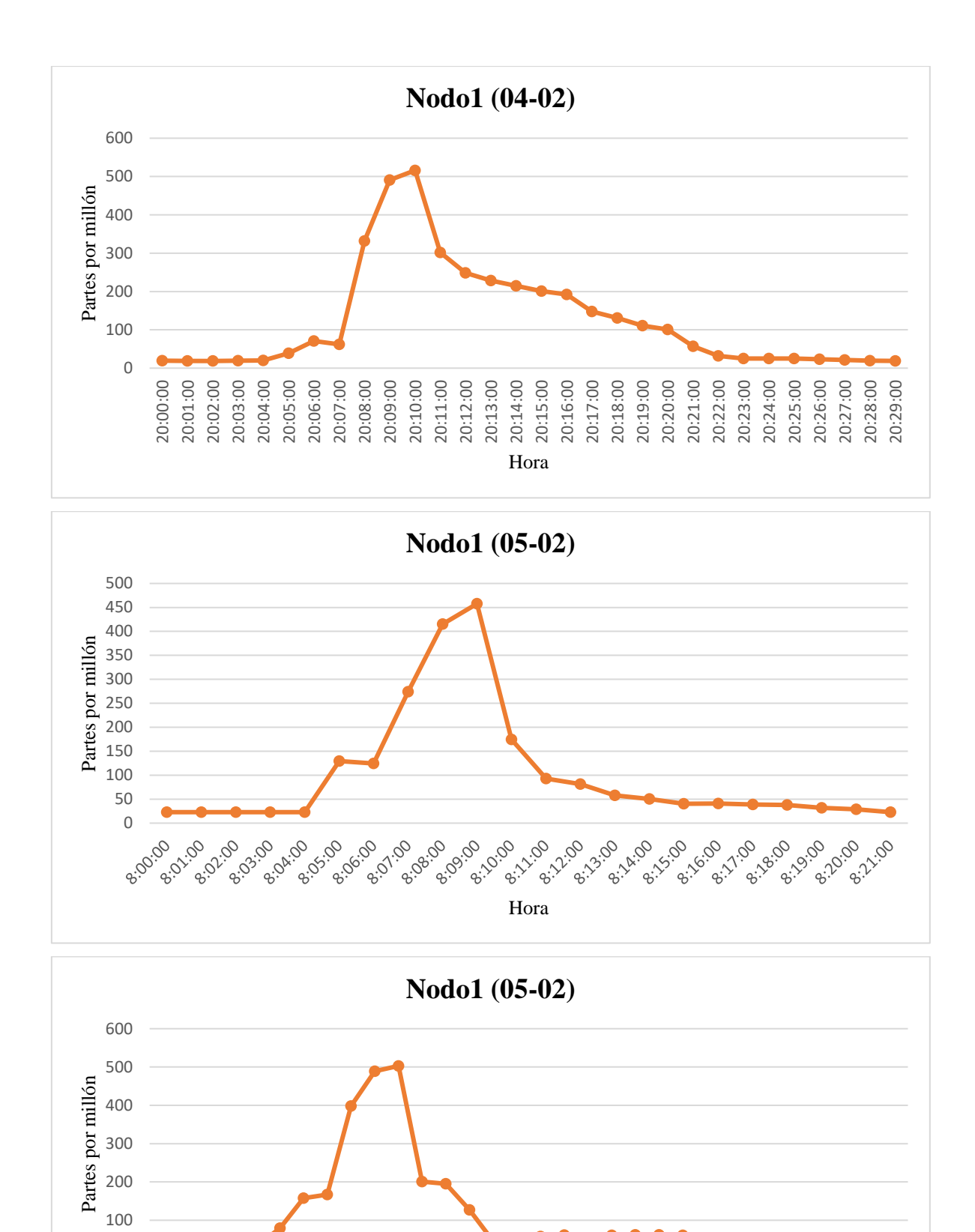

Hora

0

20:00:00 20:01:00 20:02:00 20:03:00 20:04:00 20:05:00 20:06:00 20:07:00 20:08:00 20:09:00 20:10:00 20:11:00 20:12:00 20:13:00 20:14:00 20:15:00 20:16:00 20:17:00 20:18:00 20:19:00 20:20:00 20:21:00 20:22:00 20:23:00 20:24:00 20:25:00 20:26:00 20:27:00 20:28:00 20:29:00 20:30:00 20:31:00

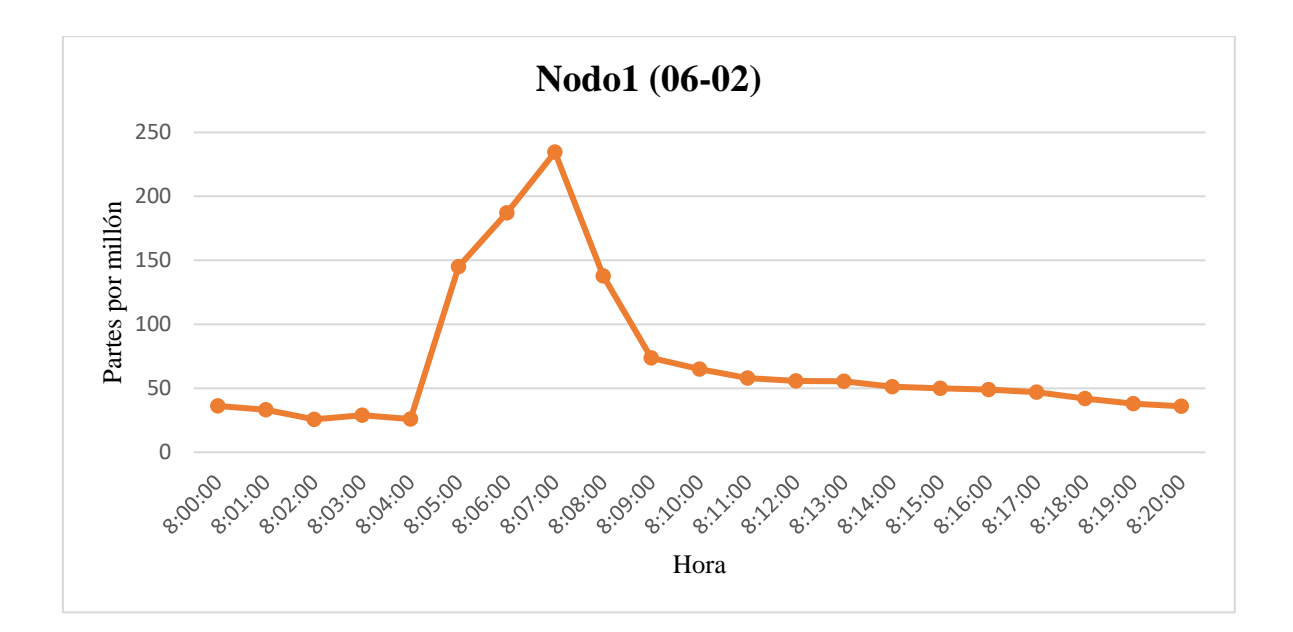

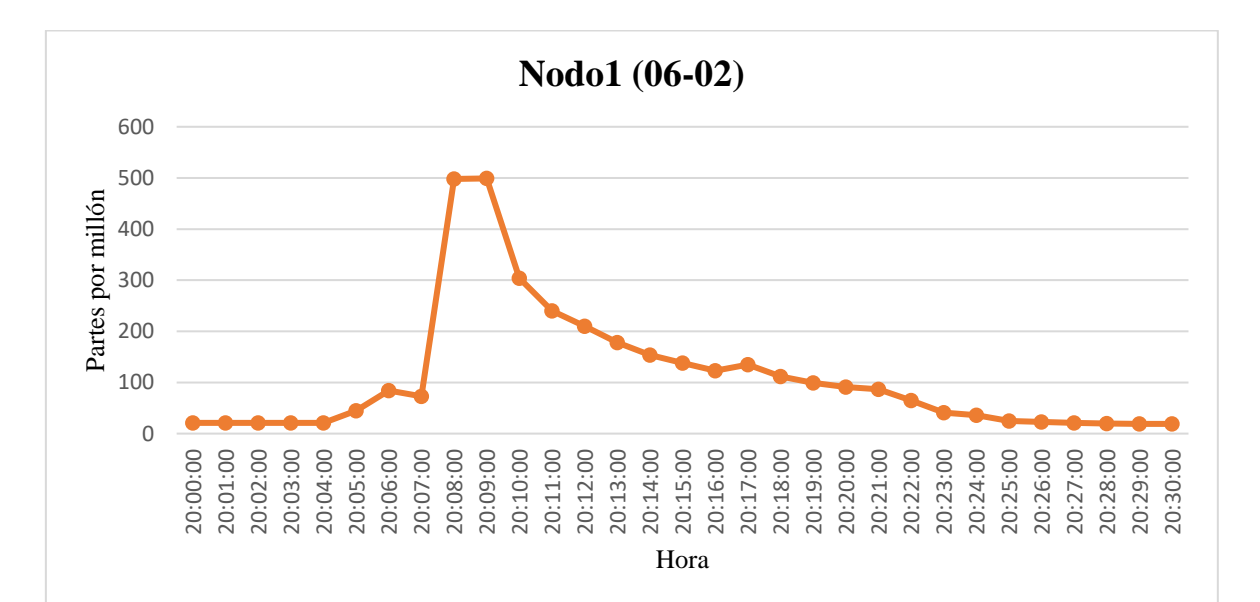

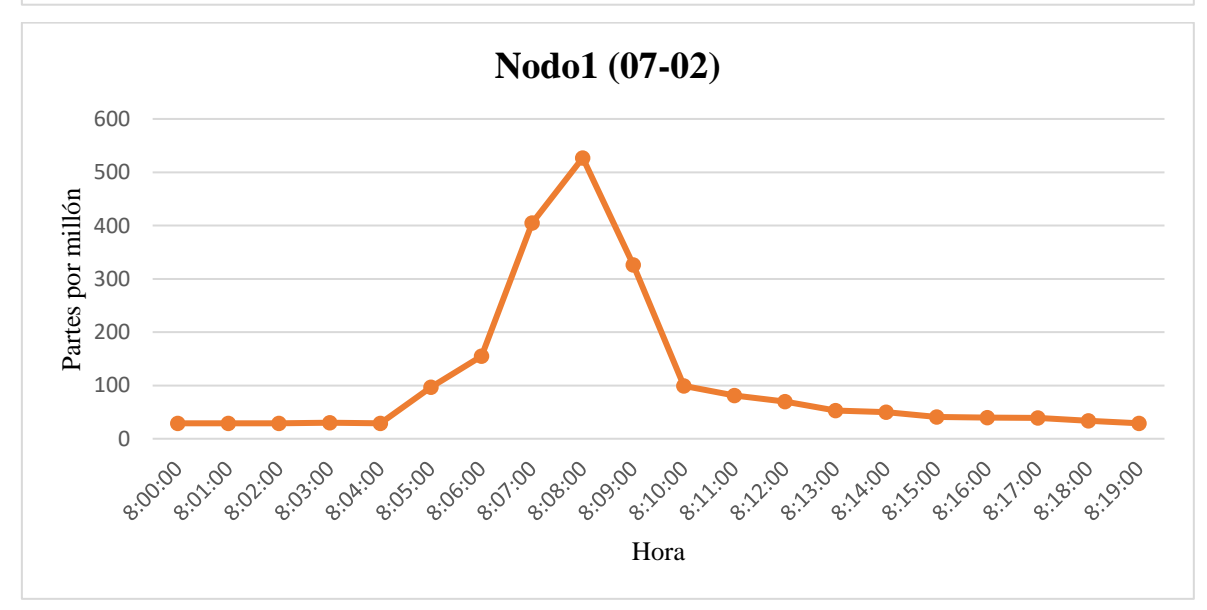

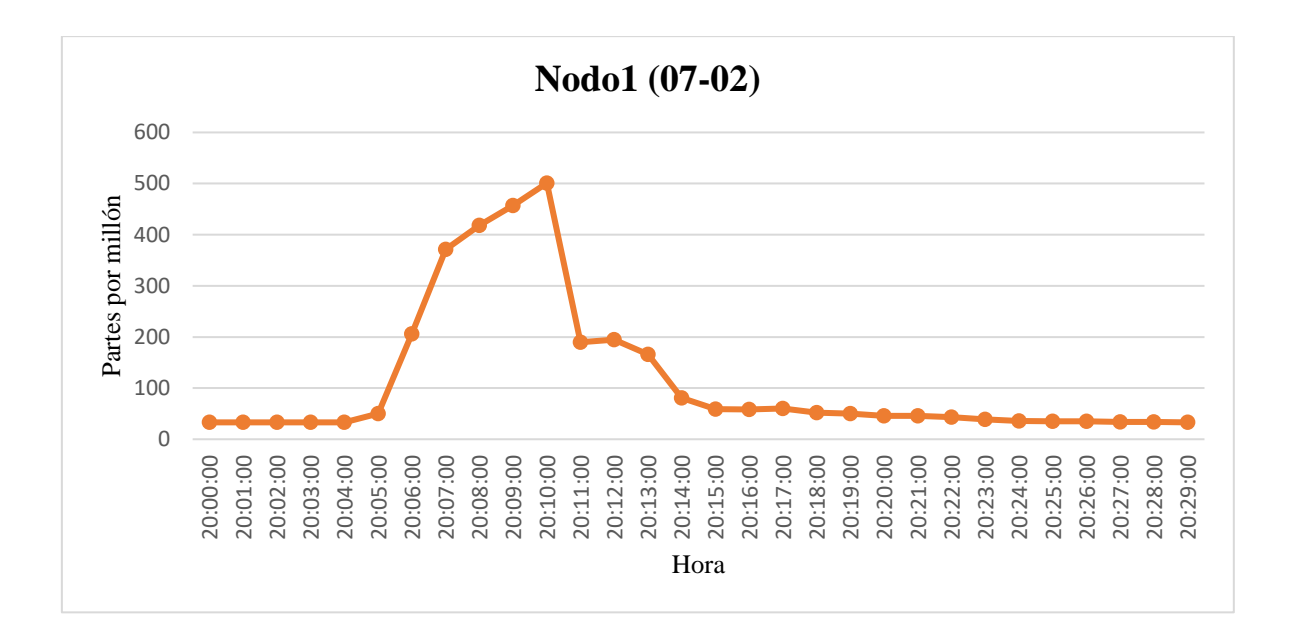

✓ **Gráficos de los valores obtenidos por el Nodo2 (Sala)**

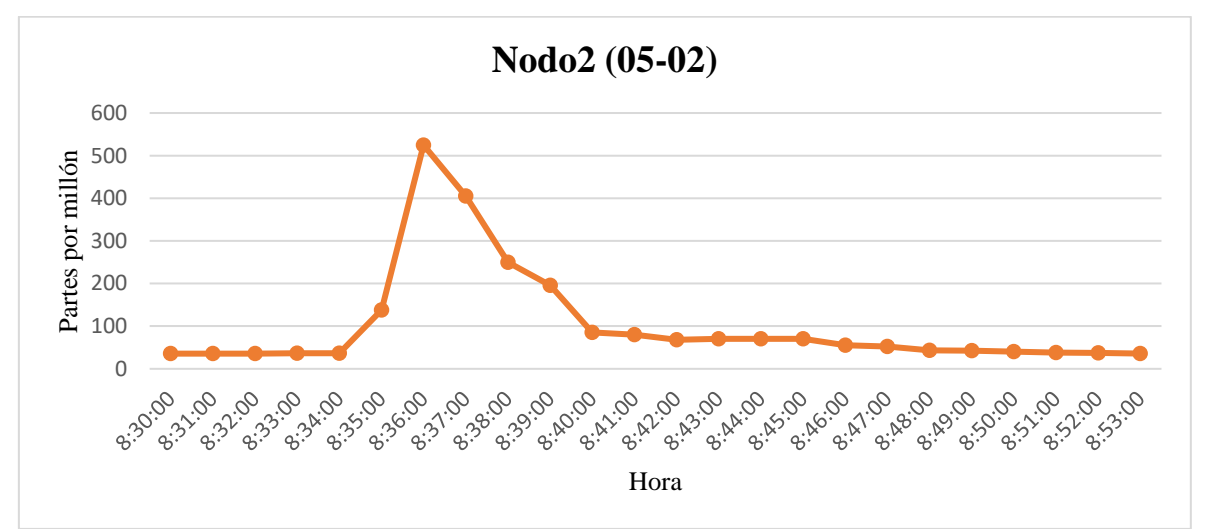

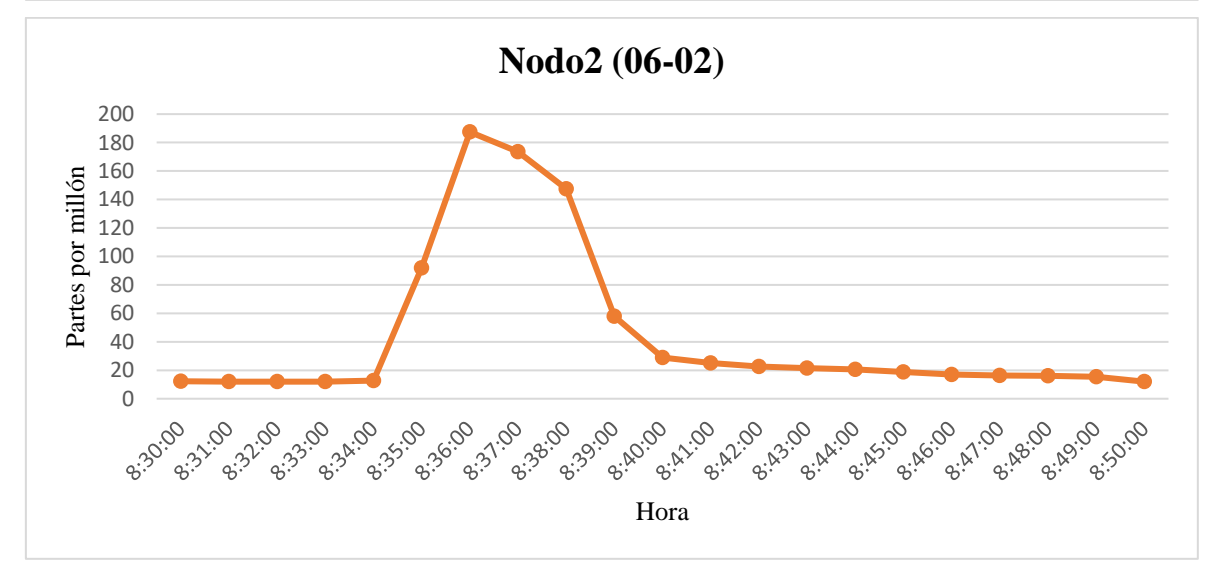

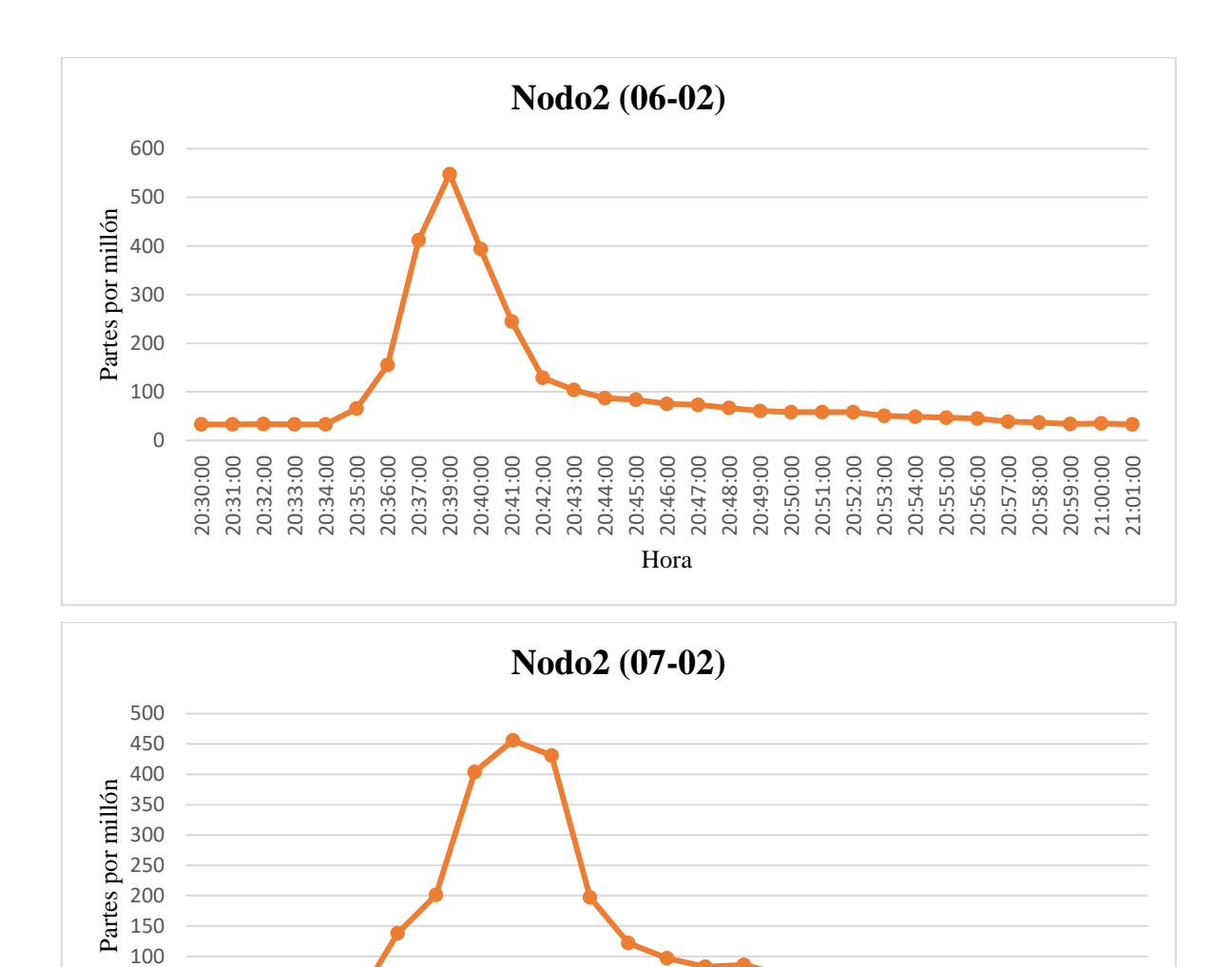

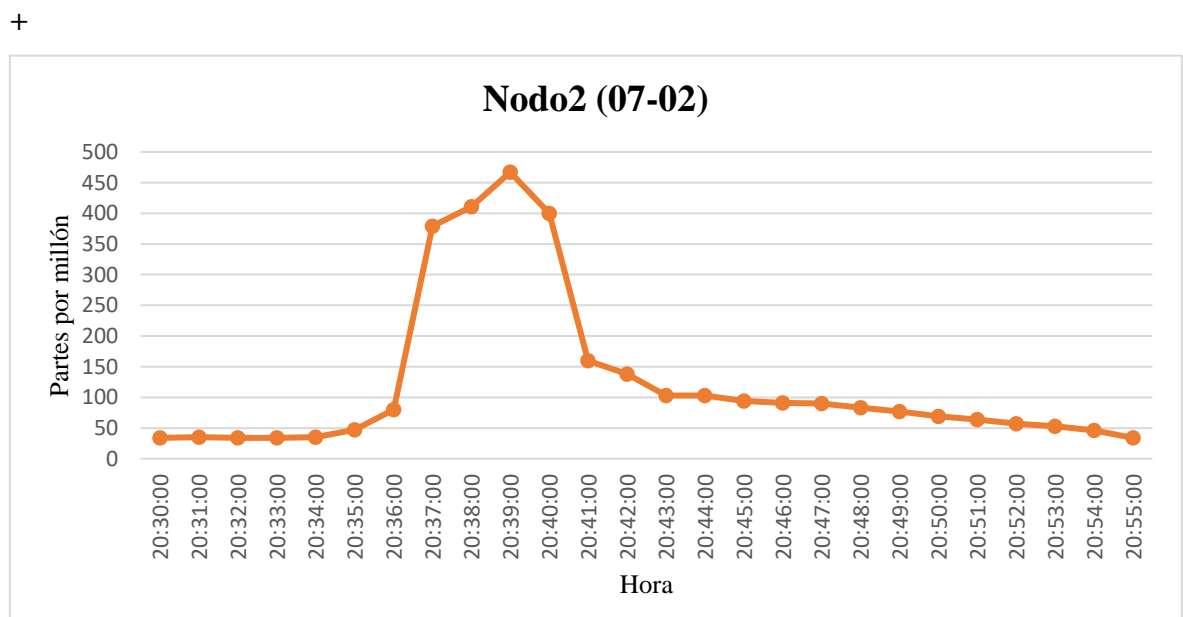

Hora

0 50

8:30:00 8:31:00 8:32:00 8:33:00 8:34:00 8:35:00 8:36:00 8:37:00 8:38:00 8:39:00 8:40:00 8:41:00 8:42:00 8:43:00 8:44:00 8:45:00 8:46:00 8:47:00 8:48:00 8:49:00 8:50:00 8:51:00 8:52:00 8:53:00 8:54:00

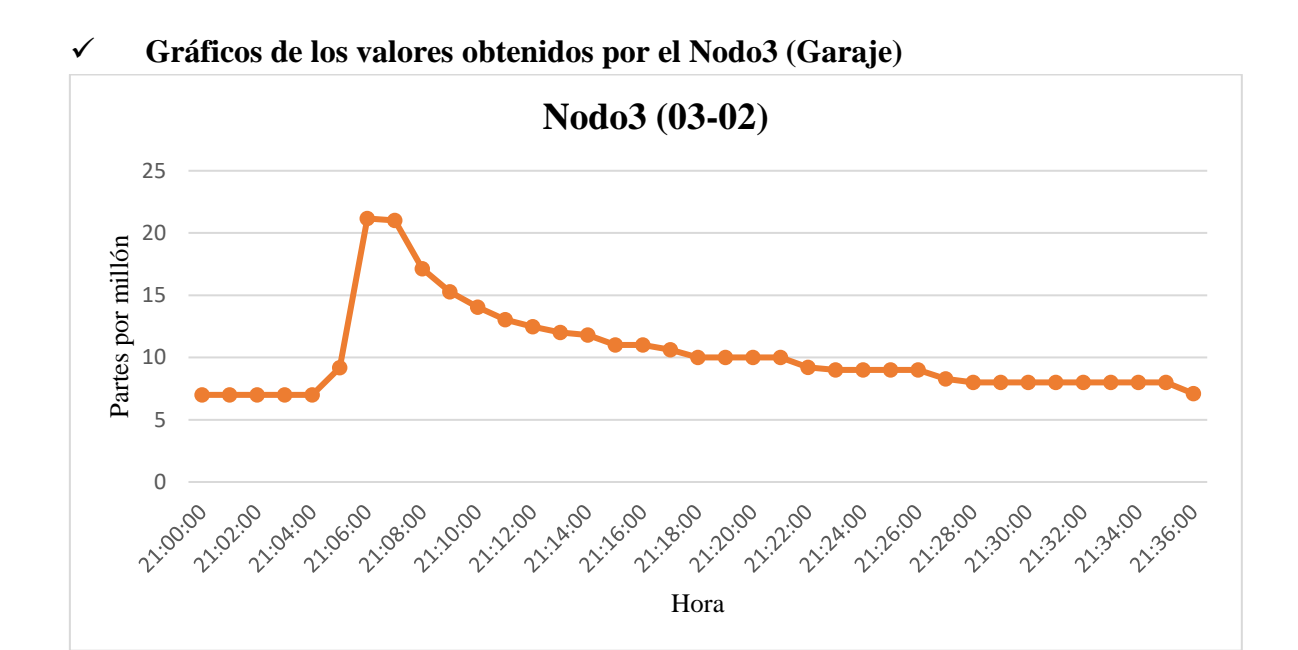

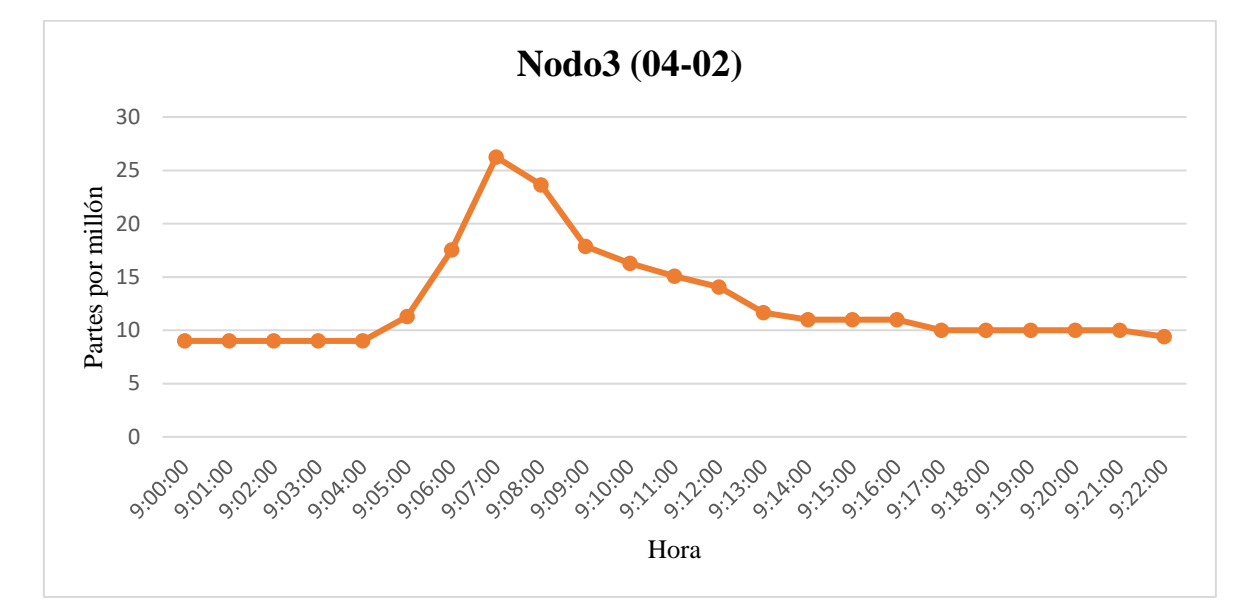

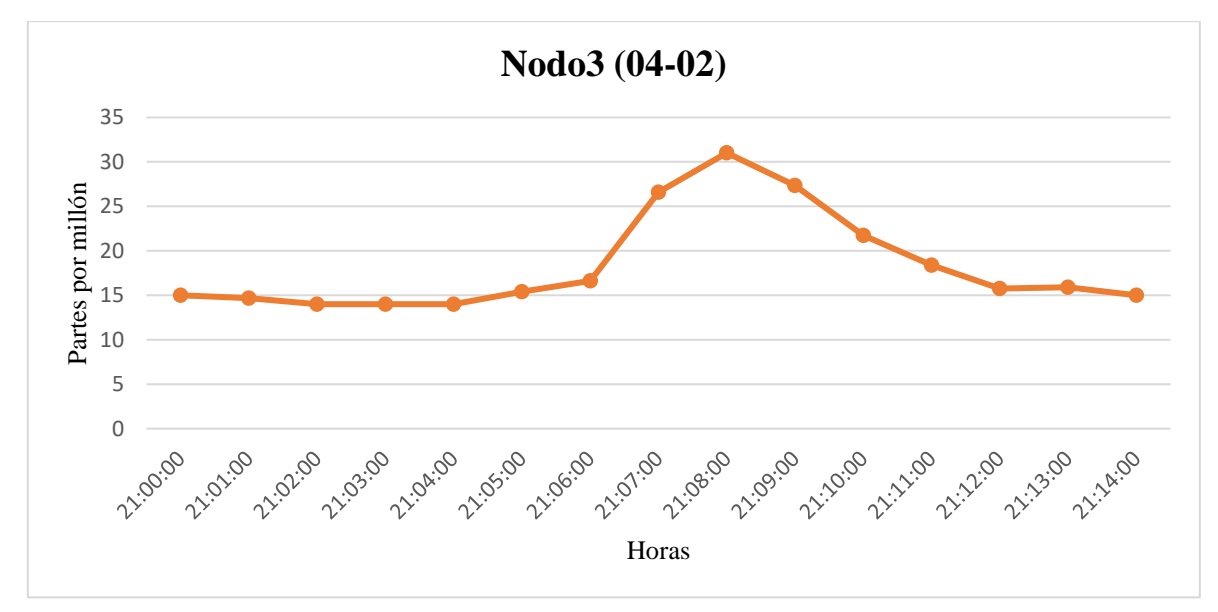

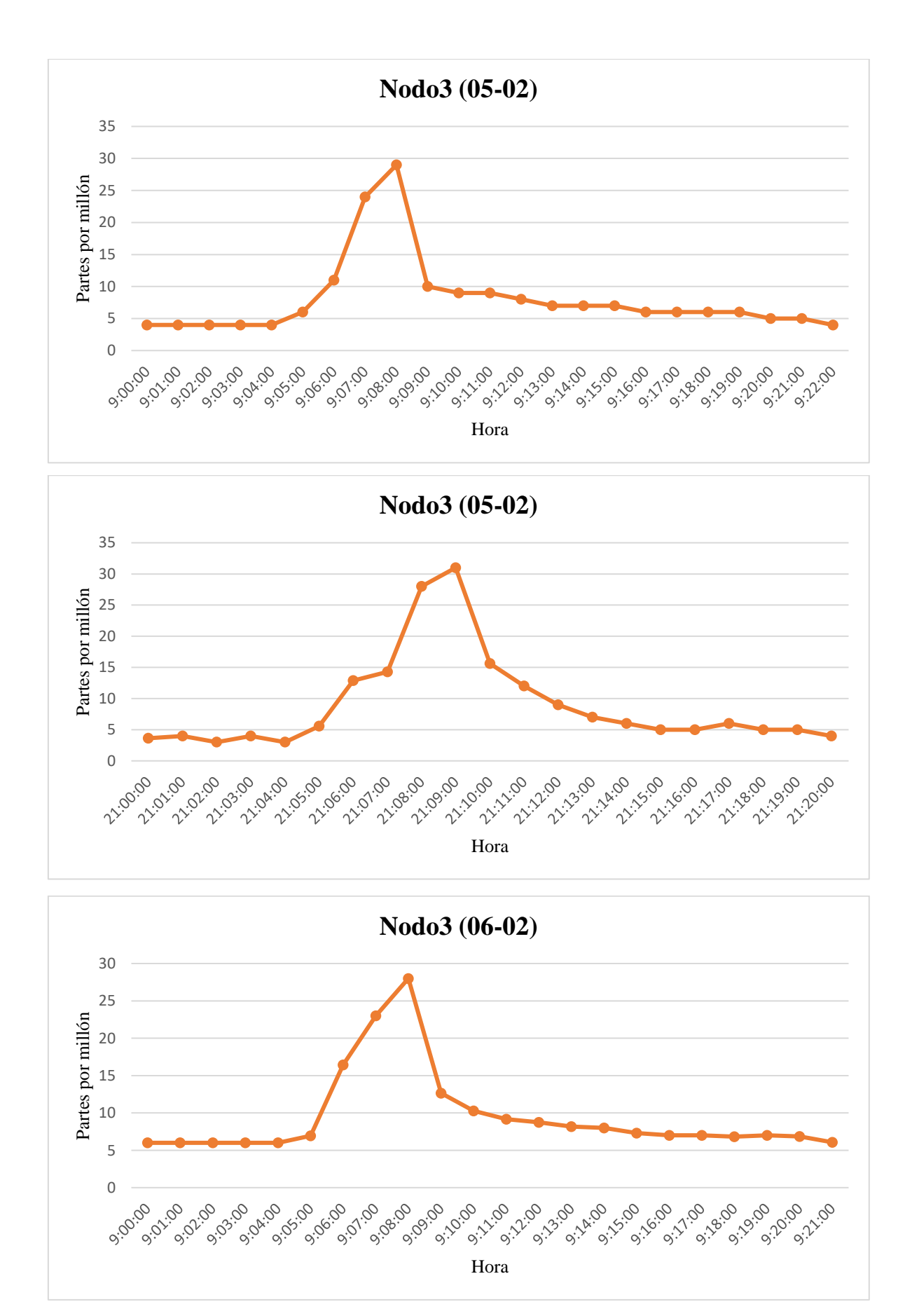

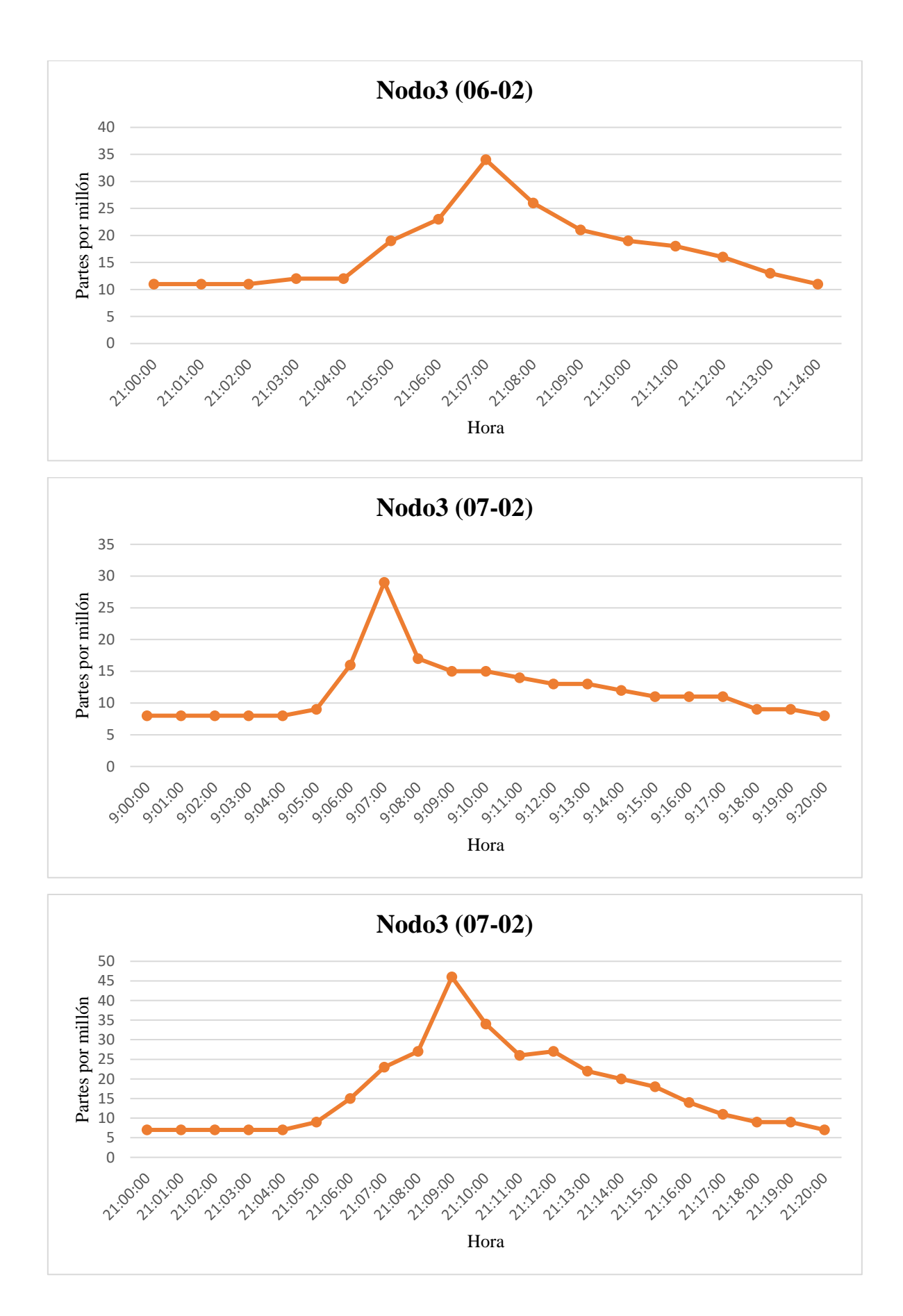

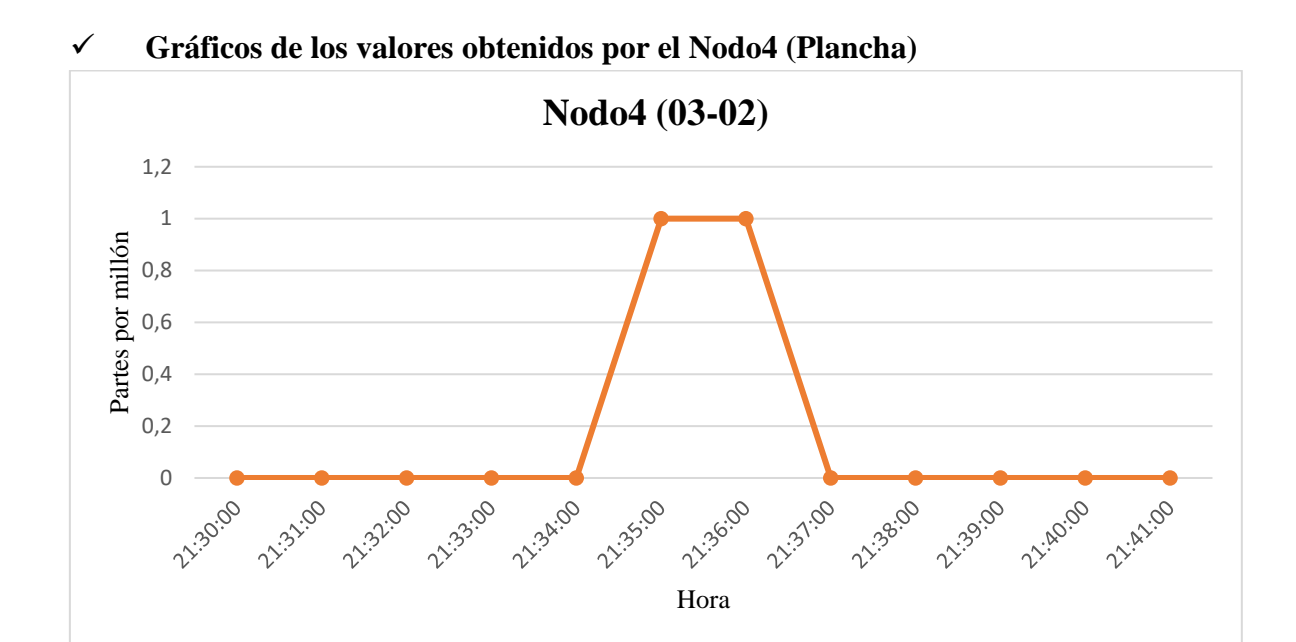

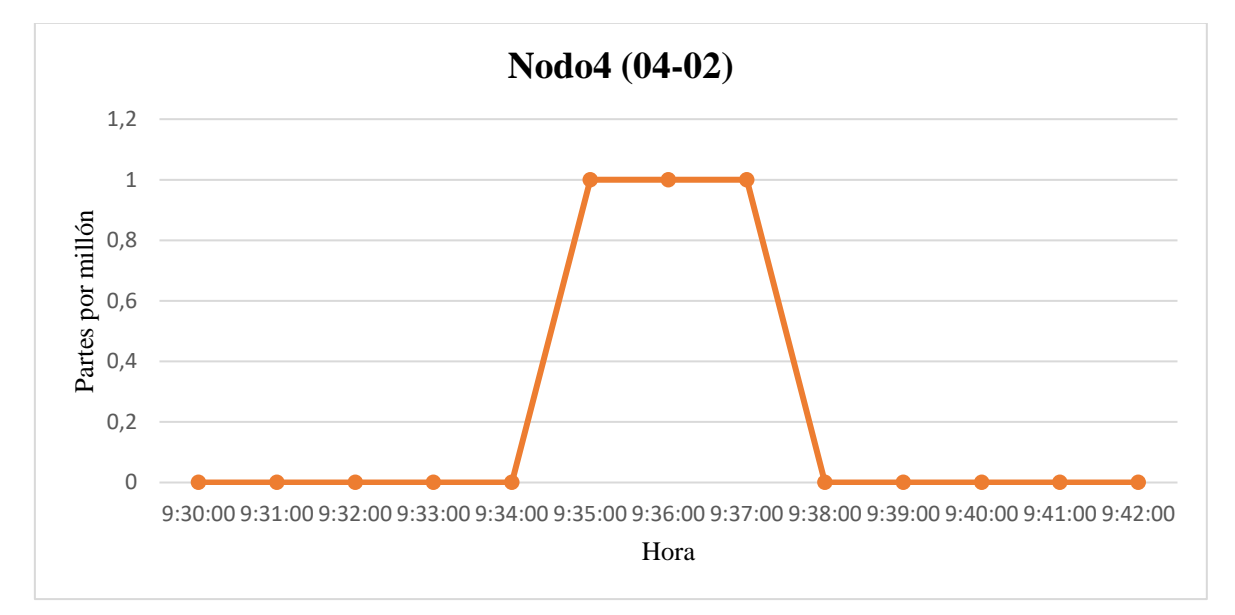

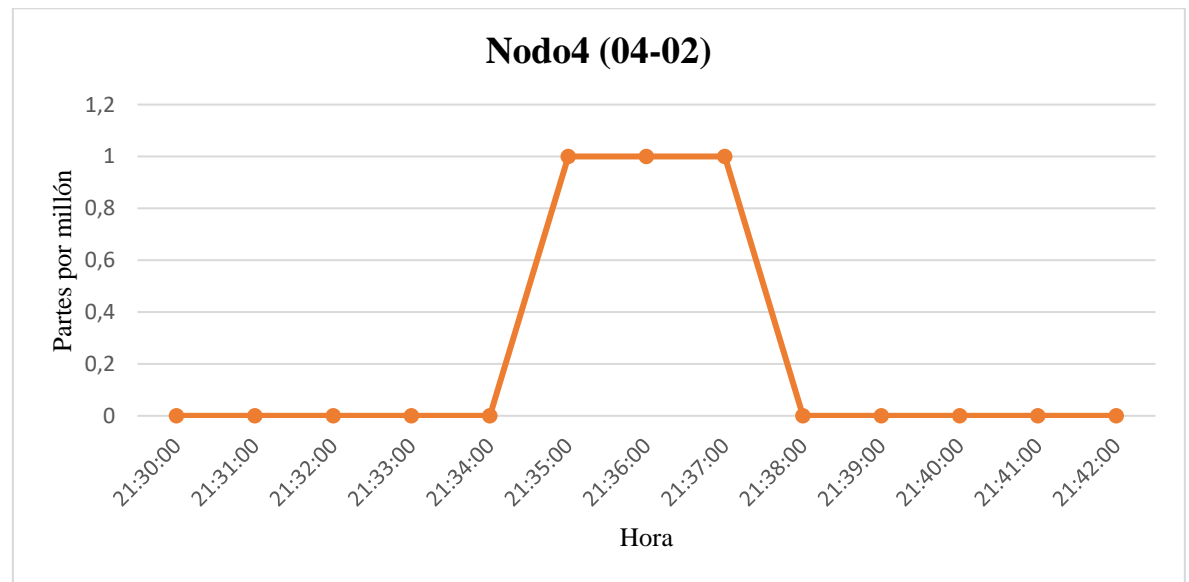

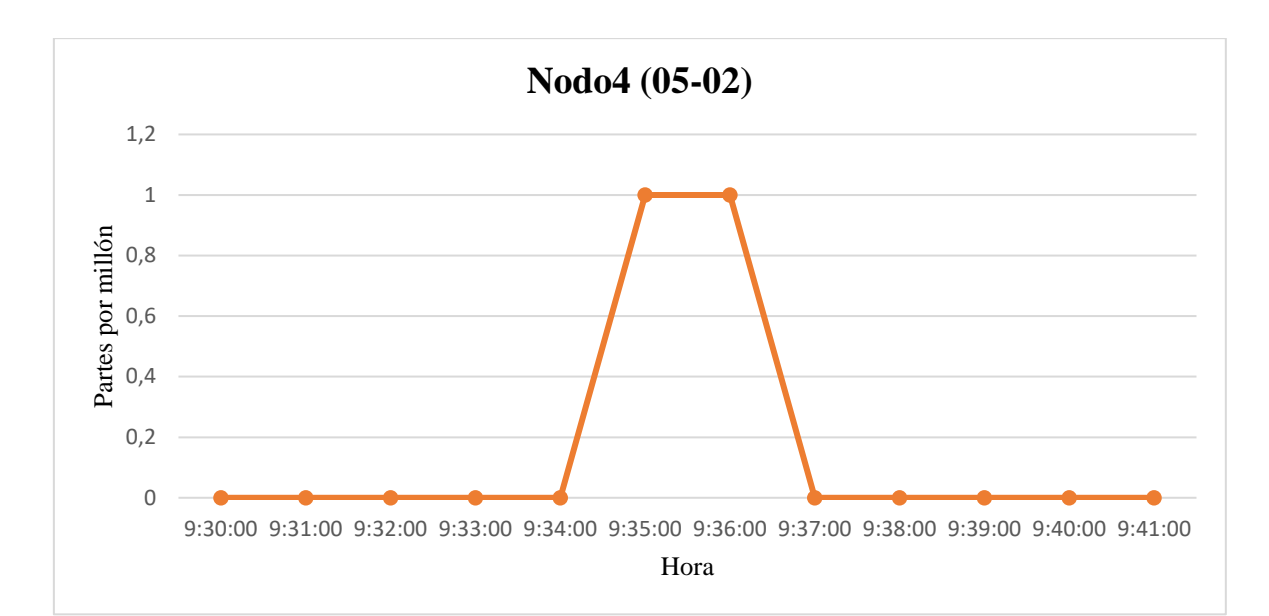

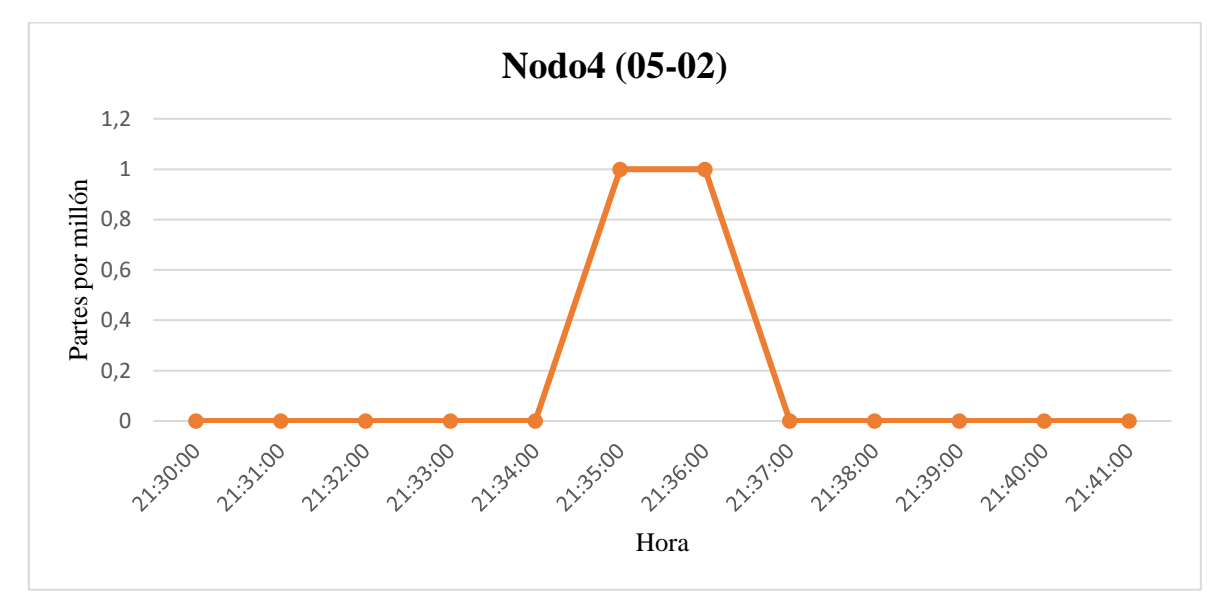

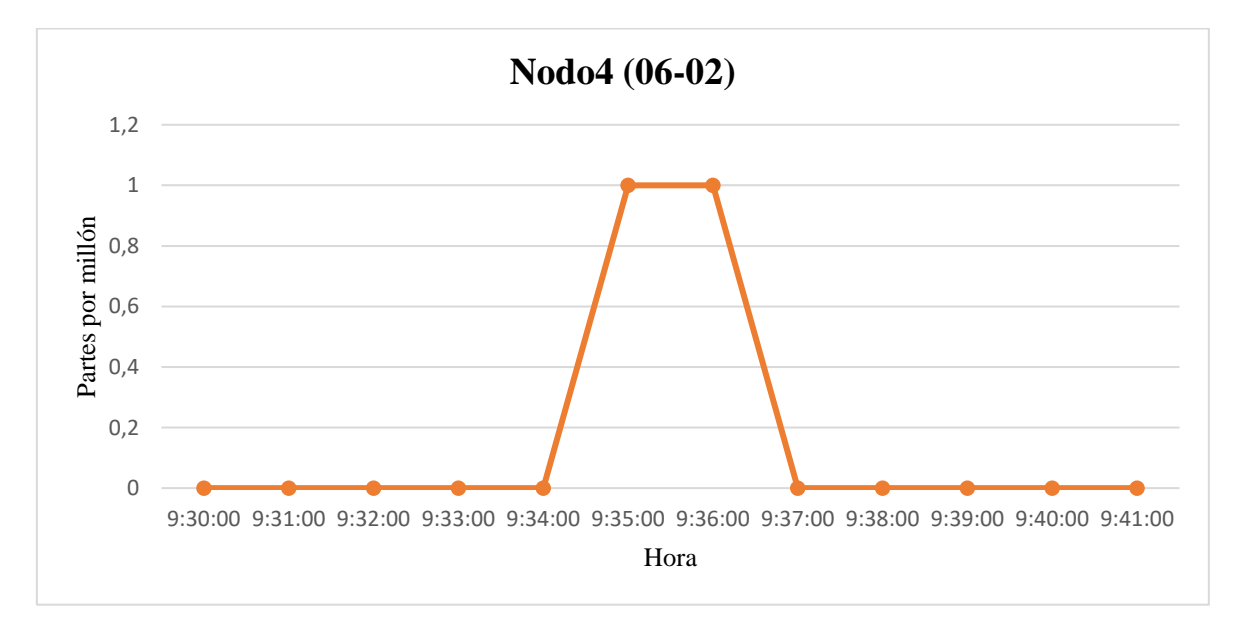

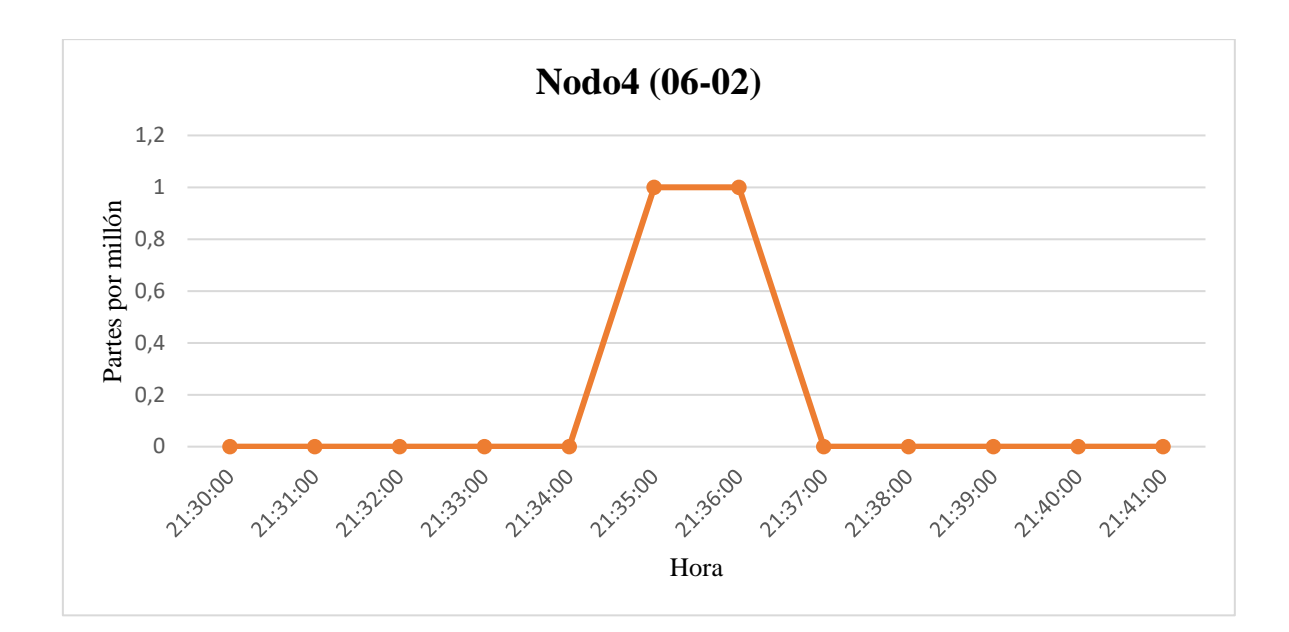

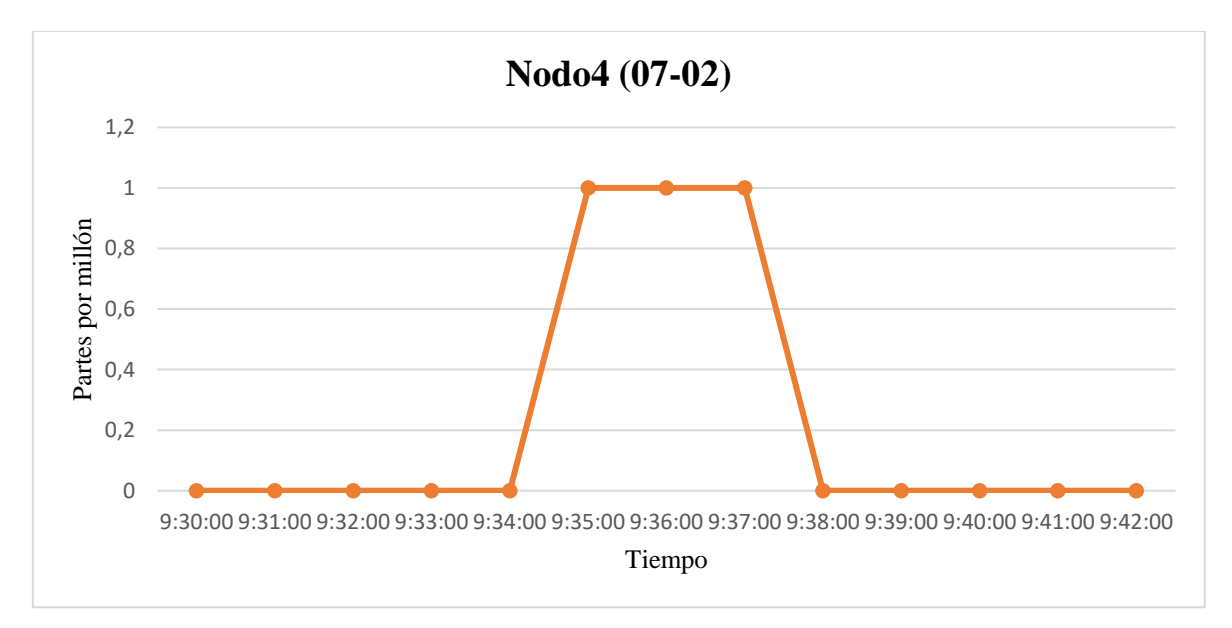

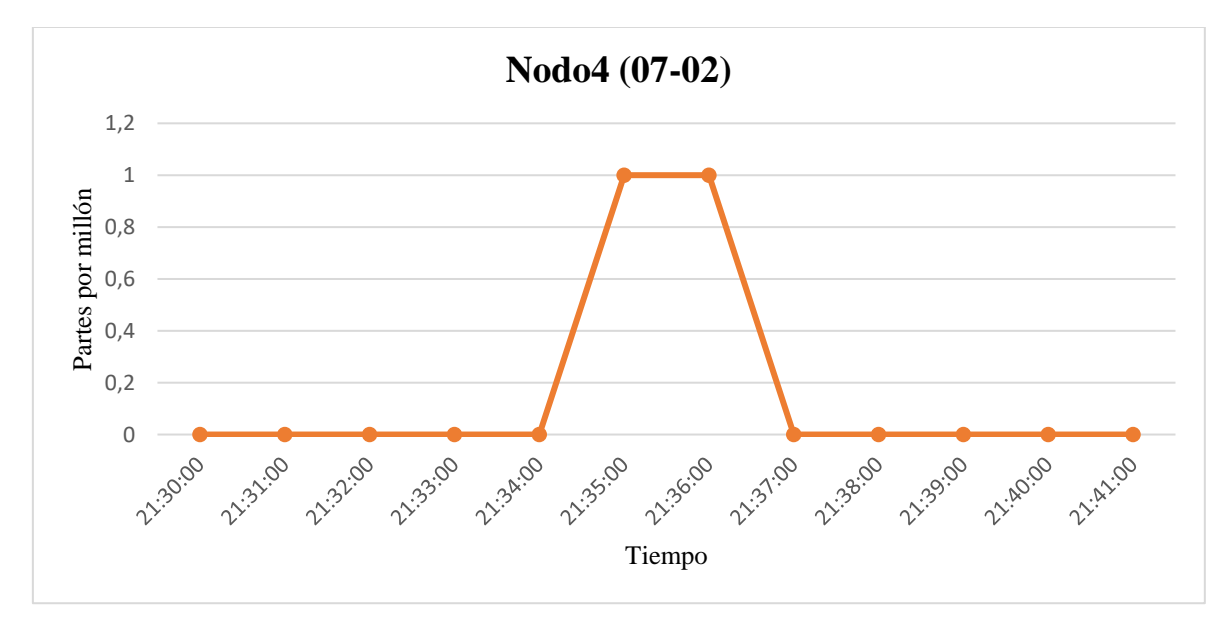

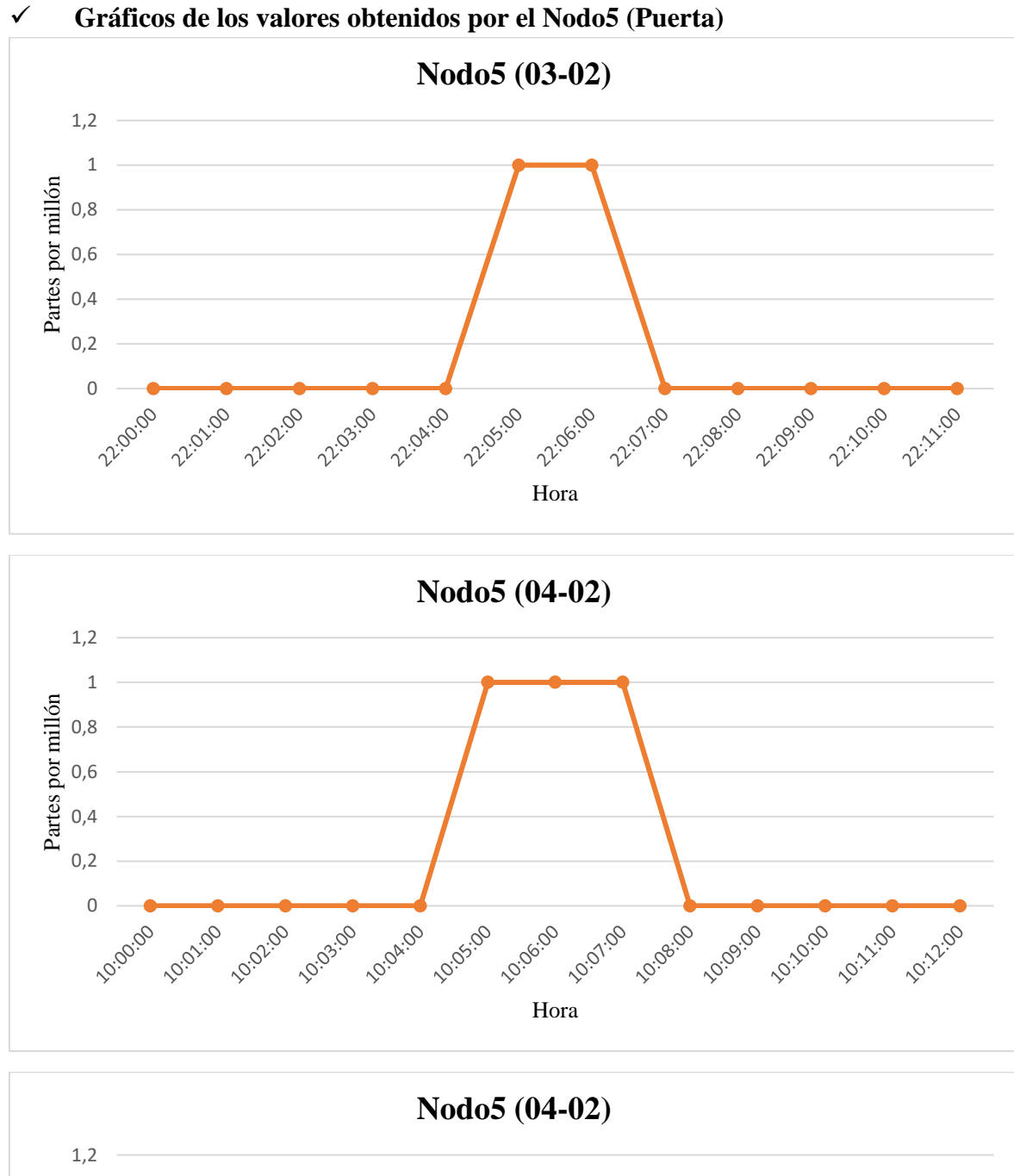

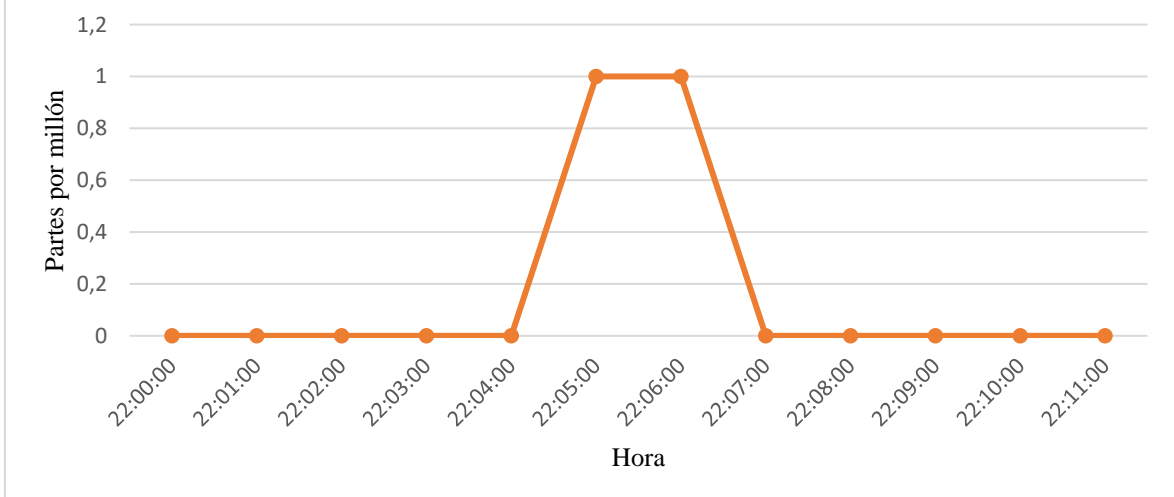

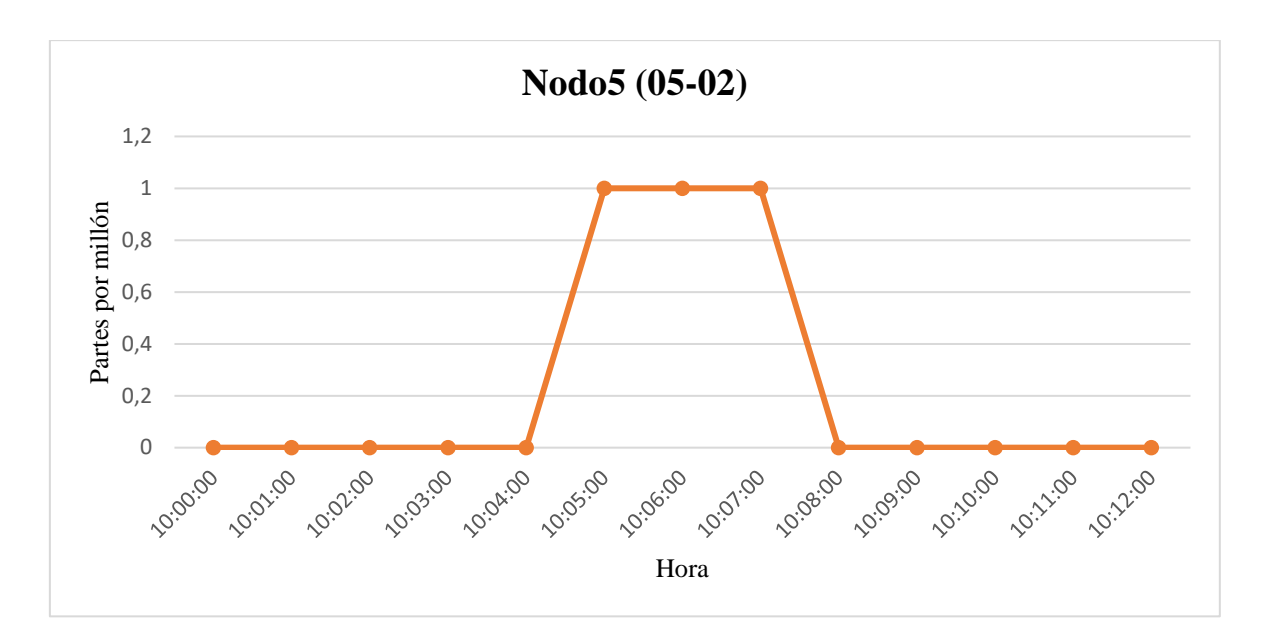

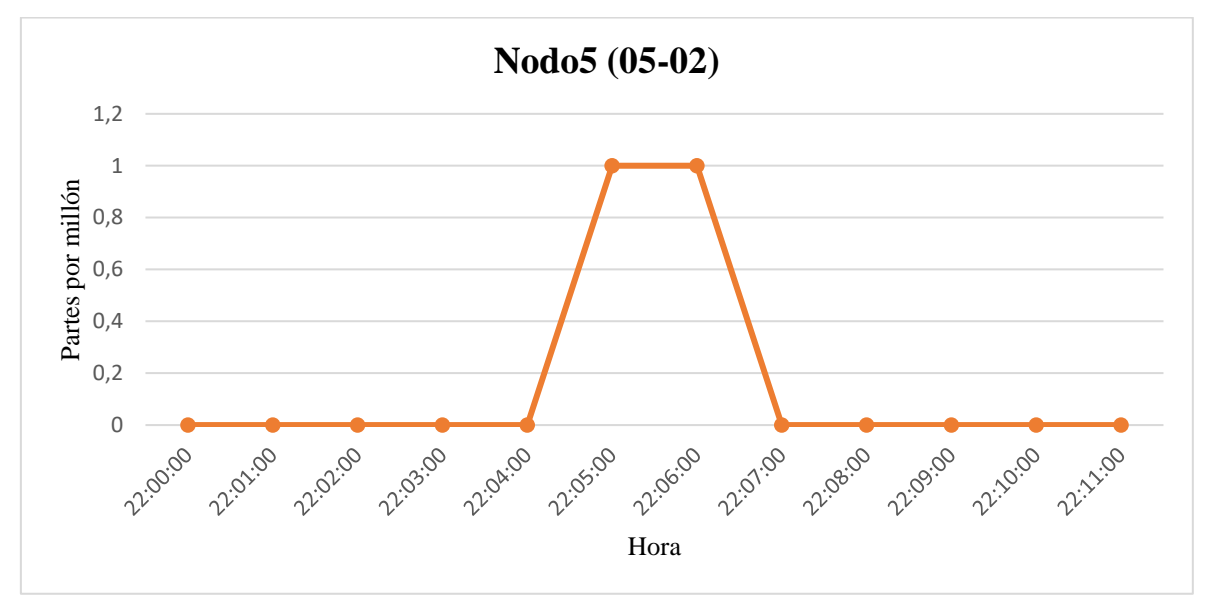

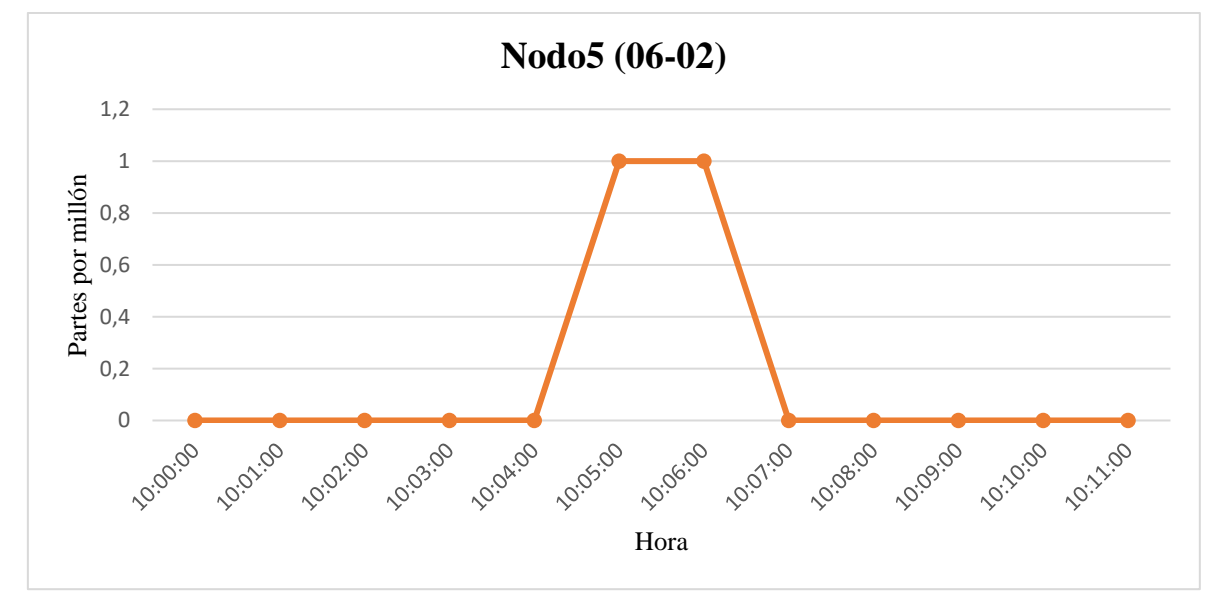

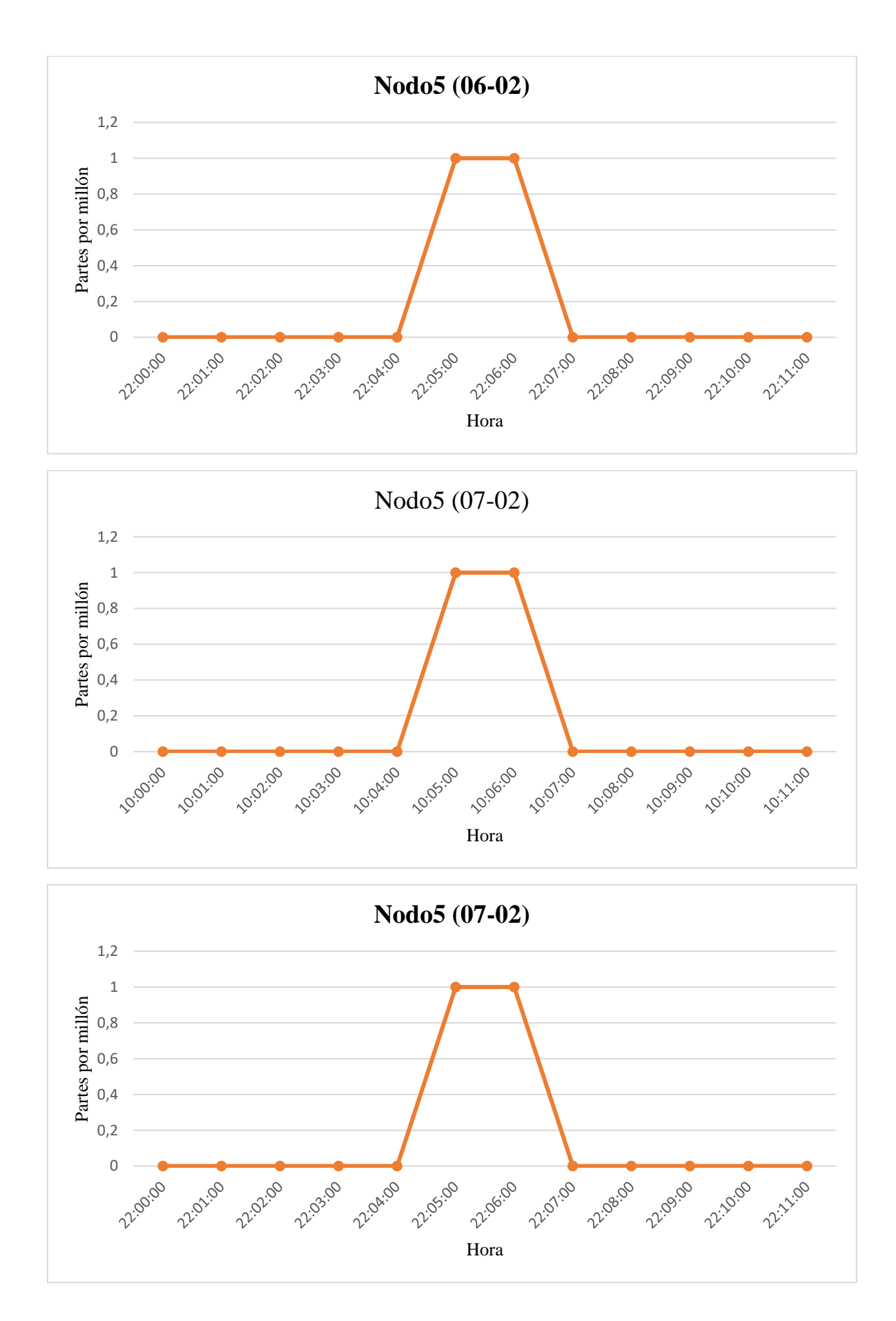

106

# **7.7. Anexo 7. Evaluación de los nodos esclavos mediante el censado constante en un intervalo de tiempo**

El presente anexo consta del gráfico del segundo día de estas pruebas descritas en el inciso 4.5.1, donde se presentó la gráfica obtenida del primer día de pruebas**.** La ejecución de estas pruebas se dio durante dos días (sábado y domingo), desde las 0h00 hasta las 23h59. Esta prueba consistió en el censado continuo de los nodos esclavos.

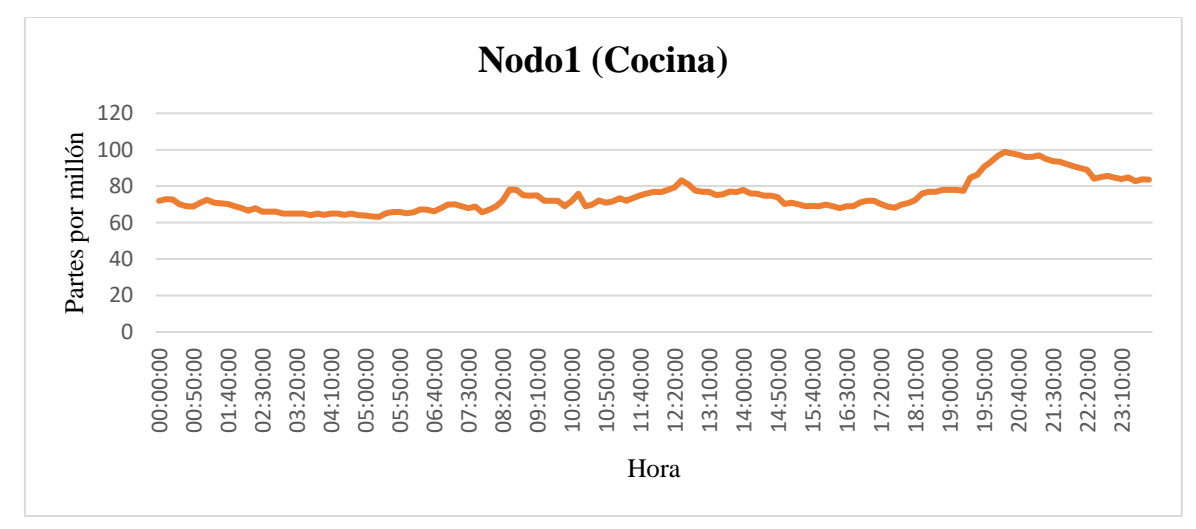

✓ **Gráfico estadístico de los valores obtenido por el Nodo1 en el día 2 de pruebas**

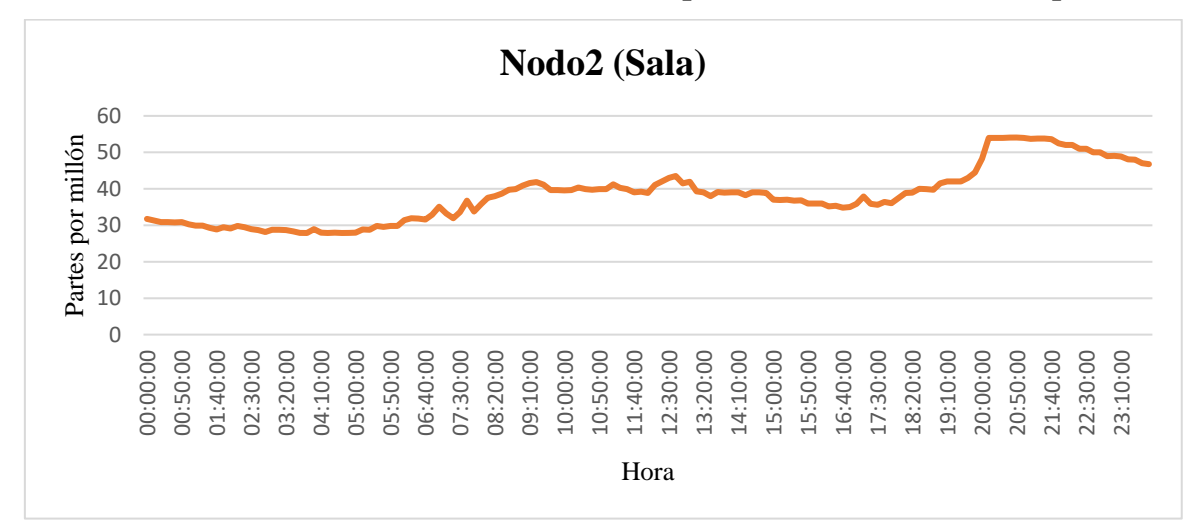

✓ **Gráfico estadístico de los valores obtenido por el Nodo2 en el día 2 de pruebas**

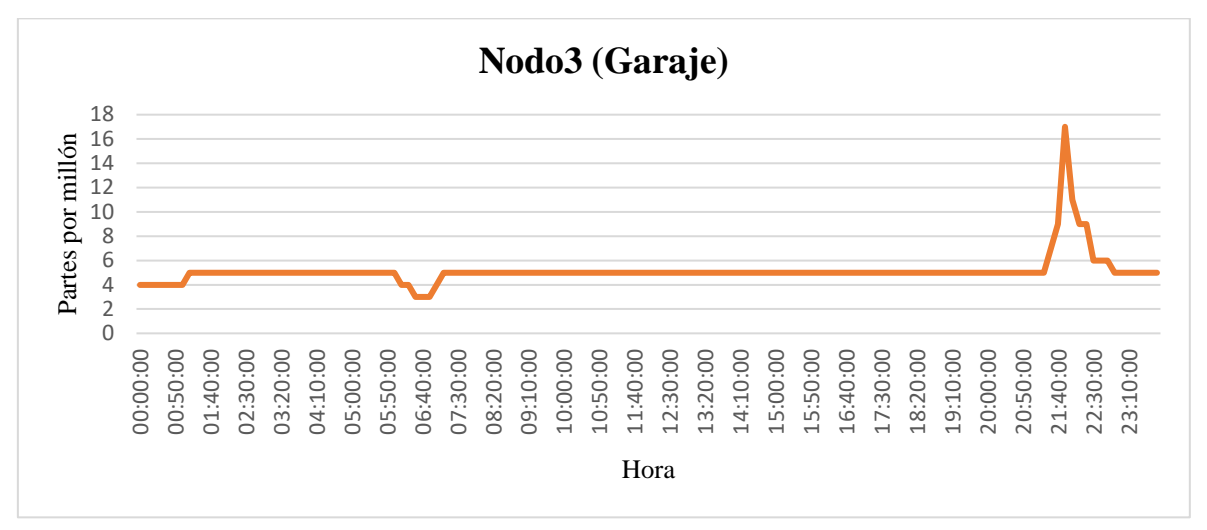

✓ **Gráfico estadístico de los valores obtenido por el Nodo3 en el día 2 de pruebas**

✓ **Gráfico estadístico de los valores obtenido por el Nodo4 en el día 2 de pruebas**

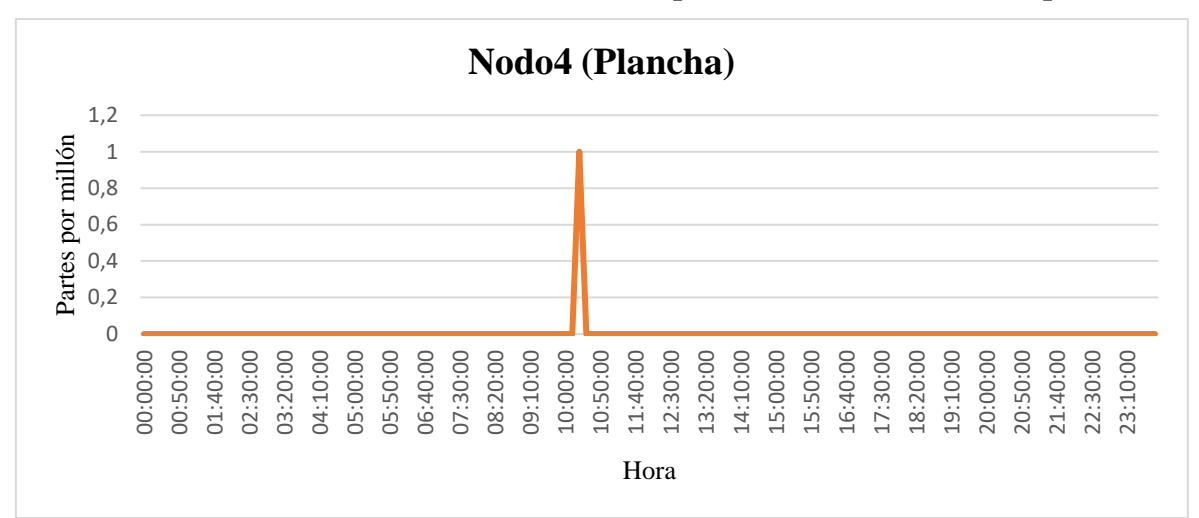

### ✓ **Gráfico estadístico de los valores obtenido por el Nodo5 en el día 2 de pruebas**

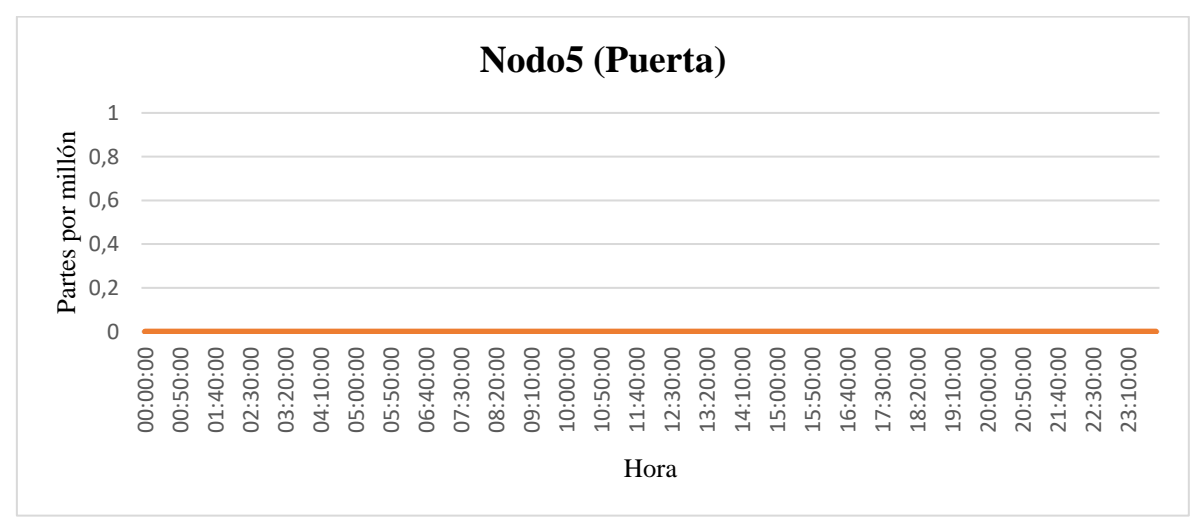

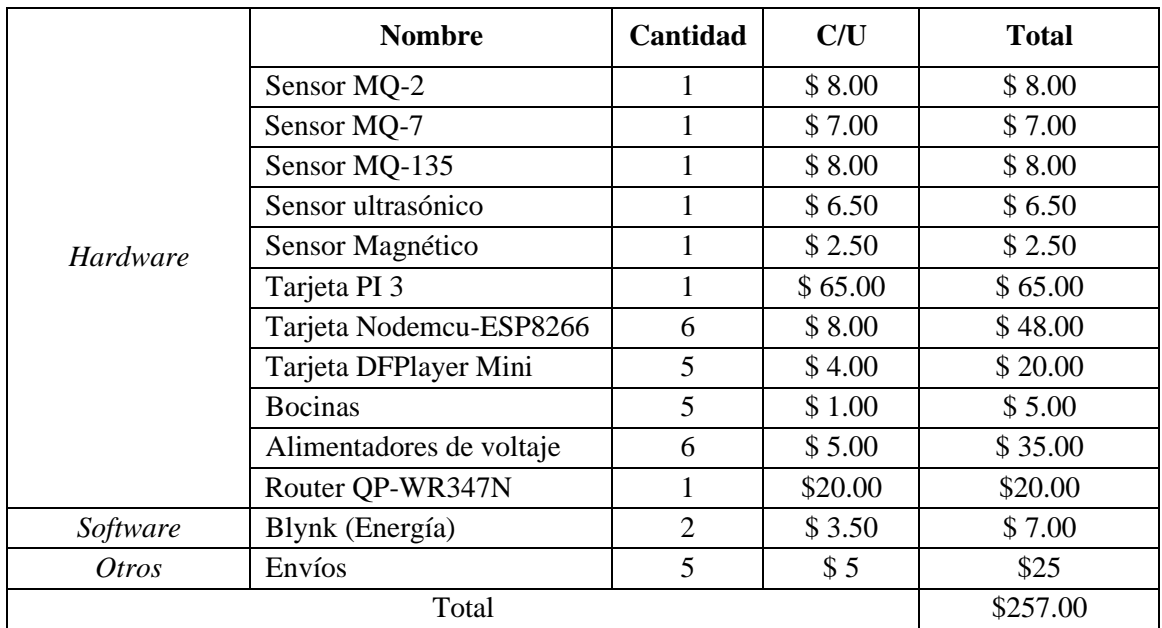

# **7.8. Anexo 8. Presupuesto de la elaboración del prototipo**

# **7.9. Anexo 9. Fotografías de los nodos ubicados en el lugar de evaluación**

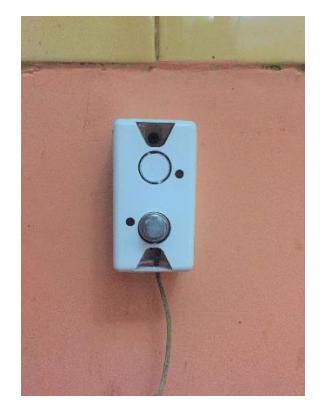

Nodo1-Cocina Nodo2-Sala Nodo3-Garaje

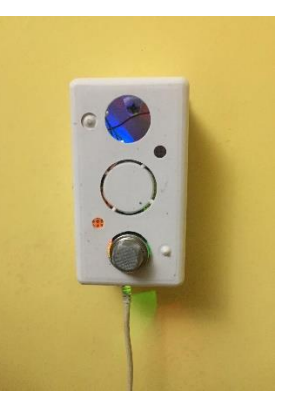

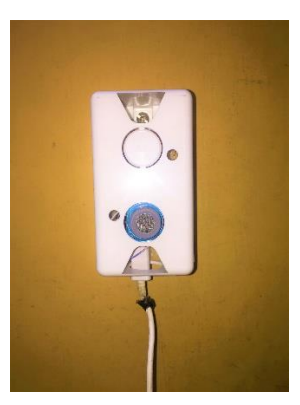

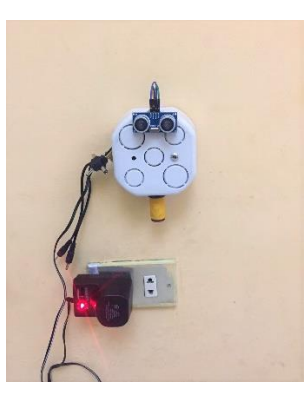

Nodo4-Plancha Nodo5-Puerta

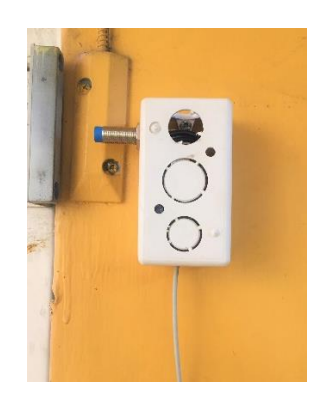

### **7.10. Anexo 10. Consentimiento informado empleado en la evaluación con usuarios**

Estimado participante:

El objetivo de este documento es entregar la información necesaria para que usted pueda decidir si participa o no en la investigación titulada "Uso de WSN e IoT para alertar de posibles eventos catastróficos en los hogares de los adultos mayores", realizada bajo la dirección del docente Ing. Orlando Erazo Moreta, PhD.

La participación consiste únicamente en responder a una serie de preguntas realizadas por los investigadores. Para el efecto, usted permanecerá sentado en un lugar indicado por ellos. El tiempo que requiere la participación es de aproximadamente 15 minutos, dependiendo de cada participante. Estas actividades se llevarán a cabo en la vivienda de la alumna María Vera.

La información obtenida a través de este estudio será mantenida bajo estricta confidencialidad y sus nombres no serán utilizados. Usted tiene el derecho de retirar el consentimiento para la participación en cualquier momento. El estudio no conlleva ningún riesgo para usted, y tampoco recibirá ningún beneficio. Si tiene alguna pregunta sobre esta investigación se puede comunicar al email [oerazo@uteq.edu.ec.](mailto:oerazo@uteq.edu.ec)

Santana Sornoza Angela Vera Alarcón María

Alumna Alumna

Ing. Orlando Erazo M, PhD. Docente

Después de haber leído el procedimiento descrito arriba, de que los investigadores han explicado el procedimiento y habiendo contestado las preguntas, el participante (abajo firmante), voluntariamente da su consentimiento para colaborar en el presente estudio.

Participante: \_\_\_\_\_\_\_\_\_\_\_\_\_\_\_\_\_\_\_\_\_\_\_\_\_\_\_\_\_\_\_\_\_\_ f.\_\_\_\_\_\_\_\_\_\_\_\_\_\_\_\_\_\_\_

Fecha:  $\Box$ 

# **7.11. Anexo 11. Preguntas realizadas en la evaluación del prototipo**

# 1. Nombre

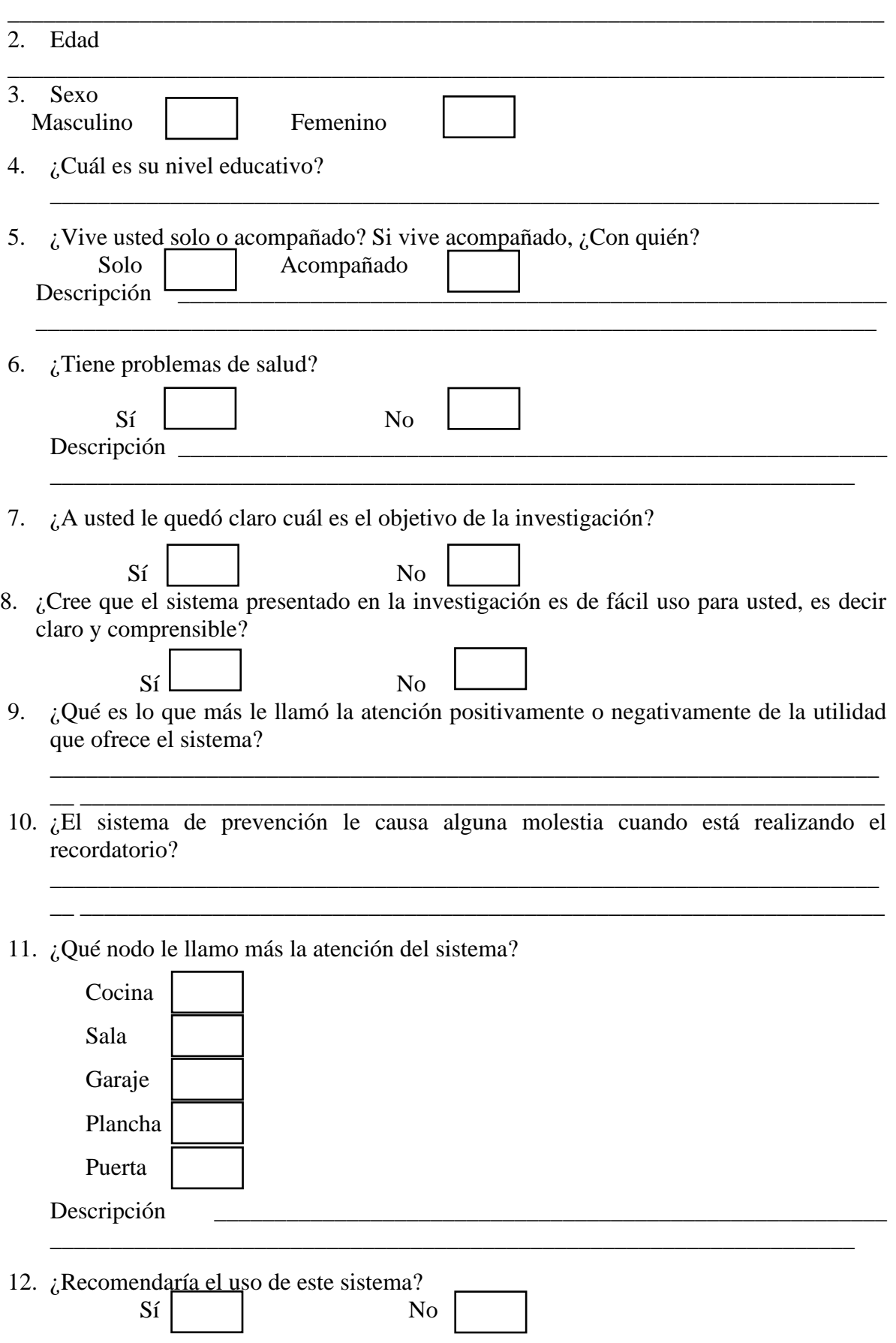

# **7.12. Anexo 12. Resultados del cuestionario realizado en la evaluación del prototipo**

### ✓ **Evaluación con adultos mayores**

### 1. Edad

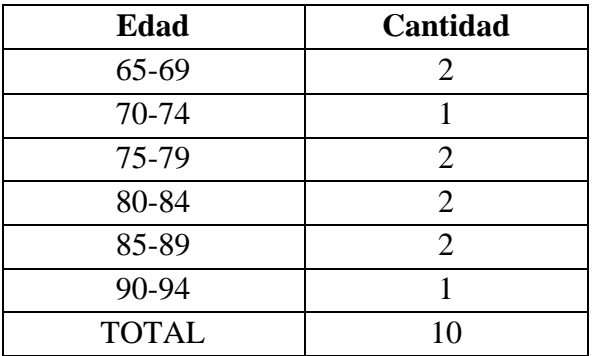

#### 2. Sexo

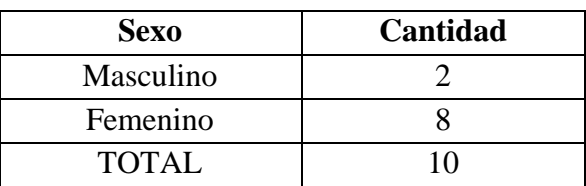

# 3.  $\iota$ Cuál es su nivel educativo?

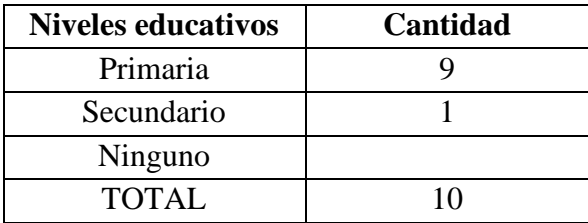

# 4. ¿Vive usted solo o acompañado?

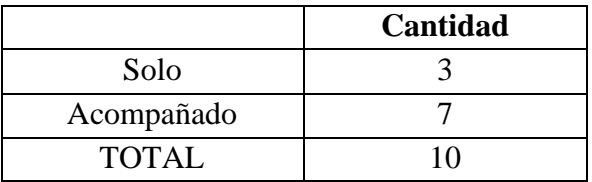

# 5. ¿Tiene problemas de salud?

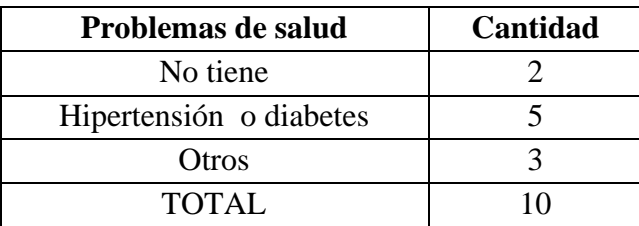

6. ¿A usted le quedó claro cuál es el objetivo de la investigación?

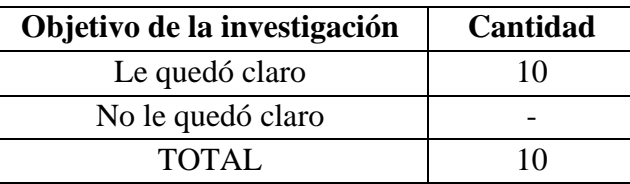

7. ¿Cree que el sistema presentado en la investigación es de fácil uso para usted, es decir claro y comprensible?

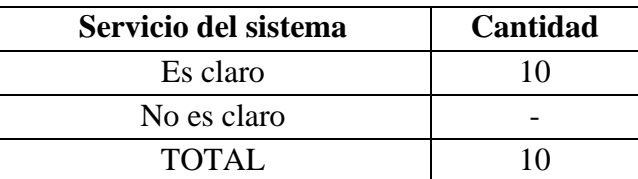

8. ¿Qué es lo que más le llamó la atención positivamente o negativamente de la utilidad que ofrece el sistema?

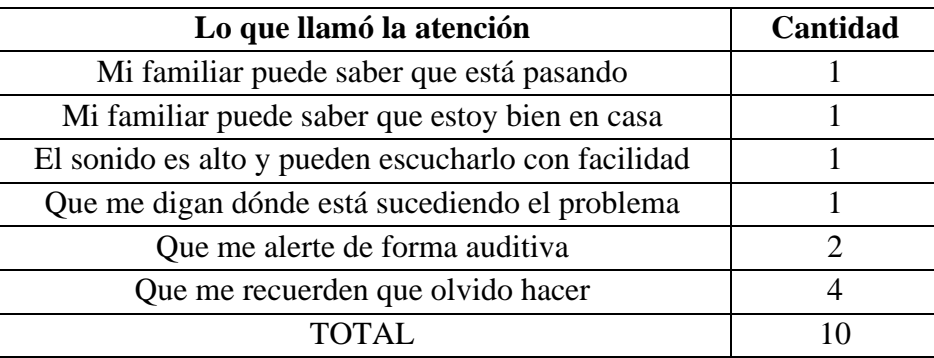

9. ¿El sistema de prevención le causa alguna molestia cuando está realizando el recordatorio?

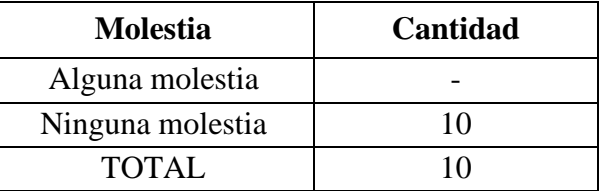

10. ¿Qué nodo le llamó más la atención del sistema?

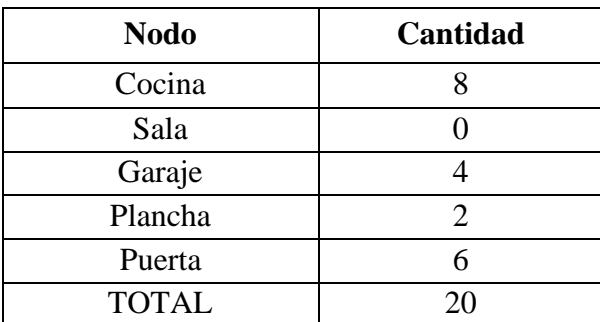

11. ¿Recomendaría el uso de este sistema?

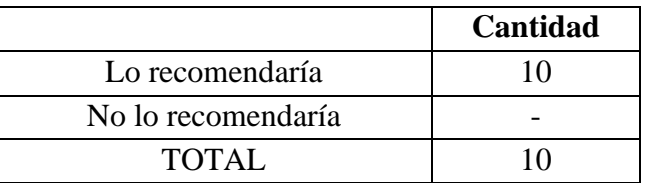

### ✓ **Evaluación con futuros usuarios**

1. Edad

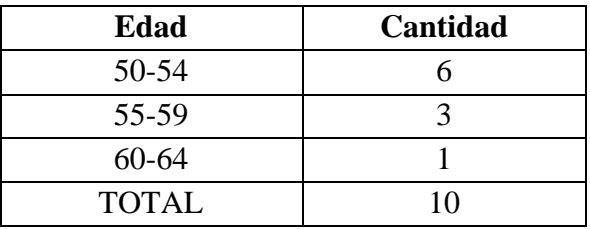

#### 2. Sexo

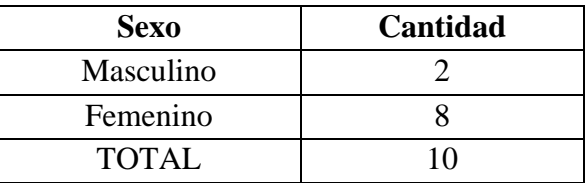

3.  $i$ Cuál es su nivel educativo?

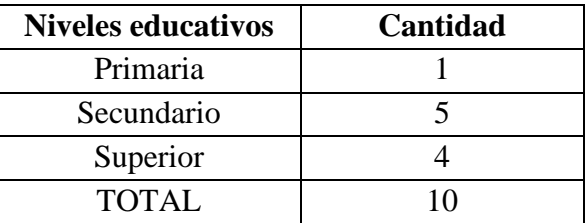

4. ¿Vive usted solo o acompañado?

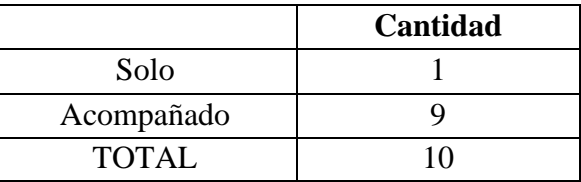

5. ¿Tiene problemas de salud?

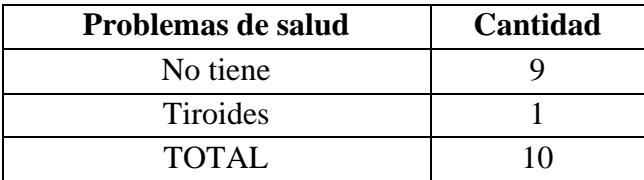

6.  $\lambda$  usted le quedó claro cuál es el objetivo de la investigación?

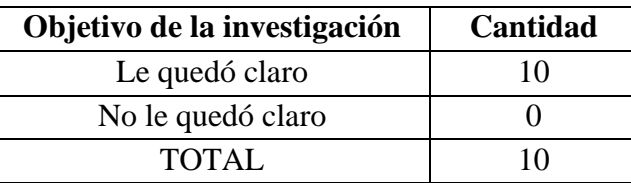

7. ¿Cree que el sistema presentado en la investigación es de fácil uso para usted, es decir claro y comprensible?

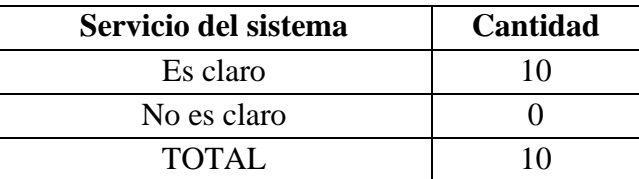

8. ¿Qué es lo que más le llamó la atención positivamente o negativamente de la utilidad que ofrece el sistema?

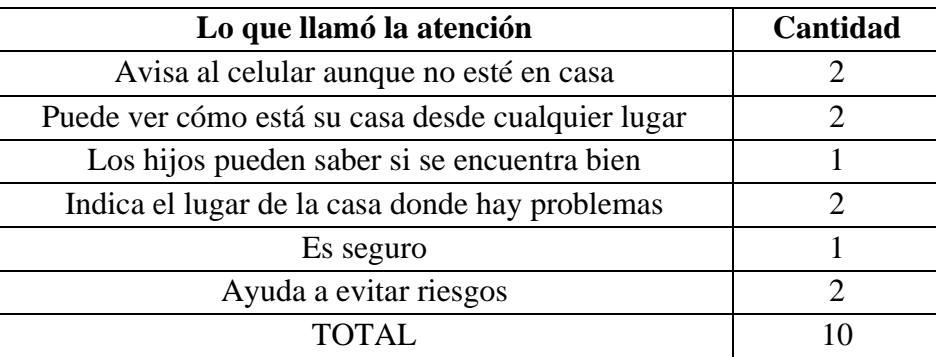

9. ¿El sistema de prevención le causa alguna molestia cuando está realizando el recordatorio?

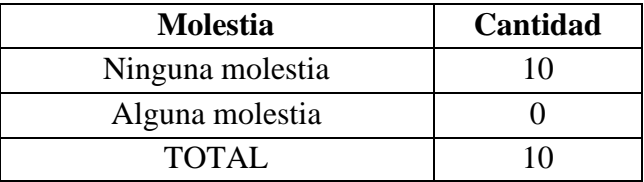

10. ¿Qué nodo le llamó más la atención del sistema?

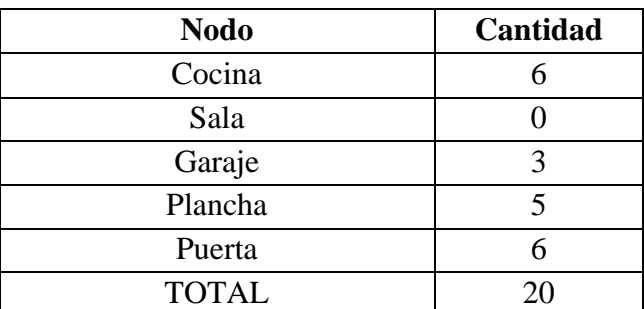

11. ¿Recomendaría el uso de este sistema?

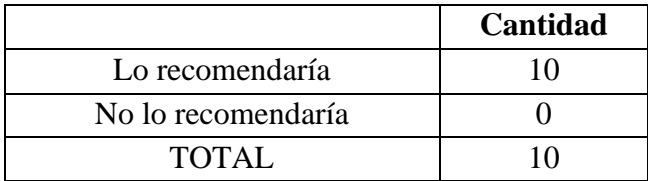

**7.13. Anexo 13. Fotografías de las personas participando en el proceso de evaluación del prototipo**

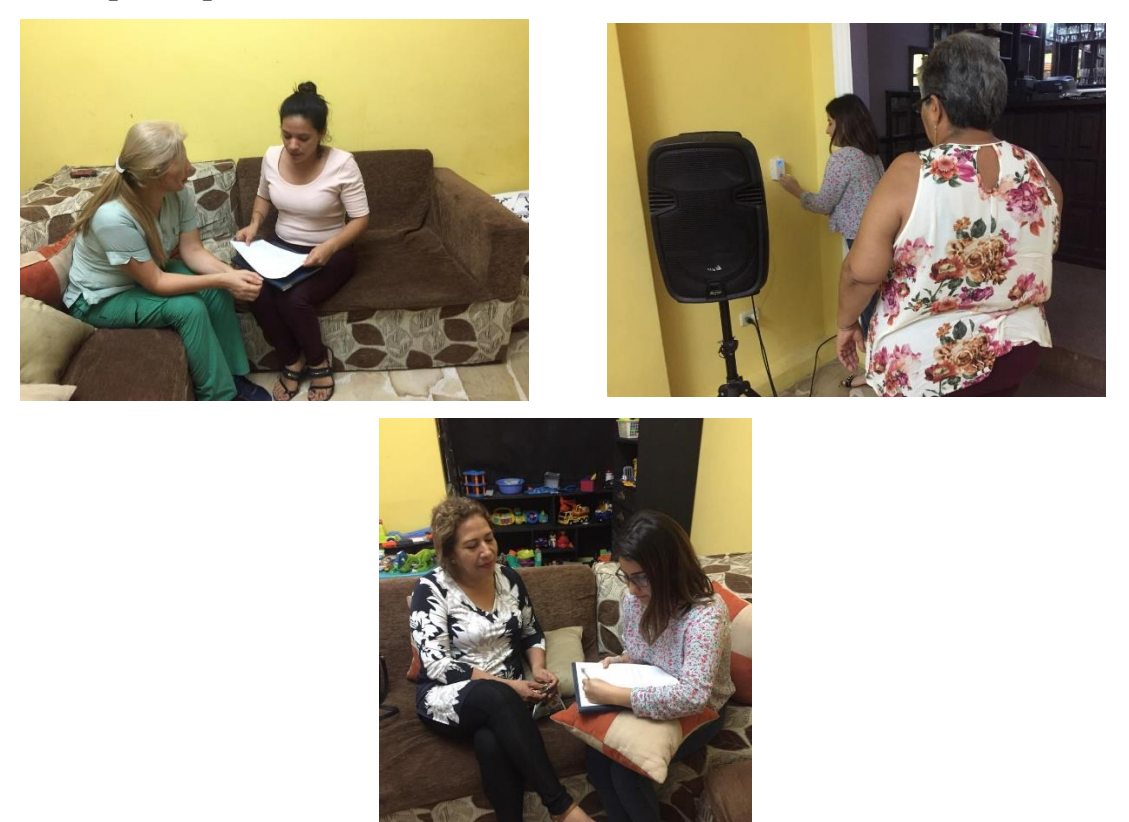

Pruebas realizadas a los futuros usuarios (Personas entre 50 y 65 años)

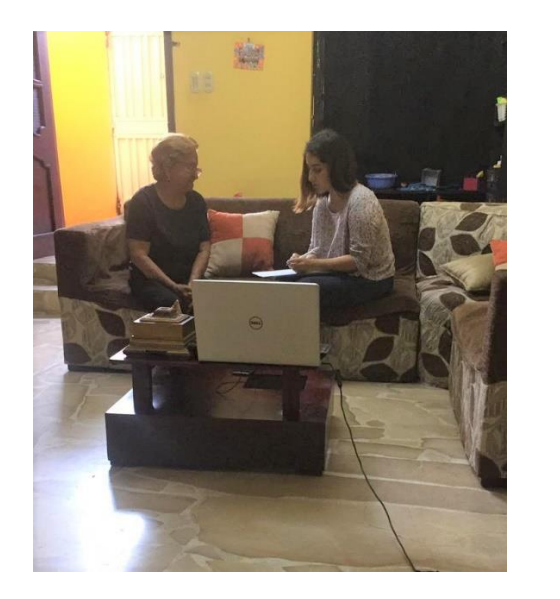

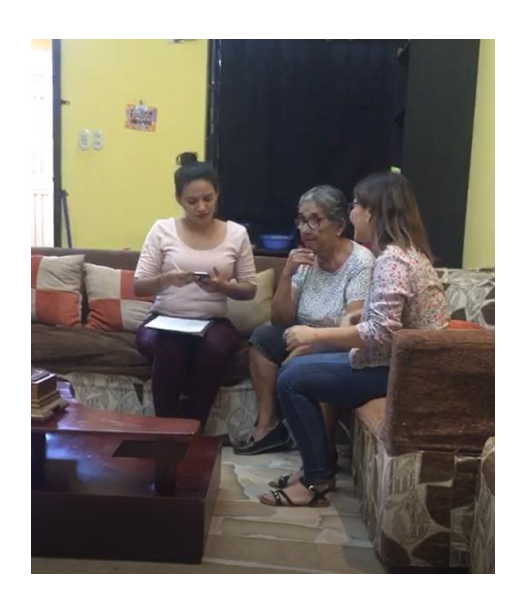

Pruebas realizadas a lo usuarios (Adultos mayores)

# **7.14. Anexo 14. Prueba de la distancia máxima de funcionamiento de los sensores MQ2, MQ7 y MQ135**

Con la finalidad de poder tener un guía de referencia en trabajos futuros se realizaron pruebas de los sensores MQ empleados en este trabajo de investigación, para así poder determinar las distancias máximas de funcionamientos de los sensores. En otras palabras, tener un guía de cuántos nodos serían necesarios para cubrir en su totalidad una determinada área. De las pruebas realizadas se obtuvieron los siguientes resultados:

- $\checkmark$  Los sensores requieren un precalentamiento de 24 horas y un suministro de 5V para la toma correcta de datos.
- $\checkmark$  En el sensor MQ2 se evaluaron las distancias de funcionamiento empleando el pase de gas de la cocina. Se ubicó el nodo del sensor MQ2 a la distancia a evaluar y se abrió el pase del gas de la cocina.
- $\checkmark$  En el sensor MQ7 se evaluaron las distancias de funcionamiento emitiendo CO al combustionar papel. Para esta prueba se acumuló papel común y corriente en un fogón capaz de soportar las temperaturas que genera el papel encendido. Se ubicó el nodo del sensor MQ7 a la distancia a evaluar, seguidamente se generó el humo producto de la combustión.
- $\checkmark$  En el sensor MQ135 se evaluaron las distancias de funcionamiento empleando alcohol antiséptico (uso medicinal). Se ubicó el nodo del sensor MQ135 a la distancia a evaluar, para esta prueba se ubicó el líquido en un recipiente amplio que permitiera la fácil expansión del olor del alcohol.
- ✓ En las mediciones de los tres sensores se empleó el cronometro de un celular para determinar el tiempo exacto que demoraron los sensores en detectar la presencia del gas.
- $\checkmark$  Los tres sensores fueron evaluados a cinco distancias.
- $\checkmark$  Distancias de las mediciones: 0,50 cm; 1 metro; 1,50 metros; 2 metros y 2,50 metros.
- $\checkmark$  La ubicación de los nodos estaba a la misma altura que los objetivos a evaluar.
- $\checkmark$  Las mediciones se realizaron en dos días consecutivos.
- $\checkmark$  Se realizaron las mediciones con un intervalo de tiempo de 4 horas, tiempo suficiente para la disipación del gas en el aire.
- $\checkmark$  Horas en que se realizaron las mediciones: 9 am, 13 pm, 17 pm
- $\checkmark$  La medición a 0,50 cm permitió detectar los gases en 2 segundos.
- $\checkmark$  La medición a 1 metro permitió detectar los gases en 7 segundos.
- ✓ La medición a 1,50 metros permitió detectar los gases en 12 segundos.
- ✓ La medición a 2 metros permitió detectar los gases en 18 segundos.
- ✓ La medición a 2,50 metros en un intervalo de tiempo de 60 segundos no detectó la presencia del gas.